# Hydro-numerische Modellierung der Tössaufweitung Mittlere Aue, Leisental

Technischer Bericht

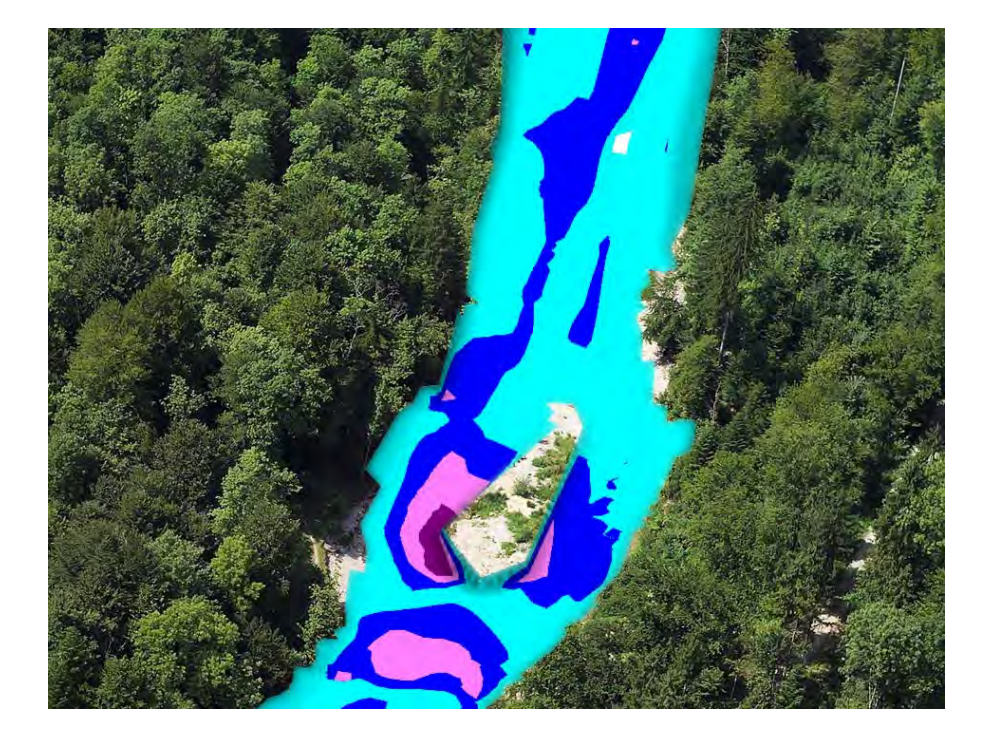

# **Masterarbeit HS 2009 Umweltingenieurwissenschaften**

Reto Lippuner

Betreuer: Dr. M. Detert Professor: Prof. Dr. R. Boes Zürich, 21. Dezember 2009

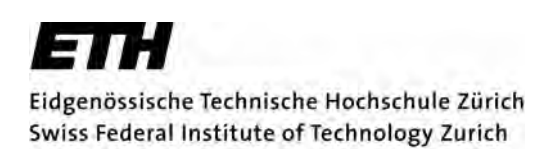

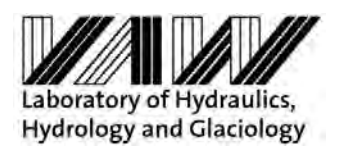

Foto Titelseite: Verändert nach Arnold (2009)

# **Vorwort**

Im Rahmen der Masterarbeit des Studiengangs Umweltingenieurwissenschaften lag es aus persönlichen Interessen nahe, mich für eine Arbeit im Bereich Flussbau zu entscheiden. Dr. Martin Detert ist es zu verdanken, dass ich die Gelegenheit erhalten habe, meine Kenntnisse der numerischen Modellierung in einer entsprechenden Masterarbeit weiterzuentwickeln. Während 16 Wochen war es meine Aufgabe, ein hydro-numerisches Modell der Tössaufweitung Mittlere Aue im Leisental zu entwickeln und anzuwenden.

Ich möchte mich recht herzlich bei meinem Betreuer Herrn Dr. Martin Detert für seine Bemühungen und interessante Zusammenarbeit bedanken. Er stand mir jederzeit hilfsbereit und kompetent zur Seite. Bei Problemen seitens der Numerik konnte ich auf die Unterstützung sämtlicher Mitarbeiter der Abteilung "Angewandte Numerik" an der Versuchsanstalt für Wasserbau, Hydrologie und Glaziologie (VAW) zählen. Dabei war vor allem Patric Rousselot bei Fragen bezüglich der verwendeten Programme SMS und BASEMENT sehr geduldig und hilfsbereit. Ein besonderes Dankeschön gebührt Professor Dr. Robert Boes, welcher bei den Vorweisungen konstruktive Kritik und hilfreiche Verbesserungsvorschläge einbringen konnte. Selbstverständlich möchte ich mich auch bei den übrigen Mitarbeitern der VAW für das sehr angenehme Arbeitsklima und die schöne Zeit bedanken. Ein Dankeschön gehört zudem Simon Nusch, ohne dessen Hilfe sich die Erhebung der Linienproben an der Tössaufweitung Mittlere Aue deutlich schwieriger gestaltet hätte.

Abschliessend möchte ich die Gelegenheit nutzen, mich bei meinem privaten Umfeld für die langjährige Unterstützung während des Studiums zu bedanken. Ein gebührender Dank gehört dabei besonders meinen Eltern.

I

## **Zusammenfassung**

Im Jahre 2001 wurde die vorwiegend kanalisierte Töss im Leisental im Bereich der Mittleren Aue aufgeweitet. Durch eine künstliche Mittelinsel wird die Strömung an die Böschung gelenkt, was die Seitenerosion fördern und eine Auenentwicklung auslösen sollte. Der Erfolg blieb bis heute mehrheitlich aus. Als Gründe werden das geringe Geschiebeaufkommen sowie ein erhöhter Erosionswiderstand aufgrund der angrenzenden Vegetation und der Bildung einer Abpflästerungsschicht in Ufernähe vermutet. Mit dem geplanten Projekt Dynamisierung Mittlere Aue sollen diese entwicklungshemmenden Faktoren reduziert werden, um eine morphologische Eigendynamik bei der Aufweitung zu begünstigen. Eine der wichtigsten Massnahmen beinhaltet die Unterstützung der Erosion des linken Ufers durch eine Strömungslenkung oberhalb der Insel mittels einer überströmbaren Baumbuhne.

In einem ersten Schritt wird ein hydraulisch-aussagekräftiges numerisches Modell für den Ist-Zustand in 1D und 2D erstellt. Anhand der Hochwasserspuren des Ereignisses 2007 werden die Reibungsbeiwerte nach Strickler kalibriert. In den meisten Abschnitten werden gute Übereinstimmungen erreicht. Für grosse Abweichungen des modellierten Wasserspiegels können vernünftige Erklärungen gefunden werden. Die Plausibilität des Modells kann durch einen Vergleich des Widerstandes der Sohle mit der angreifenden Sohlenschubspannung der modellierten Abflüsse aufgezeigt werden.

In einem zweiten Schritt wird der Einfluss des Projekts Dynamisierung Mittlere Aue bezüglich einer ökologischen Aufwertung und möglichen Sohlenveränderung untersucht. Dazu wird im kalibrierten hydraulischen 2D-Modell die Baumbuhne eingebaut. Die Strömungsverhältnisse der häufig auftretenden, kleineren Abflüsse werden optisch kaum beeinflusst. Auch die Auswertung der hydraulischen Indikatoren Variabilität der Fliessgeschwindigkeiten und Variabilität der maximalen Abflusstiefen nach Woolsey (2005) weisen nicht auf eine ökologische Aufwertung hin. Die Abflüsse der bettbildenden Hochwasser HQ<sub>2</sub> und HQ<sub>5</sub> werden von der Buhne stärker tangiert. Mögliche Sohlenveränderungen können vom Modell qualitativ aufgezeigt werden. Die im Projekt Dynamisierung Mittlere Aue zum Ziel gesetzte Ufererosion wird tendenziell gefördert.

# **Abstract**

The river Töss in the valley of Leisental is canalized for the most part. In 2001 a widening of the river bed was realized including an artificial island as a current divisor. The aim of this construction was to direct the current towards the bank to initialize the bank erosion and therefore to encourage the river to gain its natural width independently. However, this aim has not been achieved so far. It is assumed that the reasons are a deficit of bed load transport as well as an increased protection against erosion due to the roots of the nearby vegetation and sorting effects at the bank. With the project Dynamisierung Mittlere Aue, which currently is in the planning stage, these inhibiting factors are to be reduced for inducing a morphological dynamic of the river. One of the most important measures is a groin made of trees installed upstream of the island. This ought to support the erosion on the left river bank.

In a first step a numerical hydraulic model in 1D and 2D is developed for the actual situation. The friction factor by Strickler is calibrated on the basis of traces of the flood event in 2007. In most sections good results are achieved. High deviations of the modelled water level can be explained. The plausibility of the model can be showed by comparing the resistance of the soil (critical bed shear stress) with the shear stress applied at the bed (bed shear stress) of the different modelled discharges.

In a second step the impact of the project Dynamisierung Mittlere Aue is reviewed in terms of ecological reassessment and possible changes in the river bed. For this examination the groin is implemented in the 2D-model. The currents of the frequently occurring small discharges are hardly affected visually. The evaluation of the hydraulic indicators Variability of the flow velocities and Variability of maximum Waterdepth according to Woolsey (2005) confirm this statement. The discharges  $HQ_2$  and  $HQ_5$  are more affected by the groin. Changes in the river bed can possibly be pointed out qualitatively by the model. The defined project aim of eroding the river bank is supported by trend.

# Inhaltsverzeichnis

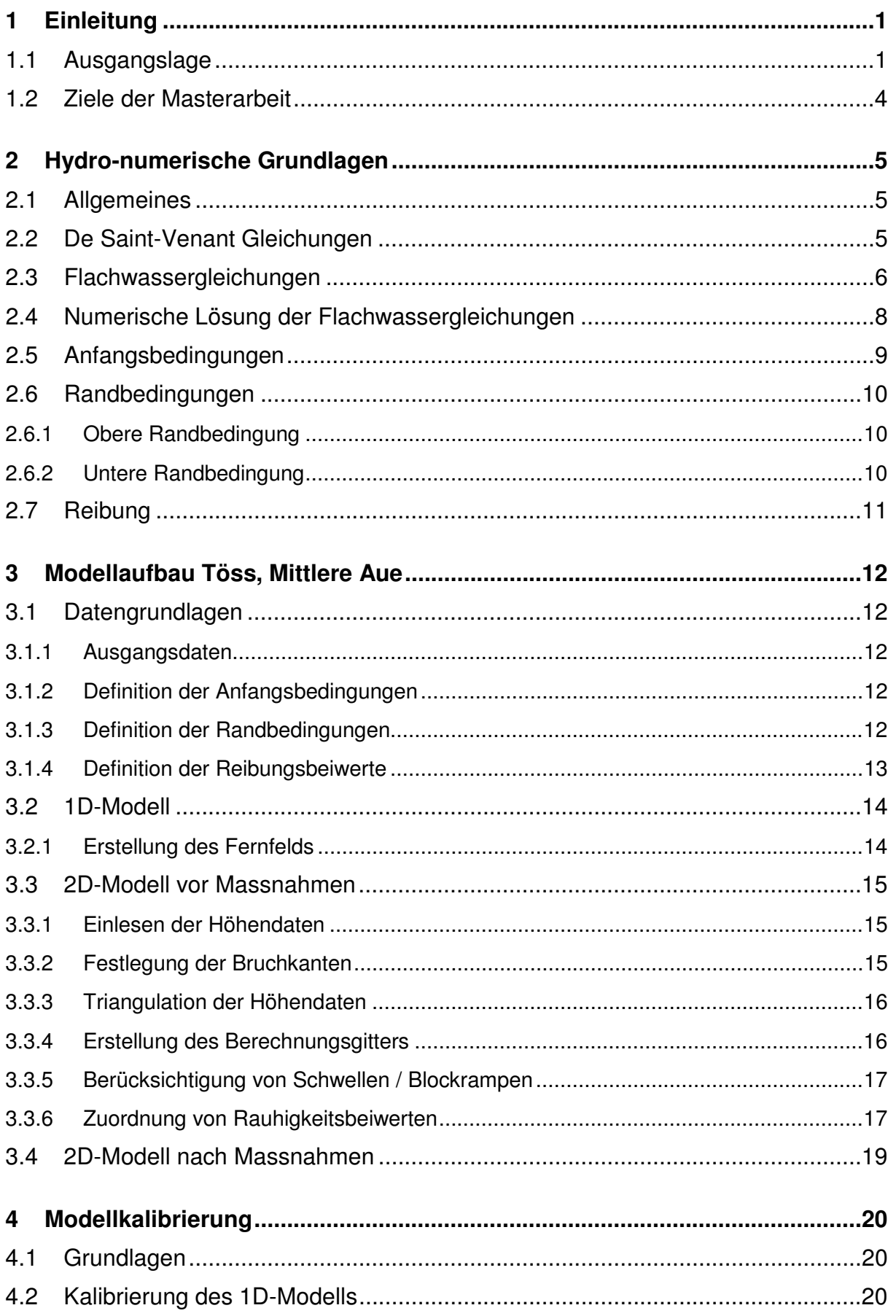

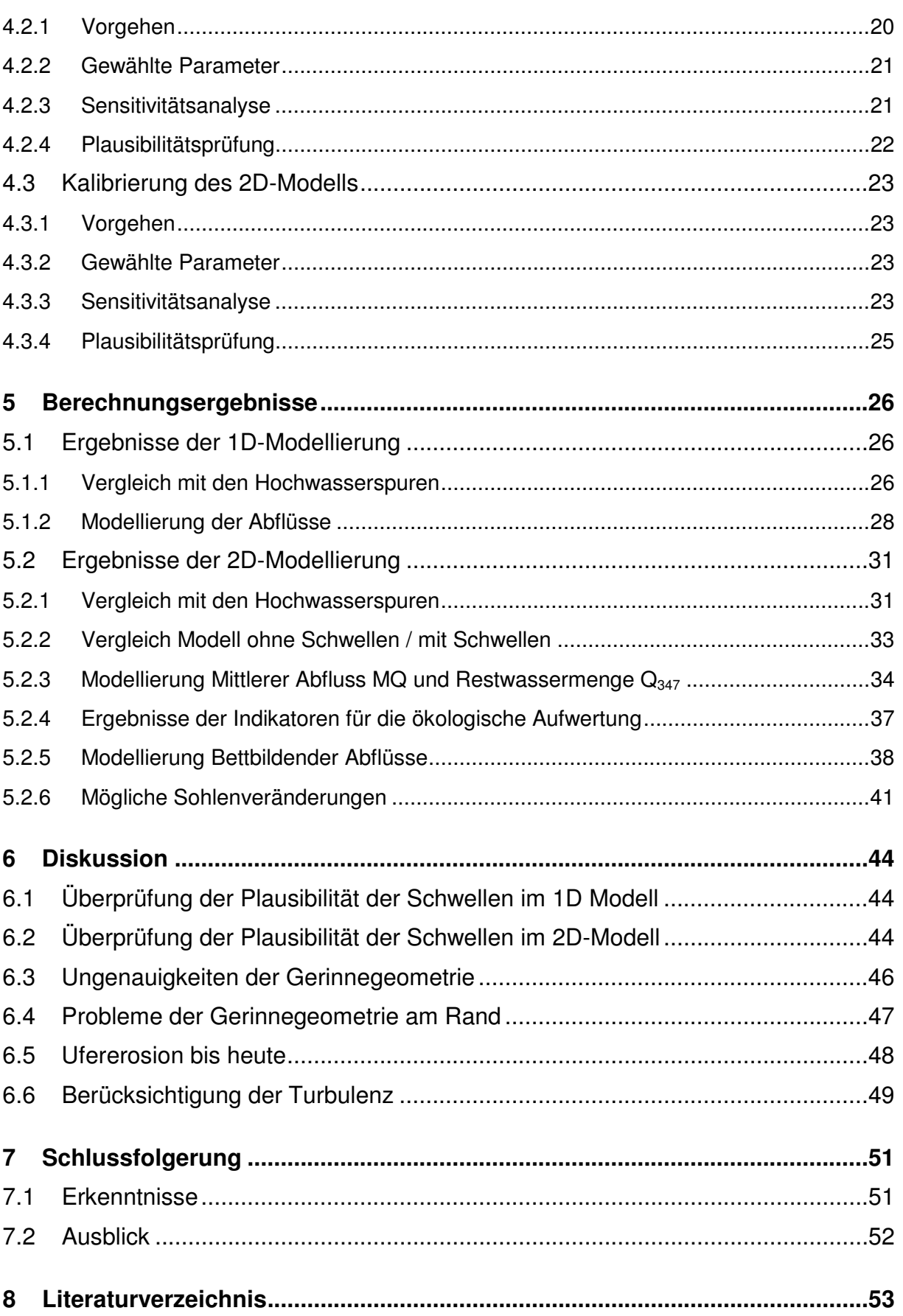

# **Abkürzungsverzeichnis**

## **Leiteinische Buchstaben**

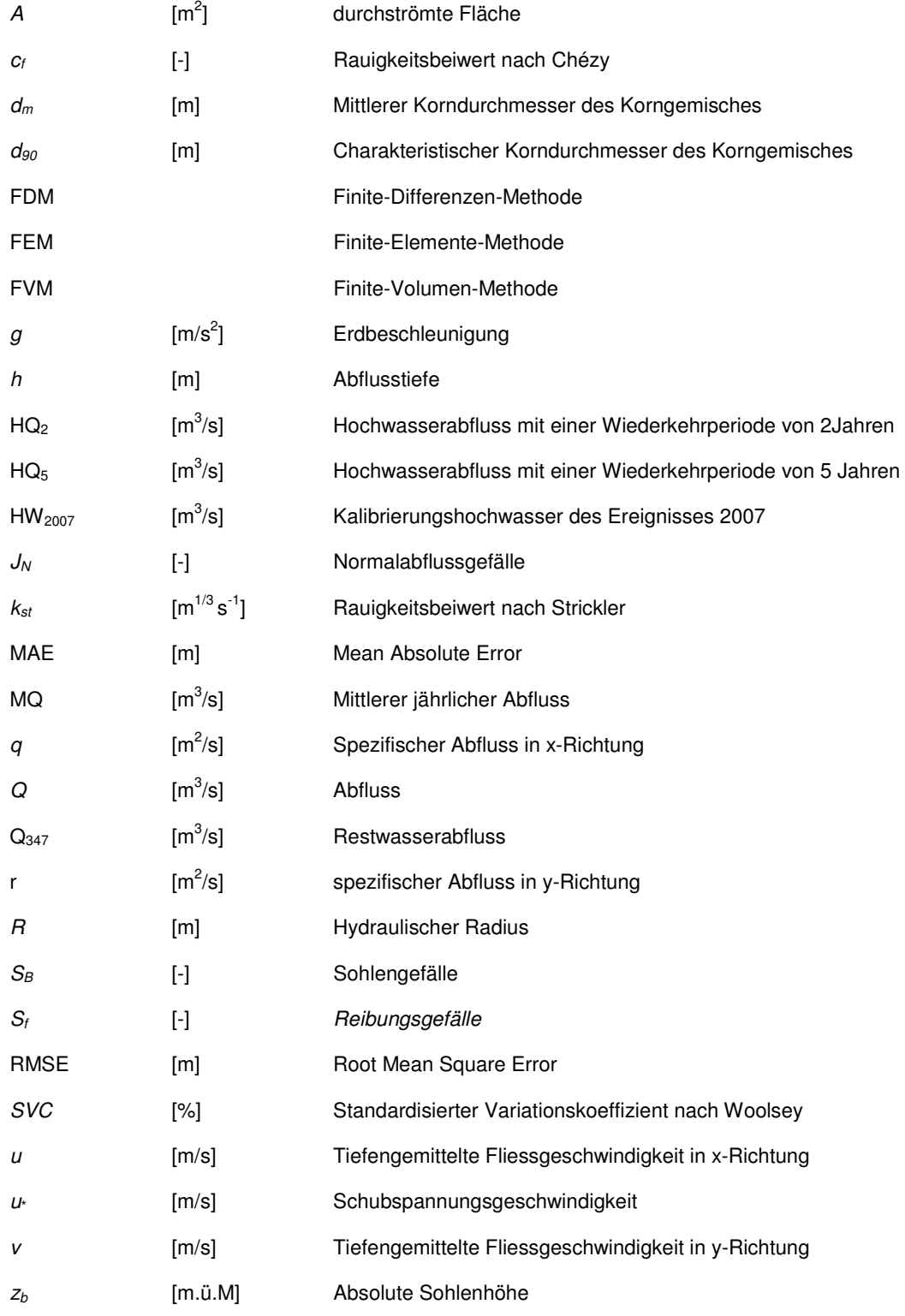

### **Griechische Buchstaben**

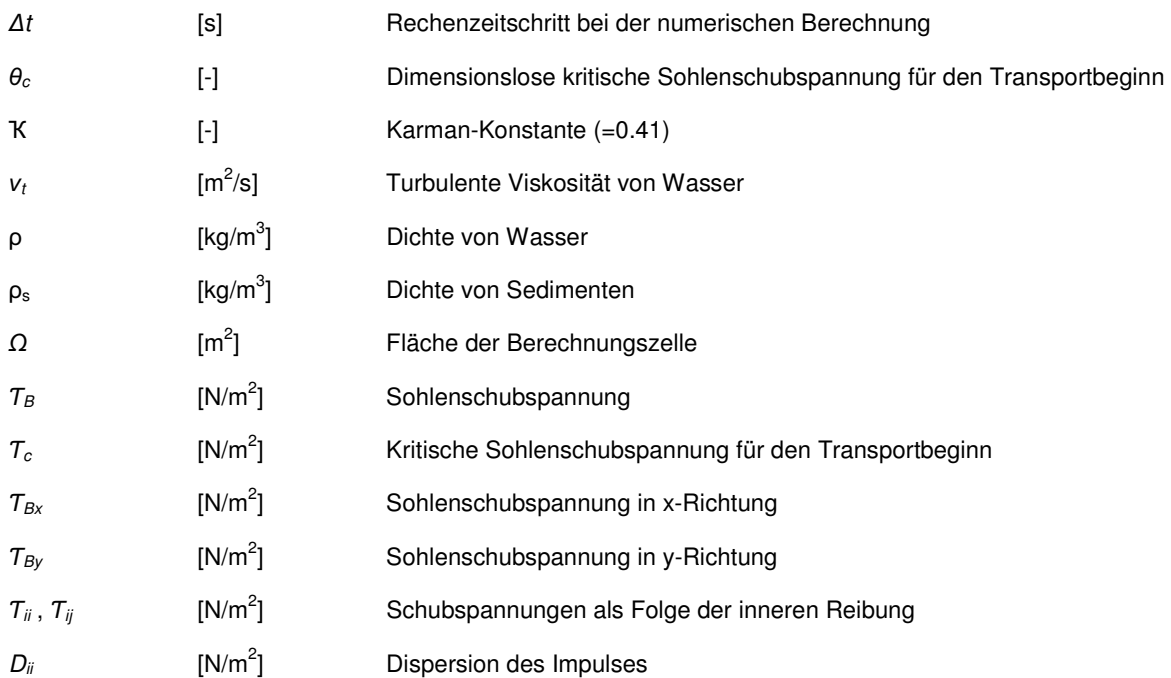

# **Abbildungsverzeichnis**

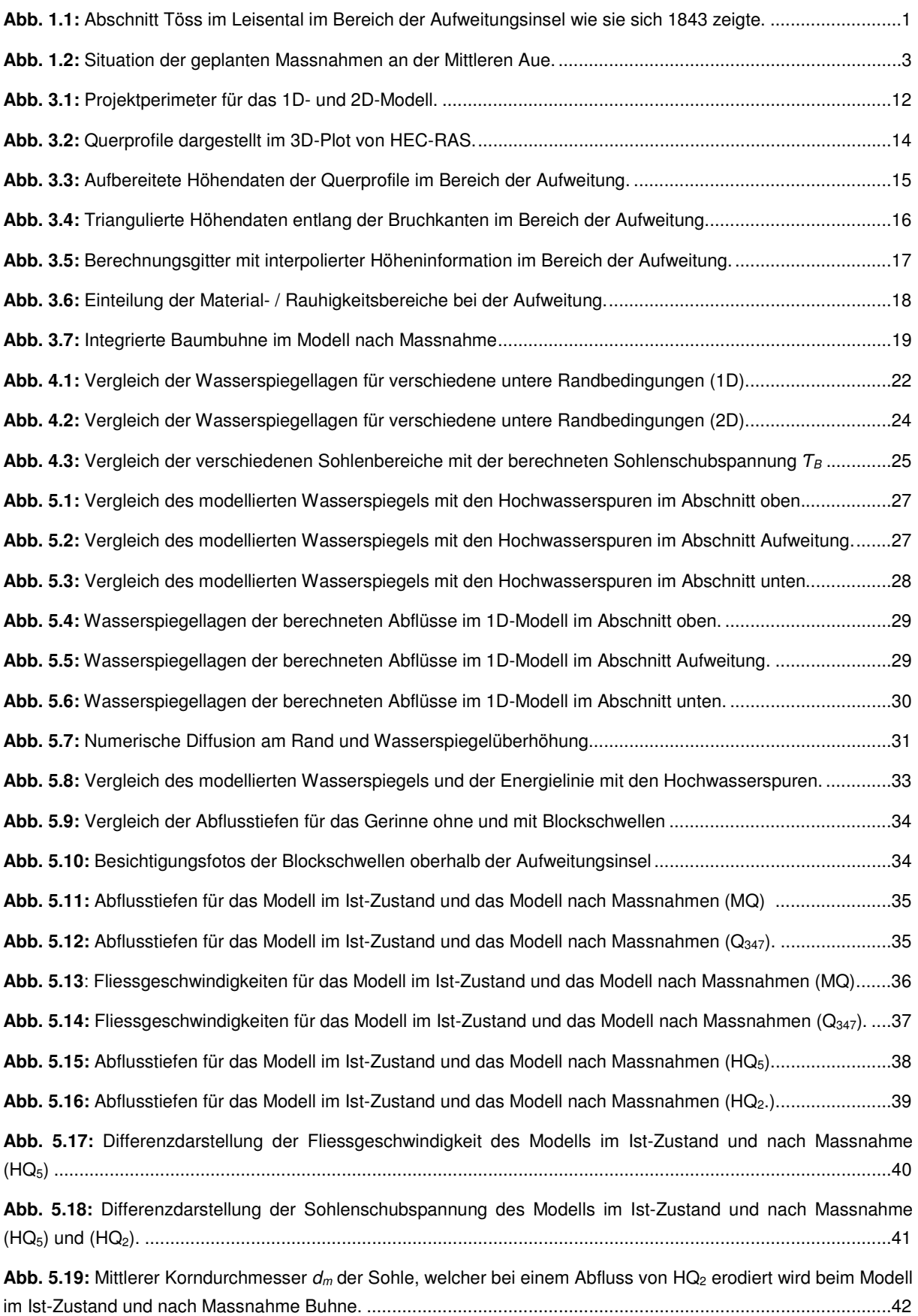

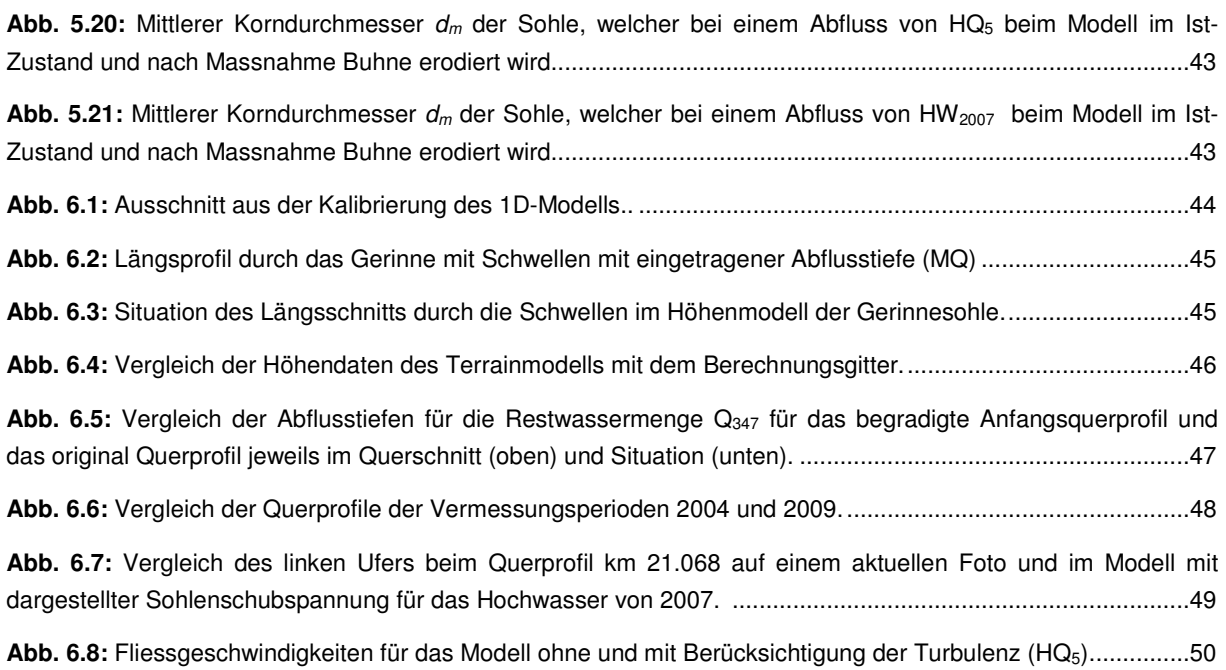

# **Tabellenverzeichnis**

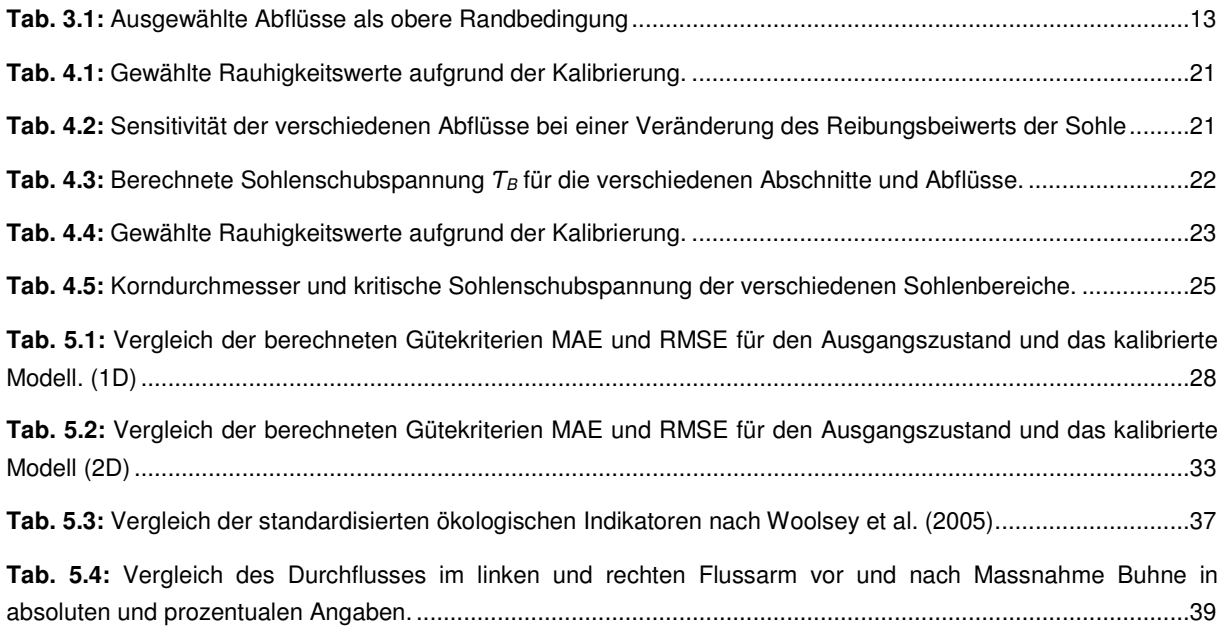

# **1 Einleitung**

## **1.1 Ausgangslage**

Oberhalb Winterthur befindet sich das 7 km lange Leisental, durch das die Töss fliesst. Ursprünglich durchfloss die Töss den Auenwald im engen Talboden in mehreren Teilgerinnen, welche einer ständigen Dynamik ausgesetzt waren (vgl. Abb. 1.1). Gegen Ende des 19. Jahrhunderts wurde jedoch die Töss aus Hochwasserschutzgründen kanalisiert. Daraus resultierte im Bereich der mittleren Aue im Leisental ein Geschiebedefizit und als Folge davon eine Absenkung der Sohle. Durch den sukzessiven Einbau von Schwellen konnte eine weitere Eintiefung der Töss verhindert werden.

Im Jahr 2001 wurde die Töss im Bereich der Mittleren Aue aufgeweitet mit dem Ziel einer eigendynamischen Seitenerosion und der damit einhergehenden Wiederbelebung der Töss im Leisental. Deswegen wurde der flussabwärts gelegene Uferschutz auf langer Distanz entfernt und am Beginn der Revitalisierungsstrecke eine künstliche Mittelinsel als Strömungsteiler eingebaut (vgl. Abb. 1.1). Durch diese massive künstliche Insel wird die Strömung links und rechts in die Böschung gelenkt. Obwohl die Töss seit 2001 mehrmals bettbildende Abflüsse von  $Q \geq HQ_2$  führte, verbreiterte sich die Flusssohle lediglich unmittelbar entlang und unterhalb der Insel um bescheidene Werte. Weiter Flussabwärts ist praktisch keine Verbreiterung festzustellen. Die vermuteten Gründe für den Ausbleib der eigendynamischen Aufweitung sind reduzierte Seitenerosionseffekte aufgrund des Geschiebedefizits und Sortierungseffekte (Bildung einer Abpflästerungsschicht) in Ufernähe. Zusätzlich bewirken die vorhandenen Baumwurzeln am Ufer erhöhten Erosionswiderstand. (Suter von Känel Wild AG, 2009)

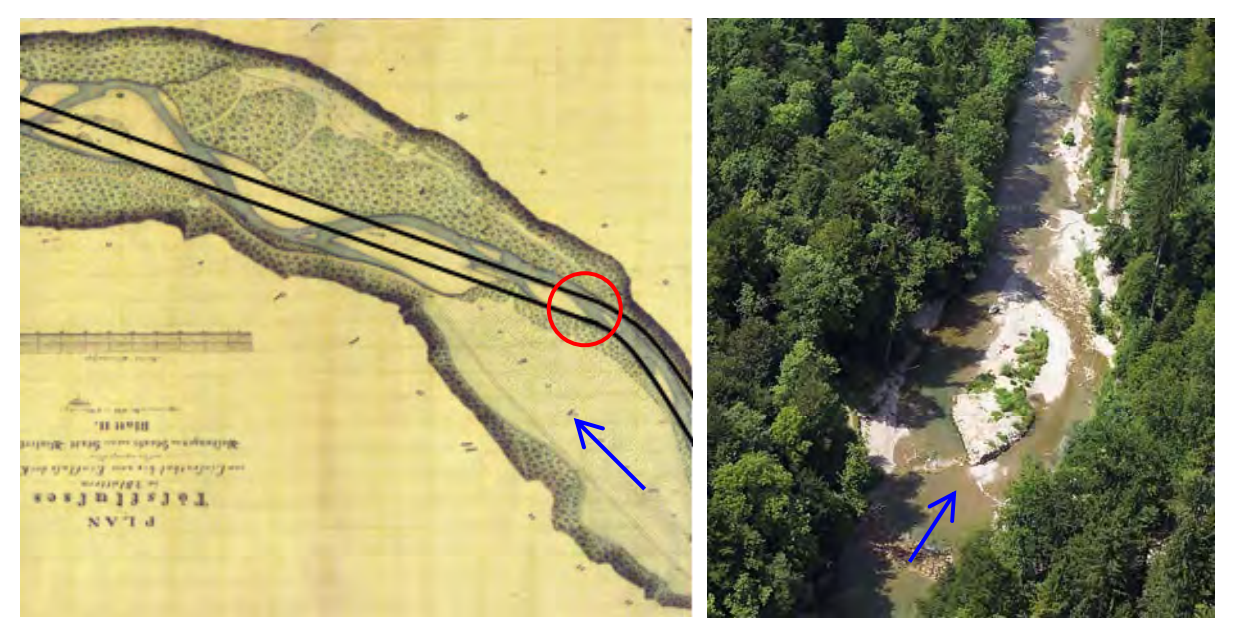

**Abb. 1.1:** Links: Abschnitt Töss im Leisental im Bereich der Aufweitungsinsel wie sie sich 1843 zeigte. Schwarz eingetragen die Begradigung des Flussgerinnes gegen Ende des 19. Jahrhunderts. Rechts: Künstliche Mittelinsel bei der Aufweitung Mittlere Aue wie sie sich seit 2001 zeigt. Fliessrichtung gemäss Pfeilen. (Abbildungen verändert nach Arnold, 2009)

Aufgrund der vorhandenen Defizite ist zurzeit ein Vorprojekt in Ausarbeitung, in welchem weitergehende Baumassnahmen aufgeführt werden. Dabei sollen die entwicklungshemmenden Faktoren im Abschnitt Mittlere Aue reduziert werden. Das Ziel ist die Förderung von markanten morphologischen Strukturen wie Bänke und Kolke, welche flussabwärts eine eigendynamische Aufweitung begünstigen und somit dem Geschiebemanko der Töss entgegenwirken.

Zur Umsetzung des Vorhabens wird am linken Ufer eine Waldfläche von 4000 m<sup>2</sup> gerodet und die Wurzeln ausgerissen. Darüber hinaus wird auf einem Grossteil der Kahlschlagsfläche Material aus den ehemaligen Ablagerungsgebieten (Alluvionen) in den Gewässerraum verstossen. Dadurch wird das Gerinne angehoben und gleichzeitig verbreitert. Zusätzlich werden verzweigte Niederwasserrinnen gestaltet und Kiesbänke angelegt. Als weitere Massnahme wird die Erosion des linken Ufers durch eine Strömungslenkung oberhalb und unterhalb der Insel mittels überströmbarer Baumbuhne unterstützt (vgl. Abb. 1.2). Gleichzeitig müssen aber die Schutzzonen der nahe gelegenen Grundwasserfassungen berücksichtigt werden.

Im Frühjahr 2010 soll mit den Bauarbeiten begonnen werden. Die Versuchsanstalt für Wasserbau, Hydrologie und Glaziologie der ETH Zürich (VAW) begleitet das Projekt im Rahmen eines Monitorings. Das übergeordnete Ziel ist die Beobachtung, Dokumentation und das Kommentieren der flussbaulich relevanten Aspekte.

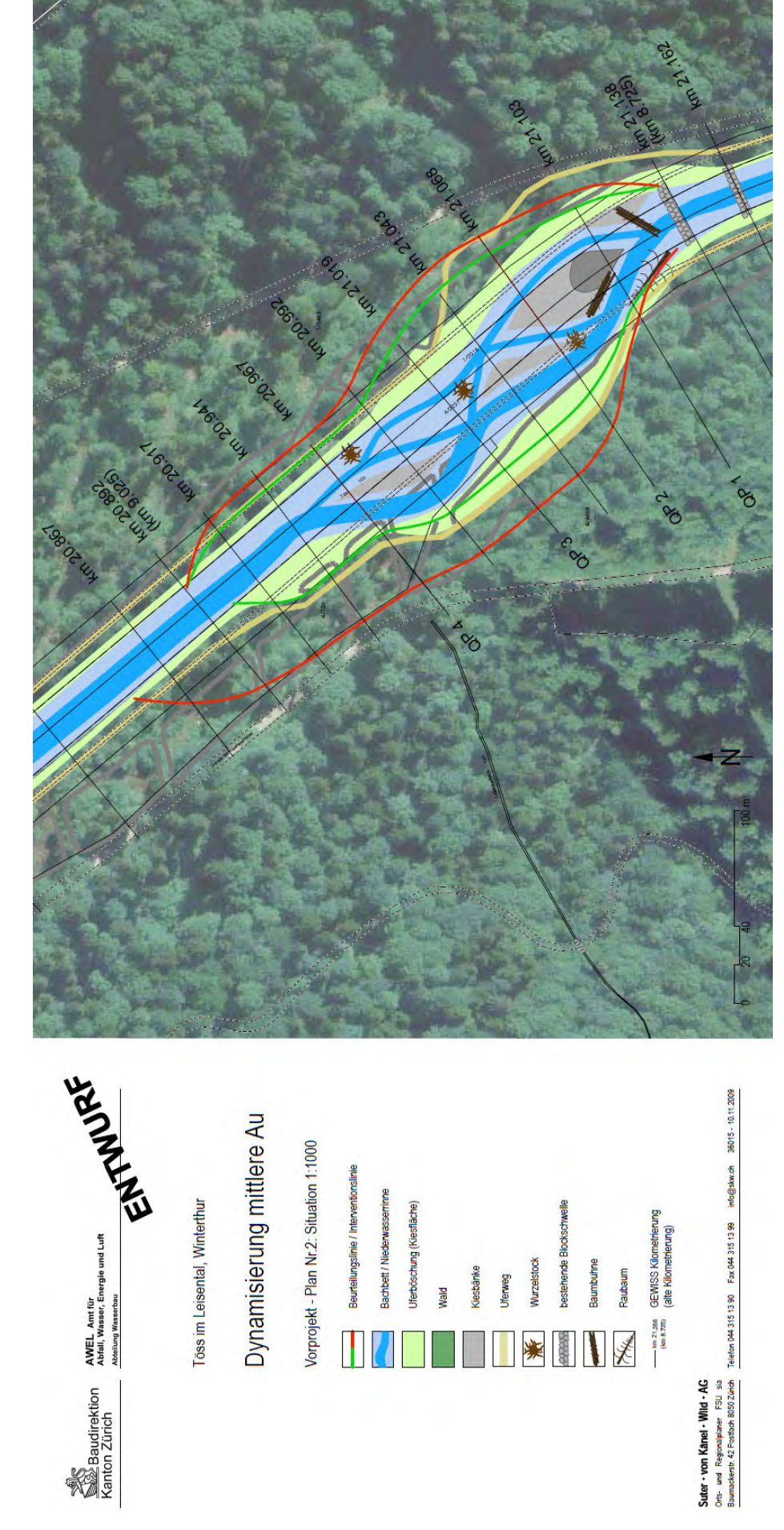

**Abb. 1.2:** Entwurfskizze der Situation der geplanten Massnahmen an der Mittleren Aue. Fliessrichtung von rechts nach links. (Abbildung aus Suter von Känel Wild AG, 2009) Abb. 1.2: Entwurfskizze der Situation der geplanten Massnahmen an der Mittleren Aue. Fliessrichtung von rechts nach links. (Abbildung aus Suter von Känel Wild AG, 2009)

## **1.2 Ziele der Masterarbeit**

Im Rahmen dieser Masterarbeit soll für das Projektgebiet Tössaufweitung Mittlere Aue im Leisental ein hydraulisch-aussagekräftiges Modell erstellt und angewendet werden. Dazu soll vorerst das Fernfeld grob mittels 1D-Berechnungen und daraus das Nahfeld detailliert mit Hilfe 2D- Berechnungen modelliert werden. Die Modellerstellung in 2D (Pre Processing) sowie die Darstellung der Resultate (Post Processing) erfolgt mit dem kommerziellen Programm SMS 10.0. Sämtliche hydraulische Berechnungen werden mit dem an der VAW entwickelten Softwaresystem BASEMENT (BASEchain und BASEplane) durchgeführt.

In einem ersten Schritt wird jeweils ein hydraulisches Modell (1D- und 2D) für den aktuellen Zustand erstellt. Dieses wird anschliessend durch Vergleich der aufgenommenen Hochwasserspuren mit den Simulationsresultaten des entsprechenden Hochwasserabflusses kalibriert.

In einem zweiten Schritt wird aufgrund von Angaben des projektierenden Büros zum geplanten Projekt Dynamisierung Mittlere Aue ein hydraulisches Modell des Zustandes nach Massnahmen Frühjahr 2010 erstellt. Ein Vergleich der beiden Modelle soll eine Vor-Beurteilung der möglichen ökologischen Aufwertung erlauben. Dazu werden verschiedene Indikatoren nach Woolsey et al. (2005) verwendet. Die Beurteilung wird durch Aussagen zu möglichen Sohlenveränderungen im Bereich der Aufweitung ergänzt.

Das kalibrierte hydraulische Modell dient schlussendlich als Grundlage für die Modellierung mit Geschiebetransport.

## **2 Hydro-numerische Grundlagen**

## **2.1 Allgemeines**

Das Verhalten von Flüssigkeiten kann durch die physikalischen Modelle der Massenerhaltung (Kontinuitätsgleichung) und Impulserhaltung (Bewegungsgleichung) erklärt werden. Theoretisch wäre es möglich das mathematische Problem bis auf klein aufgelöste Phenomene wie Turbulenzen zu lösen. In Wirklichkeit können allerdings bei Problemstellungen in der Natur die exakten Rand- und Anfangsbedingungen nicht definiert werden. Zusätzlich vergrössert sich die Rechenzeit enorm zur Lösung der Gleichungen mit erhöhter räumlicher und zeitlicher Auflösung. Deswegen werden je nach Problemstellung vereinfachte mathematische Modelle angewendet. (Kinzelbach, 2007 und Faeh et al., 2008)

Die Bewegung von Flüssigkeiten im dreidimensionalen Raum lässt sich komplett durch die Navier-Stokes Gleichungen und Kontinuitätsgleichung (vgl. Anhang A.1) beschreiben (Kinzelbach, 2007). Durch Annahme einer hydrostatischen Druckverteilung lassen sich aus der Navier-Stokes und der Kontinuitätsgleichung durch Vernachlässigung der Therme (Ableitungen) in z-Richtung die Flachwassergleichungen herleiten. Mit diesen können die Wassertiefe und Geschwindigkeit in einer Ebene beschrieben werden. In der eindimensionalen Form (zusätzliche Vernachlässigung der Therme in y-Richtung) werden die Flachwassergleichungen häufig als De Saint-Venant Gleichungen bezeichnet. Diese liefern Resultate über die Wassertiefe und durchschnittliche Geschwindigkeit in Fliessrichtung. (Faeh et al., 2008 und Fäh, 2005)

## **2.2 De Saint-Venant Gleichungen**

Die Saint-Venant Gleichungen bestehen aus der Kontinuitäts- und Impulsgleichung (Gleichungen (2.1) und (2.2)) in x-Richtung. In dieser allgemeinen Schreibweise gelten die Formeln auch für Fliessgerinne mit variabler Geometrie.

$$
\frac{\partial A}{\partial t} + \frac{\partial Q}{\partial x} = 0 \tag{2.1}
$$

$$
\frac{\partial Q}{\partial t} + \frac{\partial}{\partial x} \left( \frac{Q^2}{A} \right) + gA \frac{\partial h}{\partial x} - gA(S_B - S_f) = 0
$$
\n(2.2)

Wobei: Q

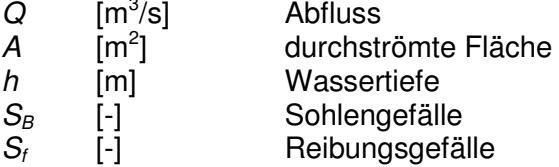

Die Sohlenschubspannung  $T_B$  berechnet sich dann gemäss Gleichung (2.3).

$$
\tau_{B} = \rho g R S_{f} \tag{2.3}
$$

Dabei ist  $\rho$  die Dichte von Wasser, g die Erdbeschleunigung und R der hydraulische Radius.

### **2.3 Flachwassergleichungen**

Bei der horizontal zweidimensionalen Strömung müssen im Vergleich zur 1D-Strömung zusätzliche Therme berücksichtigt werden, welche sich aufgrund der Strömung in y-Richtung ergeben. Diese werden in den Flachwassergleichungen sowohl bei der Kontinuitätsgleichung (Gleichung (2.4)) als auch bei den Impulsgleichungen in x- und y-Richtung (Gleichungen (2.5) und (2.6)) berücksichtigt. Die abgebildete Form der Gleichungen ist direkt nur für Rechteckgerinne gültig. Allerdings kann bei einem infinitesimal kleinen Volumen die Abflusstiefe als über die Breite konstant angenommen werden. Die tiefengemittelten Flachwassergleichungen basieren auf den unten erwähnten Annahmen: (Faeh et al. 2008)

- 1. Hydrostatische Druckverteilung: Erfüllt wenn die vertikale Beschleunigung der Fluidteilchen vernachlässigbar ist.
- 2. Das Gefälle der Sohle ist klein.
- 3. Stationäre Fliesswiderstandsgesetze sind anwendbar für instationäre Abflüsse.

Strömungen mit stark gekrümmten Stromlinien (z.B. Wehr) lassen sich deswegen nicht korrekt abbilden.

$$
\frac{\partial h}{\partial t} + \frac{\partial (uh)}{\partial x} + \frac{\partial (vh)}{\partial y} = 0
$$
 (2.4)

$$
\frac{\partial u}{\partial t} + u \frac{\partial u}{\partial x} + v \frac{\partial u}{\partial y} + g \frac{\partial h}{\partial x} = -g \frac{\partial z_B}{\partial x} - \frac{1}{\rho h} \tau_{Bx} + \frac{1}{\rho h} \frac{\partial [h(\tau_{xx} + D_{xx})]}{dx} + \frac{1}{\rho h} \frac{\partial [h(\tau_{xy} + D_{xy})]}{dy}
$$
(2.5)

$$
\frac{\partial v}{\partial t} + u \frac{\partial v}{\partial x} + v \frac{\partial v}{\partial y} + g \frac{\partial h}{\partial y} = -g \frac{\partial z_B}{\partial y} - \frac{1}{\rho h} \tau_{By} + \frac{1}{\rho h} \frac{\partial [h(\tau_{yx} + D_{yx})]}{dx} + \frac{1}{\rho h} \frac{\partial [h(\tau_{yy} + D_{yy})]}{dy}
$$
(2.6)

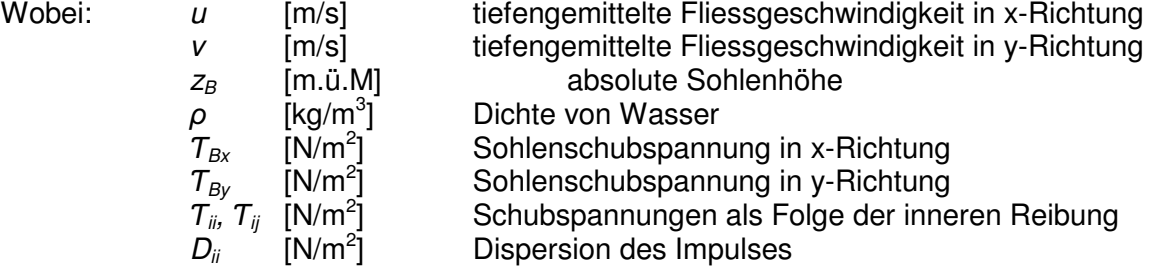

Die Sohlenschubspannungen (Wandschubspannung) in x- und y- Richtung ergeben sich aufgrund der tiefengemittelten Geschwindigkeiten gemäss den Gleichungen (2.7). Der Reibungsbeiwert nach Chézy  $c_f$  berechnet sich dabei gemäss Gleichung (A.3) im Anhang A.2.2.

$$
\frac{\tau_{Bx}}{\rho} = \frac{u\sqrt{u^2 + v^2}}{c_f^2}; \qquad \frac{\tau_{By}}{\rho} = \frac{v\sqrt{u^2 + v^2}}{c_f^2}
$$
 (2.7)

Die Dispersion des Impulses  $D_{ii}$  wird im Moment nicht modelliert in BASEMENT. Die Schubspannungen als Folge der inneren Reibung (molekulare und turbulente Schubspannungen) sind in BASEMENT v1.5 nicht implementiert. In der neuen Version v1.6 ist jedoch ein einfaches algebraisches Turbulenz-Modell verfügbar (Faeh et al. 2008). Dabei wird die molekulare Viskosität vernachlässigt. Der Einfluss der turbulenten Schubspannungen ist vom Geschwindigkeitsgradienten abhängig (vgl. Gleichung (2.8)). Beim Einfliessen eines Gewässers in einen See treten deswegen lokal grosse innere Reibungen auf und müssen dann in der Modellierung berücksichtigt werden.

$$
\frac{\tau_{xx}}{\rho} = 2v_t \frac{\partial u}{\partial x}; \qquad \frac{\tau_{yy}}{\rho} = 2v_t \frac{\partial v}{\partial y}; \qquad \frac{\tau_{xy}}{\rho} = v_t \left( \frac{\partial u}{\partial x} + \frac{\partial v}{\partial y} \right)
$$
(2.8)

Die tiefengemittelte turbulente Viskosität  $v_t$  kann dabei einer Kostante gleichgesetzt oder nach Gleichung (2.9) berechnet werden. (Faeh et al. 2008)

$$
V_t = \frac{\kappa}{6} u_* h \tag{2.9}
$$

Dabei ist K die Karman-Konstante und  $u<sub>Y</sub>$  die Schubspannungsgeschwindigkeit.

In einem fliessendem Gewässer sind die Schubspannungen als Folge der inneren Reibung  $(T_{xx}, T_{yy}, T_{xy})$  meistens viel kleiner als die Wandschubspannungen  $(T_{By}, T_{By})$  (Fäh, 2005). Somit bleiben für die Impulsgleichungen in x- und y-Richtungen folgende vereinfachte Gleichungen übrig:

$$
\frac{\partial u}{\partial t} + u \frac{\partial u}{\partial x} + v \frac{\partial u}{\partial y} + g \frac{\partial h}{\partial x} + g \frac{\partial z_B}{\partial x} + \frac{\tau_{Bx}}{\rho h} = 0
$$
\n(2.10)

$$
\frac{\partial v}{\partial t} + u \frac{\partial v}{\partial x} + v \frac{\partial v}{\partial y} + g \frac{\partial h}{\partial y} + g \frac{\partial z_B}{\partial y} + \frac{\tau_{By}}{\rho h} = 0
$$
\n(2.11)

Für die weiteren Betrachtungen werden die Impulsgleichungen (Gleichungen (2.10) und (2.11)) mit h multipliziert und zusammen mit der Kontinuitätsgleichung (Gleichung (2.4)) in einer Vektorschreibweise zusammengefasst. Dabei bezeichnet **U** den Variablenvektor, **E** und **G** sind Flussvektoren und **S** der Quellvektor. (vgl. Gleichungen (2.12))

$$
\mathbf{U} = \begin{pmatrix} h \\ uh \\ vh \end{pmatrix}; \quad \mathbf{E} = \begin{pmatrix} uh \\ u^2h + \frac{g}{2}h^2 \\ uvh \end{pmatrix}; \quad \mathbf{G} = \begin{pmatrix} vh \\ uvh \\ v^2h + \frac{g}{2}h^2 \end{pmatrix}; \quad \mathbf{S} = \begin{pmatrix} 0 \\ gh \frac{\partial z_B}{\partial x} + \frac{\tau_{Bx}}{\rho h} \\ gh \frac{\partial z_B}{\partial y} + \frac{\tau_{By}}{\rho h} \end{pmatrix}
$$
(2.12)

#### **2.4 Numerische Lösung der Flachwassergleichungen**

Um die Flachwasser- sowie die Saint-Venant Gleichungen zu lösen, müssen diese diskretisiert werden. Dafür existieren in der Numerik verschiedene Verfahren: Finite Differenzen, Finite Volumen, Finite Elemente und Methode der Charakteristiken. Für praktische Anwendungen in der numerischen Hydraulik sind konservative Verfahren (d.h. es werden keine zusätzlichen Quellterme durch die Numerik eingeführt) von Vorteil, da die Erhaltung von Masse, Impuls oder Energie in den entsprechenden Transportgleichungen gewährleistet ist (Kinzelbach 2007). Die Finite Volumen Methode (FVM) ist ein solches konservatives Verfahren, da die Ausgangsgleichung (vgl. Gleichung (2.12)) über die Fläche der Berechnungszelle  $\Omega$  nach Gleichung (2.13) integriert wird.

$$
\int_{\Omega} \frac{\mathbf{U}}{dt} d\Omega + \int_{\Omega} \frac{\partial \mathbf{E}}{\partial x} d\Omega + \int_{\Omega} \frac{\partial \mathbf{G}}{\partial y} d\Omega + \int_{\Omega} \mathbf{S} d\Omega = 0
$$
\n(2.13)

Das Softwaresystem BASEMENT verwendet die Zellenmittelpunkt-FVM, bei welcher die Unbekannten im Mittelpunkt einer Zelle positioniert werden. Diese Methode weisst gegenüber der Zelleneckpunkt-FVM numerische Stabilitätsvorteile auf (Kinzelbach 2007). Mit dem Gaussschen Integralsatz wird das Flächenintegral in ein geschlossenes Linienintegral umgewandelt (Gleichung (2.14)).

$$
\frac{\mathbf{U}}{dt} + \frac{1}{\Omega} \int_{\partial \Omega} (\mathbf{E}, \mathbf{G}) \cdot \mathbf{n}_s dl + \mathbf{S} = 0
$$
 (2.14)

Wobei:

\n(E,G)n<sub>s</sub> Normalfluss über jede Seite der Zelle (F)

\n
$$
d\Omega
$$

\nAbbietung der Fläche → Rand der Zelle

Das Kernproblem der FVM ist die Bestimmung der senkrechten Flüsse über die Ränder ((**E**,**G**)**ns,** im weiteren Verlauf mit **F** bezeichnet). In BASEMENT können diese Flüsse **F** über den Rand ausgehend von der auf die Zelle i bezogenen diskretisierten Gleichung (2.15) mit dem exakten oder approximativen (HLL) Riemann-Löser berechnet werden.

$$
\mathbf{U}_{i} + \frac{\Delta t}{\Omega} \sum_{j=1}^{3} \mathbf{F}_{ij} l_{ij} + \Delta t \mathbf{S}_{i} = 0
$$
\n(2.15)

Dabei ist l<sub>ij</sub> die Seite *j* der Dreieckszelle *i* mit der Länge *l.* 

Für die Zeitliche Diskretisierung des Variablenvektors **U** wird in BASEMENT ein explizites Schema verwendet. Das bedeutet, dass für die Berechnung des neuen Zeitschritts  $t+1$  nur die Information des alten Zeitschritts t berücksichtigt wrid. Beim Quellvektor **S** werden zusätzlich Informationen des neuen Zeitschrittes berücksichtigt (Semi-implizites Verfahren), weil dadurch bessere Resultate erzielt werden (Faeh et al., 2008). Die Berechnung der unbekannten Grössen der Dreieckszelle i für einen neuen Zeitschritt  $t+1$  lässt sich in Gleichung (2.16) zusammenfassen.

$$
\mathbf{U}_{i}^{t+1} = \mathbf{U}_{i}^{t} - \frac{\Delta t}{\Omega} \left( \mathbf{F}_{i1} l_{i1} + \mathbf{F}_{i2} l_{i2} + \mathbf{F}_{i3} l_{i3} \right)^{t} - \Delta t \mathbf{S}_{i}^{t+1/2}
$$
\n(2.16)

Insbesondere bei expliziten Schemen muss die Courant-Friedrich-Levy (CFL) Bedingung nach Gleichung (2.17) eingehalten werden. Die Zahl gibt an, um wie viele Zellen sich eine betrachtete Grösse pro Zeitschritt maximal fortbewegt. Die Stabilität und Genauigkeit des numerischen Berechnungsverfahrens kann so garantiert werden, indem die Zeitschrittgrösse limitiert wird. Die CFL-Zahl sollte grundsätzlich möglichst nahe bei 1 liegen. Bei Stabilitätsproblemen kann die Zahl auf Kosten von zusätzlicher numerischer Diffusion (Verkleinerung der Genauigkeit) maximal auf 0.5 verkleinert werden.

$$
0.5 < CFL = \frac{\sqrt{u^2 + v^2} + \sqrt{gh} \cdot \Delta t}{L} \le 1
$$
\n(2.17)

Dabei beschreibt L die Länge der Zellkante.

Detailliertere Ausführungen des im BASEMENT implementierten Lösungsschemas sowie Ansätze für die Diskretisierung der Randbedingungen oder Abgrenzung von trockenen und nassen Zellen können dem Reference Manual (Faeh et al., 2008) entnommen werden.

#### **2.5 Anfangsbedingungen**

Für die Lösung der Flachwassergleichungen wird ein Ausgangszustand bei Simulationsbeginn benötigt. In BASEMENT existieren grundsätzlich 3 Möglichkeiten (jeweils für 2D und 1D):

- dry: Das Modellgebiet liegt zu Beginn der Simulation trocken. Diese Anfangsbedingung kann immer angewendet werden. Allerdings wird eine gewisse Zeit bis der Ausgangszustand erreicht wird benötigt.
- *fileinput*: Der genaue Anfangszustand des hydraulischen Zustands im Modellgebiet wird in einer separaten Datei definiert. Dazu wird am Besten der Endzustand einer alten Simulation (dry, oder backwater) als Ausgangssituation einer neuen Simulation verwendet.
- backwater (nur 1D): Diese Art der Anfangsbedingung wird hauptsächlich für schiessende Anfangszustände verwendet. Es ermöglicht die Generierung eines ungefähren Anfangszustands durch eine Staukurvenrechnung.
- index table (nur 2D): Der Ausgangszustand der Fliessvariablen wird über den Material-Index des Berechnungsgitters in einer Tabelle definiert.

## **2.6 Randbedingungen**

Die Randbedingungen legen die benötigten Parameter am Modellrand während der ganzen Simulationszeit fest. Grundsätzlich stehen verschiedene Möglichkeiten für die Definition von Randbedingungen zur Auswahl und müssen je nach Problemstellung spezifisch gewählt werden. Dabei ist es wichtig, dass die Randbedingungen in genügend grossem Abstand von dem zu untersuchenden Abschnitt im Modell gewählt werden. Inadäquate Randbedingungen können im Modellgebiet verfälschte Resultate liefern. In jedem Modell müssen eine obere und untere Randbedingung definiert werden.

## **2.6.1 Obere Randbedingung**

Als Randbedingung für den oberen Modellrand können in BASEMENT ein Zuflusshydrograph oder eine Wand gewählt werden. Letztere bedeutet, dass kein Wasser über den Rand fliessen kann und wird deshalb bei Modellierung von Flusssystemen nicht benötigt. In der Regel wird ein stationärer oder instationärer Zuflusshydrograph (Ganglinie) als obere Randbedingung in einem separatem input file vorgegeben. Da der Zufluss senkrecht über den Rand mit Normalabflussbedingungen modelliert wird, muss zusätzlich ein lokales Sohlengefälle angegeben werden.

## **2.6.2 Untere Randbedingung**

Für die untere Randbedingung existieren in BASEMENT mehrere Ansätze:

- wall: Kein Fluss über den Rand (z. B. See ohne Ausfluss).
- *zhydrograph*: Die Entwicklung des Wasserspiegels z über die Zeit beim Modellrand wird in einem separatem input file angegeben (z.B. fixer Wasserspiegel bei See).
- zero gradient: Die von oben zufliessende Wassermenge fliesst ohne Einwirkung auf den Durchfluss stromaufwärts aus dem Modellgebiet.
- Weir / gate: Das Wasser fliesst über ein Kontrollbauwerk (z.B. Wehr, Schleusse).
- hqrelation: Das Verhältnis des Wasserspiegelstandes h zum zugehörigen Abfluss q in einem Querschnitt wird in einem separatem input file angegeben. Alternativ kann auch nur ein Gefälle für den letzten Querschnitt angegeben werden, so dass der Normalabfluss direkt vom Programm berechnet werden kann.

## **2.7 Reibung**

In Basement sind verschiedene Konzepte für die Definition der Reibung implementiert. Am bekanntesten ist der Reibungsbeiwert  $k_{st}$  nach Strickler. Dieser Ansatz wird mit einem Potenzgesetz beschrieben (vgl. Gleichung (2.18)). (Bezzola, 2008)

$$
k_{st} = U_m R^{-\frac{2}{3}} J^{-\frac{1}{2}} \tag{2.18}
$$

Der Reibungsbeiwert  $k_{st}$  kann einem "massgebendem" Rauhigkeitselement der Sohle zugeordnet werden, welches in der Regel einem charakteristischen Korndurchmesser  $d_{90}$ gleichgesetzt wird (vgl. Gleichung (2.19)). Die Konstante 21.1 wird dabei für Flusssohlen mit exponierten Grobkomponenten verwendet. Für Korngemische mit dachziegelartiger Lagerung bzw. Einkornmaterial kann die Konstante in Gleichung (2.19) entsprechend durch 23.5 bzw. 26 ersetzt werden. (Bezzola, 2008)

$$
k_{st} = \frac{21.1}{\sqrt[6]{d_{90}}} \tag{2.19}
$$

Alle verwendeten Ansätze zur Umrechnung des Kornmaterials in Reibungsbeiwerte sind im Anhang A.2 zusammengefasst. Darüber hinaus existiert eine Vielzahl von Formeln zur Abschätzung von  $k_{st}$ , welche hier nicht betrachtet werden (USGS, 2009).

## **3 Modellaufbau Töss, Mittlere Aue**

Gemäss der Zielsetzung werden drei verschiedene Modelle erstellt. In einer ersten Phase wird ein 1D-Modell aufgebaut. Anschliessend wird ein detailliertes 2D-Modell für den Ist-Zustand und den Zustand nach Massnahmen erstellt.

Der Aufbau für das 1D-Modell (Definition der Geometrie) erfolgt mit der Hilfe der Software HEC-RAS. Das "Pre-processing" für die numerischen Berechnungen der 2D-Modelle wird im Programm SMS 10 ausgeführt.

## **3.1 Datengrundlagen**

#### **3.1.1 Ausgangsdaten**

Es stehen Vermessungsdaten von Querprofilen in unregelmässigen Abständen mit unterschiedlicher Aktualität (2004, 2008, 2009) der Firma Meisser Vermessungen AG zur Verfügung. Grundsätzlich werden die Daten der Messkampagne aus dem Jahre 2004 verwendet, sofern im jeweiligen Abschnitt keine neueren Daten vorhanden sind. Die Daten liegen in Form von geschriebenen Querprofilen und als absolute Höhen im Landeskoordinatensystem vor. Die jeweiligen Projektperimeter der Modelle können Abb. 3.1 entnommen werden. Das 1D-Modell erstreckt sich über eine Gesamtlänge von ca. 3 km. Die Strecke des 2D-Modells befindet sich innerhalb des 1D-Perimeters und misst ca. 1 km.

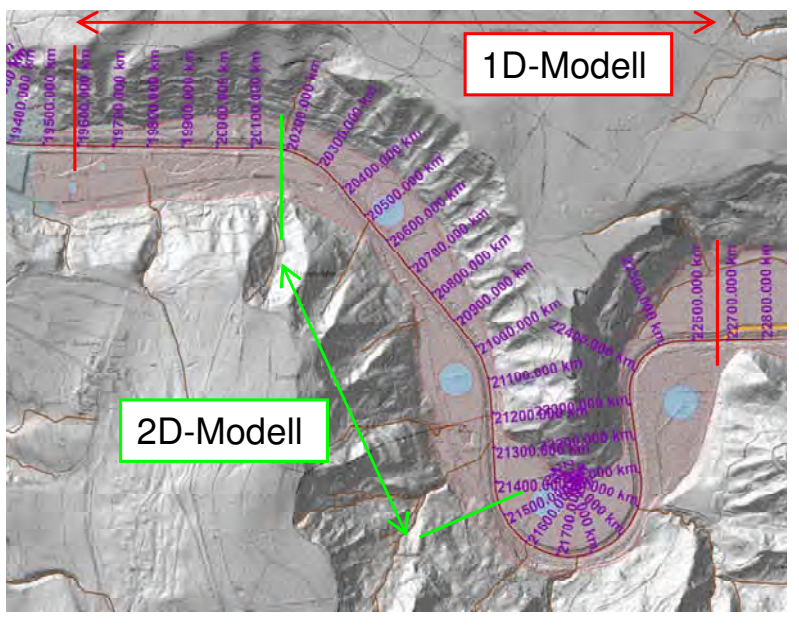

**Abb. 3.1:** Projektperimeter für das 1D- und 2D-Modell.

## **3.1.2 Definition der Anfangsbedingungen**

Da für diese Arbeit nur mit stationären Abflüssen gerechnet wird, kann die Anfangsbedingung dry verwendet werden. Alternativ kann die Anfangsbedingung fileinput gewählt werden.

## **3.1.3 Definition der Randbedingungen**

#### Obere Randbedingung

Als obere Randbedingung wird ein stationärer Zufluss gewählt. Dabei sollen gemäss der Zielformulierung verschiedene Abflüsse modelliert werden. Es werden zwei verschiedene bettbildende Hochwasser gewählt (HQ<sub>2</sub>, HQ<sub>5</sub>), der mittlere jährliche Abfluss MQ und der Niedrigwasserabfluss Q<sub>347</sub>. Die Daten für die Abflüsse MQ und Q<sub>347</sub> werden aus dem Jahrbuch der angrenzenden Abflussmessstationen des AWEL entnommen und proportional zur Distanz auf die Mittlere Aue interpoliert. Für die Abflüsse HQ<sub>2</sub> und HQ<sub>5</sub> wird eine extremwert-statistische Auswertung (Bezzola, 2008) der angrenzenden Stationen durchgeführt, auf die Mittlere Aue interpoliert und mit Angaben des AWEL verglichen. Eine detaillierte Beschreibung zur Ermittlung der Abflüsse kann dem Anhang Abschnitt A.4 entnommen werden. Die schlussendlich verwendeten Abflüsse sind in Tab. 3.1 aufgeführt.

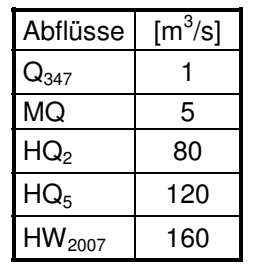

**Tab. 3.1:** Ausgewählte Abflüsse als obere Randbedingung

#### Untere Randbedingung

Am unteren Modellierungsrand der Tössaue befindet sich kein Kontrollbauwerk (weir / gate) oder ein vorgegebener Wasserspiegel (zhydrograph). Deswegen wird die Normalabflussbedingung hqrelation oder zero\_gradient als untere Randbedingung gewählt.

#### **3.1.4 Definition der Reibungsbeiwerte**

Für die Bestimmung der Sohlenrauhigkeit werden zunächst Angaben über Sohlenbeschaffenheit benötigt. Dazu werden diverse Linienproben an verschiedenen Stellen in der Aufweitung Mittlere Aue erhoben und ausgewertet. Aufgrund der unterschiedlich erhaltenen Kornverteilungskurven wird das Modellgebiet in verschiedene Bereiche ähnlicher Sohlenbeschaffenheit eingeteilt (vgl. Abschnitt 4.2.4). Aus den Kornverteilungskurven der einzelnen Bereiche lassen sich dann charakteristische Korndurchmesser des Sohlenmaterials bestimmen (vgl. Anhang A.2). Mit diesen Angaben können schlussendlich Rauhigkeitsbeiwerte gemäss Gleichung (2.19) berechnet werden. Verluste aufgrund des Formwiderstandes sind in den nach Gleichung (2.19) berechneten  $k_{sf}$ -Werten nicht enthalten.

## **3.2 1D-Modell**

#### **3.2.1 Erstellung des Fernfelds**

Die vorliegenden Querprofildaten müssen vorgängig sortiert (nur neuste Vermessungsdaten) und anschliessend in HEC-RAS eingelesen werden. Mit HEC-RAS können die Querprofile vereinfacht verarbeitet und visualisiert werden (vgl. Abb. 3.2). Die zum Teil sehr detailliert vermessenen Querprofile werden von nicht benötigten Vermessungspunkten befreit (z.B. Lichte Höhe Brücke) und ausgedünnt<sup>1</sup> um das Weiterarbeiten zu vereinfachen.

Die Rauhigkeiten der Sohle und der Böschung der einzelnen Abschnitte werden als Stricklerwerte ebenfalls in HEC-RAS eingegeben. Das letztlich erhaltene Geofile von HEC-RAS kann anschliessend in BASEMENT eingelesen werden. Das Einfügen von Schwellen wird in Abschnitt 4.2.1 beschrieben.

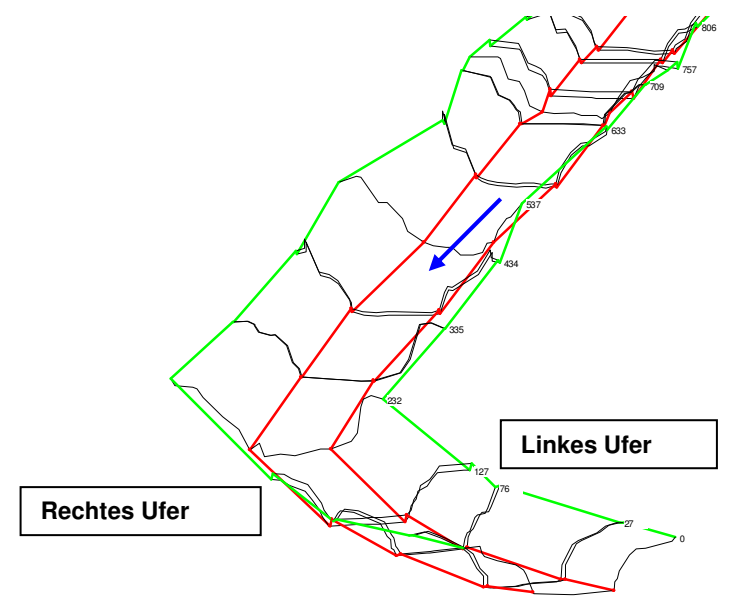

**Abb. 3.2:** Querprofile dargestellt im 3D-Plot von HEC-RAS. Blauer Pfeil ist die Fliessrichtung in HEC-RAS. Das Querprofil bei km 0 ist das Endquerprofil. In BASEMENT ist das Querprofil bei km 0 das Anfangsquerprofil, linkes und rechtes Ufer bleiben aber erhalten.

 $\overline{a}$ 

<sup>1</sup> Die Profile werden so ausgedünnt, dass die topographische Information nicht verloren geht.

## **3.3 2D-Modell vor Massnahmen**

Für Simulationen in zwei Dimensionen muss ein zusammenhängendes Terrainmodell aus den einzelnen Querprofilen erstellt werden. Anschliessend wird ein Berechnungsgitter zur Diskretisierung des Terrainmodells kreiert und darauf die Höhendaten interpoliert. Die einzelnen Schritte werden nachfolgend erläutert.

#### **3.3.1 Einlesen der Höhendaten**

Für das 2D-Modell werden die vereinfachten Querprofildaten des 1D-Modells verwendet. Für die Zuordnung der ausgedünnten Querprofilpunkte zu ihren Koordinaten wird ein selbst entwickeltes Matlab-Programm verwendet. Zusätzlich zu den Querprofildaten des Vermessungsbüros stehen 5 Querprofile an der Aufweitung zur Verfügung, welche durch die ETH vermessen wurden. Mit einem weiteren von der Betreuung zur Verfügung gestellten Matlab-Skript werden anschliessend alle Punkte eines Querschnitts auf eine Gerade gelegt, damit die Erstellung des Terrainmodels (Triangulierung der Scatterpunkte) automatisiert werden kann. Die aufbereiteten Höhendaten der Querprofile werden als xyz- Daten in SMS eingelesen. Diese stehen dann als Scatterdatenset in SMS zur Verfügung (vgl. Abb. 3.3).

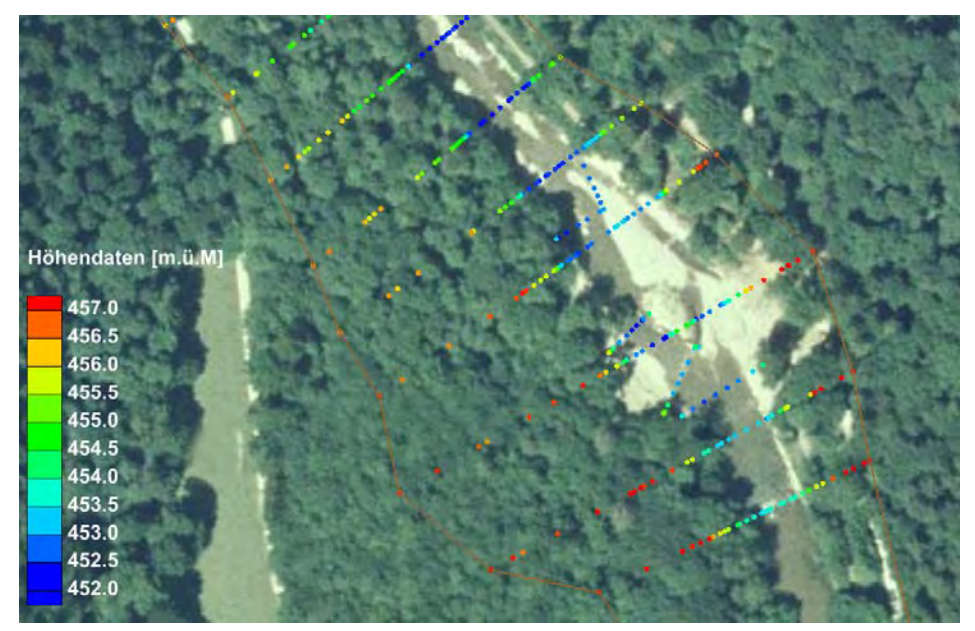

**Abb. 3.3:** Aufbereitete Höhendaten der Querprofile im Bereich der Aufweitung.

## **3.3.2 Festlegung der Bruchkanten**

Sohlenfusspunkte, Dammkronen und sonstige markante Terrainveränderungen werden als Bruchkanten berücksichtigt. Im Bereich der Aufweitung werden die Bruchkanten möglichst detailliert definiert. Ausserhalb dieses Bereichs werden nur die wichtigsten Bruchkanten übernommen. Auf diese Weise wird die Anzahl und Grösse der Berechnungsgitterelemente begrenzt bei gleichzeitiger Verkleinerung der Berechnungszeit sowie Berechnungsstabilität. Auf den Bruchkanten kommen später die Knoten des Berechnungsgitters zu liegen.

Bruchkanten können gut anhand der Höhendarstellung des Scatters erkannt werden. Als hilfreich erweist sich auch das Einlesen der Sohlenfusspunkte in einem separaten Scatter-Set.

### **3.3.3 Triangulation der Höhendaten**

Mit der Triangulation der Höhendaten wird der Raum zwischen den Querprofilen linear interpoliert. Die Scatterpunkte der Querprofile werden automatisch durch Dreiecke miteinander verbunden (vgl. Abb. 3.4). Für ein brauchbares Resultat der automatischen Triangulation ist die Aufbereitung der Querprofildaten gemäss Kap.3.3.1 erforderlich. Anschliessend wird kontrolliert ob Triangulationslinien den vorher definierten Bruchkanten folgen (Bruchkanten dürfen nicht Triangulationslinien schneiden). Vor allem im Bereich der Aufweitung müssen aufgrund der komplexen Geländestruktur einzelne Dreiecke manuell neu erstellt werden.

Mit der Triangulation ist für jeden Punkt zwischen den Querprofilen die Höhe (über eine Geradengleichung) genau festgelegt. Die Bruchkanten (und somit die Berechnungsknoten der einzelnen Patches) erhalten exakt die Höhen der linear interpolierten Dreieckskante.

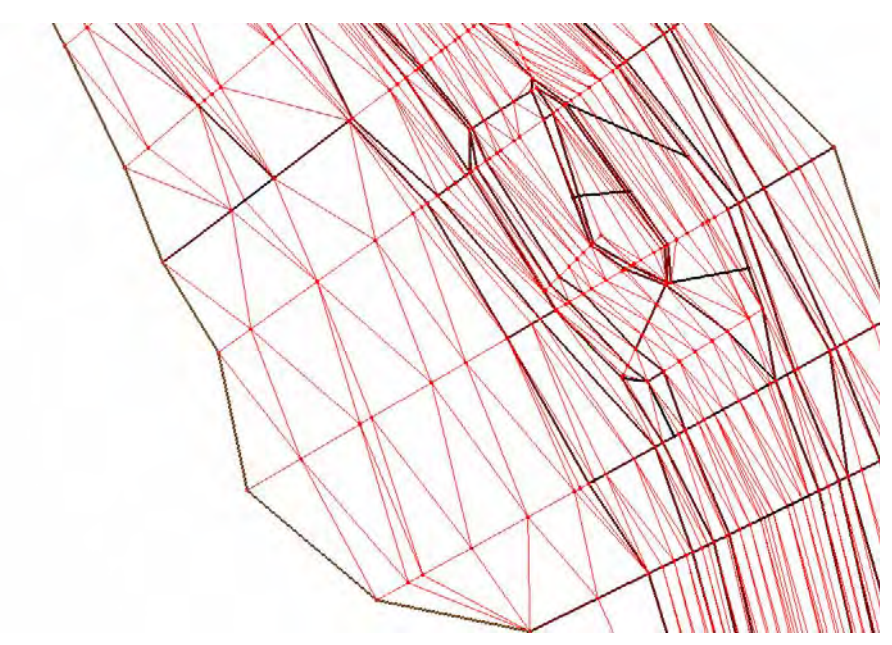

**Abb. 3.4:** Triangulierte Höhendaten entlang der Bruchkanten im Bereich der Aufweitung.

## **3.3.4 Erstellung des Berechnungsgitters**

Mit der Erstellung des Berechnungsgitters wird das Modellgebiet diskretisiert. Im Bereich des Gerinnes wird aufgrund der wichtigeren enthaltenen Information für die Berechnung der Abflüsse eine feinere Auflösung des Gitters gewählt als beim Modellrand. Dabei ist wichtig, dass Übergänge von Bereichen mit unterschiedlicher Auflösung kontinuierlich erfolgen. Die Diskretisierung wird prinzipiell mit dreieckigen Elementen durchgeführt. Im Gegensatz zu Vierecks-Elementen passen sie sich besser an komplexe geometrische Strukturen an und weisen Vorteile bei der Simulation mit Geschiebetransport auf. Trotzdem wird für die Gerinnesohle für die Abschnitte vor und nach der Aufweitung (Trapezähnliches Gerinne) ein Gitter mit viereckigen Elementen gewählt. Gitter mit Vierecken verringern die Gesamtzahl an benötigten Elementen. (vgl. Abb. 3.5)

Bei der Erstellung des Berechnungsgitters kann gewünschten Bereichen (vgl. schwarz umrandete Felder in Abb. 3.5 bereits ein Materialindex zugeordnet werden, über welchen später bei der Berechnung in BASEMENT die Rauhigkeit definiert werden kann. Gleichzeitig wird die Höheninformation des Terrainmodells auf das Berechnungsgitter interpoliert. Dadurch wird jedem Berechnungsknoten eine eindeutige Höhe zugewiesen.

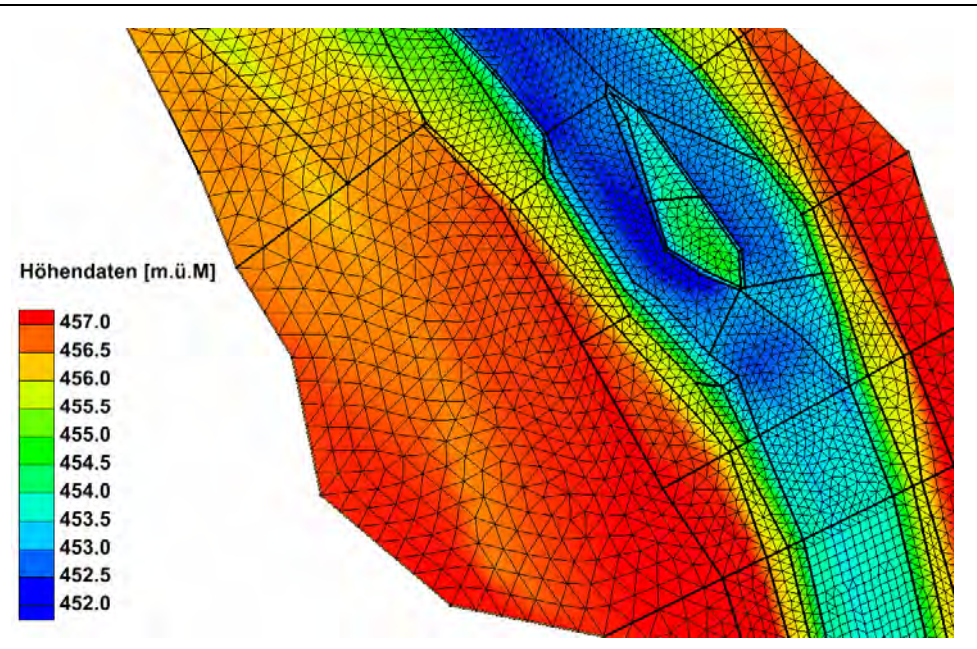

**Abb. 3.5:** Berechnungsgitter mit interpolierter Höheninformation im Bereich der Aufweitung.

## **3.3.5 Berücksichtigung von Schwellen / Blockrampen**

Für die Betrachtung der kleineren Abflüsse wird versucht die geometrische Situation bei der Aufweitung möglichst detailliert wiederzugeben (vgl. Abschnitt 5.2.2). Aus diesem Grund werden die markantesten, von der Vermessung der Querprofile nicht erfassten, topographischen Veränderungen im Gerinne ins Berechnungsgitter integriert. Dabei handelt es sich um die zwei der Insel vorgelagerten Blockschwellen, sowie eine kleine Schwelle im linken Flussarm der Insel (vgl. Anhang A.5). Idealerweise werden geometrische Veränderungen der Sohle schon bei Kap.3.3.2 berücksichtigt. Aus Stabilitätsgründen bei Berechnungen empfiehlt sich allerdings zuerst ein "einfaches" Modell aufzubauen und erst anschliessend komplizierte Strukturen einzuführen. Auf diese Weise lässt sich herausfinden, welche Änderungen zu einer Verbesserung der Modellierung führen und welche nicht.

Grundsätzlich existieren in BASEMENT zwei Möglichkeiten Schwellen oder Blockrampen im Modell einzuführen: (1) Veränderung der Sohlengeometrie durch manuelles Einfügen von Höhendaten und (2) Implementierung eines Wehrs (innere Randbedingung).

In dieser Arbeit wird aus zeitlichen Gründen nur die erste Methode angewendet. Bei beiden Methoden werden die Bedingungen für Flachwassergleichungen nicht mehr eingehalten (vgl. Abschnitt 2.3). Zudem ist das Wehr als vollkommener Überfall (mit Poleni-Formel) in BASEMENT implementiert. Bei Hochwasserabflüssen stellt sich allerdings ein unvollkommener Überfall bei Abstürzen ein.

## **3.3.6 Zuordnung von Rauhigkeitsbeiwerten**

Wie bereits in Kap. 3.3.4 erwähnt können einzelnen Bereichen verschiedene Materialindizes zugeordnet werden. Der Index kann aber auch jedem einzelnen Berechnungselement zugeordnet werden. Dies ist sehr hilfreich für eine nachträgliche Bearbeitung des Berechnungsgitters (vgl. Kap. 3.3.5). Die Einteilung der Aufweitung in verschiedene Rauhigkeitsbereiche erfolgt aufgrund der Vorlage aus den Linienproben (vgl. Kap. 3.1.4) sowie Fotos aus der Begehung der Aufweitung und Orthofotos (vgl. Abb. 3.6). Der Index "Sohle" bezeichnet zusammenfassend die Sohle vor und nach der Aufweitung

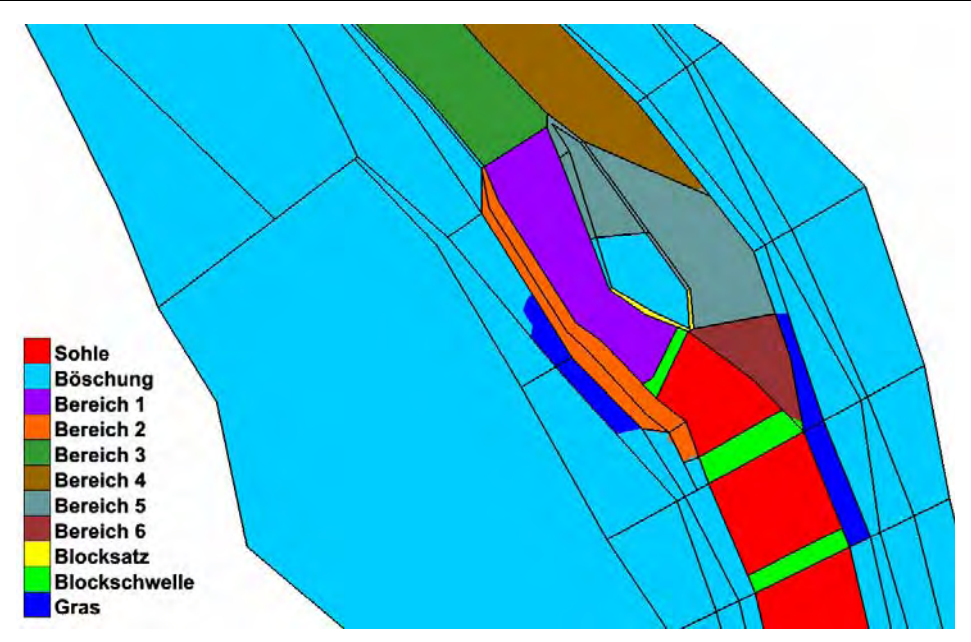

**Abb. 3.6:** Einteilung der Material- / Rauhigkeitsbereiche bei der Aufweitung.

## **3.4 2D-Modell nach Massnahmen**

Aufgrund Angaben des Projektbüros Suter von Känel Wild AG zu den bevorstehenden neuen Massnahmen wird aus dem bestehenden numerischen Modell des Ist-Zustands ein Modell nach Massnahmen aufgebaut.

Angaben zur Projektierung der Dynamisierung Mittlere Au liegen in Form eines Entwurfsberichts und Plänen vor (Suter von Känel Wild AG, 2009). Von den in Abschnitt 1.1 aufgeführten Massnahmen wird als einzige Änderung gegenüber dem Modell vor Massnahmen die Baumbuhne vor der Insel berücksichtigt. Dieses Element lässt sich mit wenig Aufwand im Modell implementieren, bei gleichzeitig (relativ zum Aufwand) grosser Änderung der Berechnungsergebnisse der hydraulischen Grössen.

Die Baumbuhne wird durch Anpassung der Geometrie und Änderungen der Rauhigkeit im bestehenden Rechengitter eingebaut. Dabei wird versucht die Buhne entlang der bestehenden Rechenelemente zu definieren, um den Bearbeitungsaufwand in Grenzen zu halten (vgl. Abb. 3.7). Kleine Änderungen des Rechengitters sind jedoch unvermeidbar. Die Buhnenhöhe wird auf ca. 0.5 m festgelegt. Dieser Betrag wird bei den entsprechenden Knoten der Dreieckselemente der Buhne manuell zur Sohlenlage addiert. Zusätzlich wird den Gitterelementen der Buhne ein eigener Materialbereich zugeordnet. Der Reibungsbeiwert der Baumbuhne wird auf 20  $k_{st}$  festgelegt.

Im Folgenden werden die beiden 2D-Modelle mit "Ist-Zustand" und "nach Massnahmen Buhne" benannt.

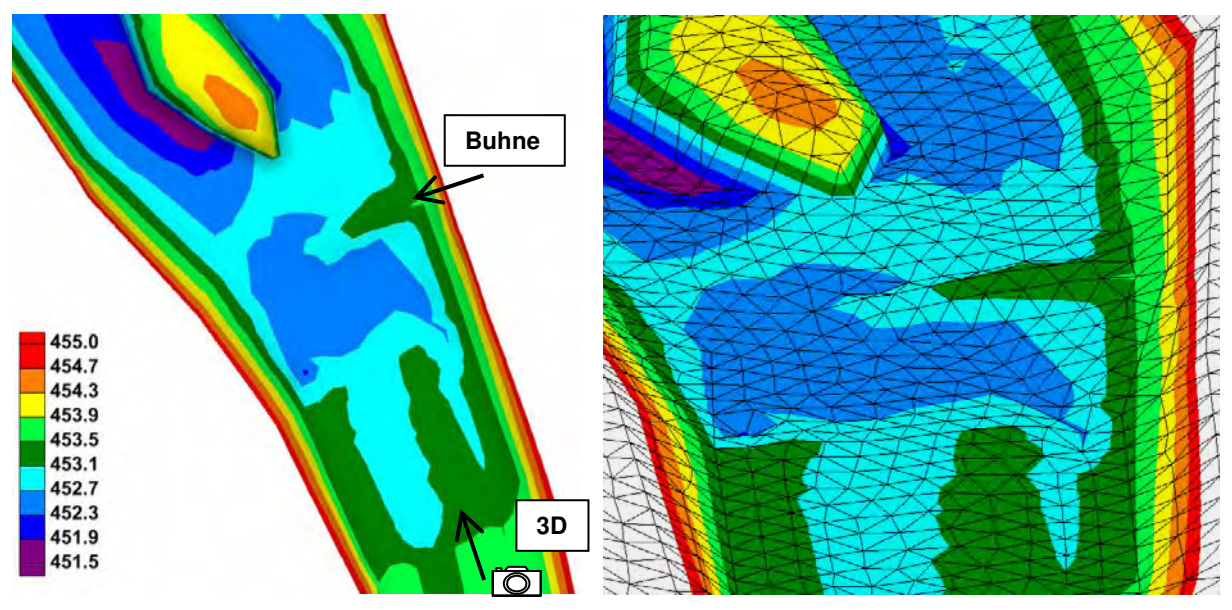

**Abb. 3.7:** Integrierte Baumbuhne im Modell nach Massnahme Buhne . Links: Situationsansicht mit Angabe der Position der 3D-Ansicht. Rechts: 3D-Ansicht mit Rechengitter, Buhne als Erhöhung der Flusssohle auf der rechten Seite erkennbar.

# **4 Modellkalibrierung**

## **4.1 Grundlagen**

Das Modell wird anhand des letzten dokumentierten Hochwasserereignisses (August 2007) an der Töss kalibriert. Dazu stehen Hochwasserspuren (in 27 Querprofilen für das 1D-Modell, in 12 Querprofilen für das 2D Modell) dieses Ereignisses zur Verfügung. Die Vermessungen von Hochwasserspuren müssen jedoch immer mit Vorsicht betrachtet werden, da sie verschiedene Fehlerquellen enthalten können:

- Genauigkeit der Aufnahme mit GPS: mindestens ±10 cm in der Höhe.
- Schwierigkeiten beim Ablesen der Hochwasserspur (nicht überall eindeutige Spuren erkennbar).
- Lokale Störungen wie hängengebliebenes Treibholz oder grosse Steine können durch Wellenschlag die Hochwasserspuren verfälschen.
- Wasserspiegelüberhöhung in Flusskrümmungen (Bezzola 2008)
- Unsicherheit bei der Abschätzung des Durchflusses für den Projektabschnitt aus hydrologischen Daten der angrenzenden Messstationen (vgl. Abschnitt 3.1.3)

Aus oben genannten Gründen wird eine Bandbreite für die Genauigkeit der Hochwasserspuren von ca. ± 20 cm festgelegt. Da aber bei Hochwasserabflüssen die Prozesse der lokalen Störungen dominant sind und die Böschungen der Töss im untersuchten Bereich durch eine dichte Vegetation geprägt sind, wird als primäre Genauigkeitsbandbreite für die Kalibrierung der Bereich zwischen Wasserspiegellage und Energielinie verlangt.

## **4.2 Kalibrierung des 1D-Modells**

## **4.2.1 Vorgehen**

Das Kalibrierungshochwasser vom August 2007 wird analog zum Verfahren beschrieben in Abschnitt 3.1.3 auf den Projektabschnitt interpoliert (vgl. Anhang A.4.1). Die Spitze des Hochwassers berechnet sich so zu einem Abfluss von 160 m<sup>3</sup>/s und wird als obere Randbedingung eingegeben.

In einer ersten Phase wird das Modell grob mittels Einfügen von Schwellen bzw. Blockrampen kalibriert um grosse Abweichungen des Wasserspiegels zur Hochwasserspur zu minimieren. Dabei werden nur diejenigen Schwellen berücksichtigt, welche bei den Querprofilaufnahmen aufgenommen wurden. Eine Schwelle wird jeweils durch das Kopieren eines Querprofils (in HEC-RAS) und das Versetzen um einen Gewissen Betrag flussabwärts (Schwellenlänge) und in der Höhe (Schwellenhöhe) im Modell implementiert. Die Versetzungslänge wird einheitlich (aufgrund von Fotos) für alle Schwellen zu 2 m und für Blockrampen zu 4 m festgelegt. Als Ausgangswerte für den Höhenversatz werden aufgrund von Fotos Werte zwischen 0 – 0.7 m verwendet. Dieser Parameter ist die einzige veränderbare Grösse während der Kalibrierung mit Schwellen. Aufgrund der mehrheitlich vorherrschenden strömenden Fliessverhältnisse erfolgt die Kalibrierung Schwelle für Schwelle flussaufwärts. Dieser Vorgang muss iterativ durchgeführt werden und ist deshalb sehr zeitintensiv.

In einem zweiten Schritt wird der Bereich des Modellrandes mithilfe der Randbedingungen kalibriert. Als Ausgangswerte werden jeweils das vorherrschende Sohlengefälle vor (RB oben) und nach (RB unten) dem Modell verwendet.

In der letzten Phase werden die Reibungsbeiwerte nach Strickler für die Gerinnesohle und die Böschung als Kalibrierungsparameter verwendet. Für den Ausgangszustand werden die

 $k_{sf}$ Werte berechnet aus dem  $d_{90}$  der Linienproben (vgl. Abschnitt 3.1.4) eingegeben. Im Rahmen der 1D-Modellierung kann bei der Aufweitung nicht in unterschiedliche Rauhigkeitsbereiche unterteilt werden. Im Gegenzug wird allerdings der 3 km lange Streckenperimeter für eine flexiblere Kalibrierung in 3 Abschnitte unterteilt (vgl. Anhang A.3). Der 1. Abschnitt (oben) verläuft vom oberen Modellrand bis kurz vor die Aufweitung, der 2. Abschnitt (Aufweitung) beinhaltet die Aufweitung und den ganzen schwellenlosen Bereich. Der Rest entfällt in den 3. Abschnitt (unten). Die Kalibrierung erfolgt nun durch abschnittsweise Veränderungen der Rauhigkeitsbeiwerte. Sind die simulierten Wasserspiegel tendenziell höher als die Hochwasserspuren, so wird der Rauhigkeitsbeiwert in diesem Abschnitt verkleinert. Dabei werden die  $k_{\text{St}}$ Werte höchstens um  $\pm$  5 Einheiten verändert.

#### **4.2.2 Gewählte Parameter**

Die schlussendlich gewählten Rauhigkeitsparameter sind in Tab. 4.1 aufgeführt. Für das Normalabflussgefälle  $J_N$  der Randbedingungen werden die Ausgangswerte gewählt (vgl. Abschnitt 4.2.3). Diese ergeben sich aus dem berechneten Gefälle vor bzw. nach dem Modellrand zu 0.9 % für die obere bzw. 0.5 % für die untere Randbedingung.

| Reibungsbeiwert   |                                                       | Abschnitt |            |       |
|-------------------|-------------------------------------------------------|-----------|------------|-------|
|                   |                                                       | oben      | Aufweitung | unten |
| $k_{St}$ Sohle    | $\mathsf{Im}^{1/3} \mathsf{s}^{\text{-}1} \mathsf{l}$ | 28        | 31         | 33    |
| $k_{St}$ Böschung | ${\rm Im}^{1/3} {\rm s}^{-1}$                         | 25        | 25         | 25    |

**Tab. 4.1:** Gewählte Rauhigkeitswerte aufgrund der Kalibrierung.

## **4.2.3 Sensitivitätsanalyse**

#### Sensitivität der Rauhigkeit

Die Sensitivität der Rauhigkeit wird anhand der Wasserspiegelveränderung an drei verschiedenen Querprofilen untersucht, die jeweils für einen Abschnitt charakteristisch sind. Dabei wird die Sensitivität aller berechneten Abflüsse betrachtet. Eine Veränderung der Rauhigkeitsbeiwerte der Böschung um 5  $k_{\text{Si}}$ -Einheiten hat einen kaum messbaren Einfluss auf den Wasserspiegel. Bei einer Veränderung des Stricklerbeiwerts der Sohle um 5 Einheiten resultiert für das Kalibrierungshochwasser (HW<sub>2007</sub>) und das 5 - jährliche Hochwasser (HQ<sub>5</sub>) eine Differenz der Abflusstiefe von 10 bis 20 cm. Für sehr kleine Abflüsse sind die Einflüsse kaum mehr merkbar. (vgl. Tab. 4.2)

**Tab. 4.2:** Sensitivität der verschiedenen Abflüsse bei einer Veränderung des Reibungsbeiwerts der Sohle von 5  $k_{sf}$ Einheiten.

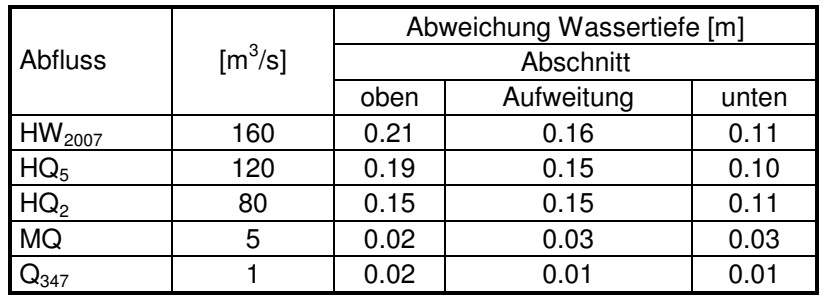

#### Sensitivität der Randbedingungen

Eine Veränderung der oberen Randbedingung (bei Halbierung des Anfangsgefälles) hat einen kaum merkbaren Einfluss ins Modellgebiet hinein.

Bei der unteren Randbedingung ist der Einfluss von verschiedenen Normalabflussgefällen deutlich grösser (vgl. Abb. 4.1). Die Randbedingung zero-gradient führt zu Ungenauigkeiten der Abflusswerte bezüglich der Hochwasserspuren im letzten Abschnitt. Die Wahl der unteren Randbedingung beeinflusst die Resultate zur Wassertiefe bis ca. 150 m ins Modellgebiet hinein.

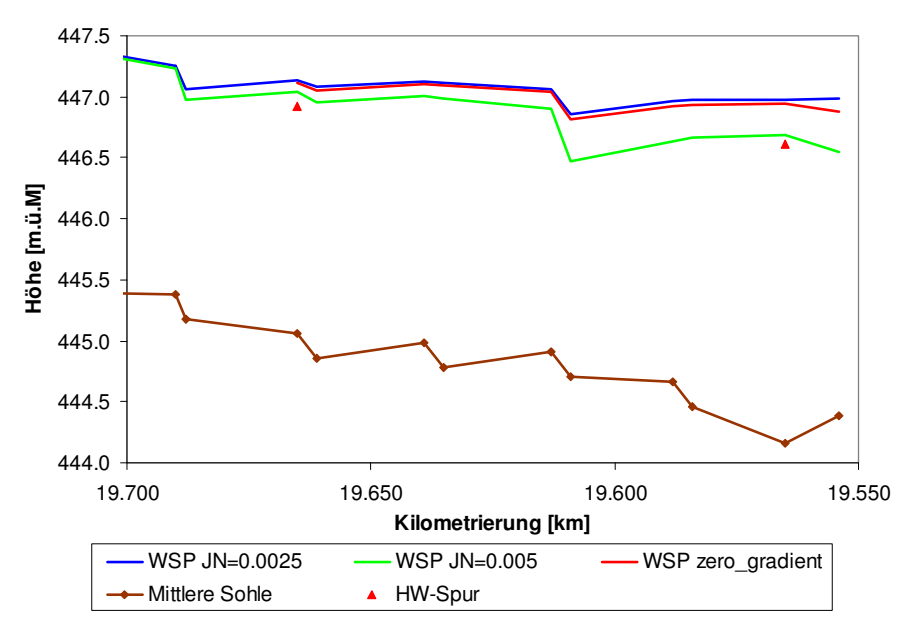

**Abb. 4.1:** Vergleich der Wasserspiegellagen (WSP) für verschiedene untere Randbedingungen.

#### **4.2.4 Plausibilitätsprüfung**

Anhand des Vergleichs der berechneten Sohlenschubspannung und des Widerstands des Sohlenmaterials (tatsächliche kritische Sohlenschubspannung  $T_c$ ) wird die Plausibilitätsanalyse durchgeführt (vgl. Tab. 4.3). Die kritische Sohlenschubspannung  $T_c$  lässt sich gemäss Gleichung (4.1) und einem mittleren charakteristischen Korndurchmesser von  $d_m = 3$ bis 4 cm zu ca. 20 bis 30 N/m<sup>2</sup> abschätzen. Die dimensionslose kritische Sohlenschubspannung  $\theta_c$  wird zu einem Wert von 0.047 angenommen, die Dichte von Sedimenten  $\rho_s$  zu 2650 kg/m<sup>3</sup>.

$$
\tau_c = \theta_c g (\rho_s - \rho) d_m \tag{4.1}
$$

$$
\tau_B = \rho g R S_f \tag{4.2}
$$

Die Sohlenschubspannungen  $T_B$  für die einzelnen Abschnitte und Abflüsse lassen sich gemäss Gleichung (4.2) berechnen. Dabei wird der hydraulische Radius R vereinfacht mit der Abflusstiefe h angenähert. Die erhaltenen Werte sind für alle Abflüsse in Tab. 4.3 zusammengefasst

| Abfluss            | Sohlenschubspannung $T_B$ [N/m <sup>2</sup> ] |            |       |  |
|--------------------|-----------------------------------------------|------------|-------|--|
|                    | oben                                          | Aufweitung | unten |  |
| HW <sub>2007</sub> | 130                                           | 95         | 120   |  |
| HQ <sub>5</sub>    | 110                                           | 80         | 100   |  |
| HQ <sub>2</sub>    | 85                                            | 60         | 80    |  |
| <b>MQ</b>          | 15                                            | 10         | 15    |  |
| 347ء               |                                               |            |       |  |

**Tab. 4.3:** Berechnete Sohlenschubspannung  $T_B$  für die verschiedenen Abschnitte und Abflüsse.

## **4.3 Kalibrierung des 2D-Modells**

#### **4.3.1 Vorgehen**

Die Kalibrierung des 2D-Modells erfolgt, mit Ausnahme des Kalibrierungsschritts mit Schwellen, analog dem Vorgehen beschrieben in Abschnitt 4.2.1. Die Stricklerbeiwerte werden beim 2D-Modell aufgrund des kürzeren Modellabschnitts (und damit grösseren Ähnlichkeiten der Sohle) um nur 3 Einheiten verändert. Der Anfangswert für die Rauhigkeit der Böschung wird im Gegensatz zu der 1D-Modellierung auf 15 m<sup>1/3</sup> s<sup>-1</sup> verkleinert, da dieser Wert die dichte Ufervegetation besser widerspiegelt.

Für die Kalibrierung des Mittel- und Restwasserabflusses (MQ und  $Q_{347}$ ) existieren keine Messungen an der Töss. Deswegen wird wie bereits erwähnt der Bereich der Aufweitung für eine realistischere Betrachtung der Abflüsse MQ und Q<sub>347</sub> geometrisch detaillierter gestaltet (vgl. Abschnitt 3.3.5 und 5.2.2). Die jeweiligen Schwellenhöhen und Längen werden aus Orthofoto und Fotos der Besichtigung abgeschätzt. Dabei wird beachtet, dass die Schwellen aus Stabilitätsgründen bei der Berechnung in BASEMENT keine zu grosse Steigung aufweisen  $(< 10 %)$ .

#### **4.3.2 Gewählte Parameter**

Die schlussendlich gewählten Parameter sind in Tab. 4.4 gezeigt. Die Reibungsbeiwerte werden bei der Aufweitung (Bereiche 1 bis 6) generell erhöht und in der Sohle verkleinert. Für die Randbedingung oben wird ein Normalabflussgefälle  $J_N$  von 0.6 % und für die Randbedingung unten ein solches von 0.3 % gewählt (vgl. Abschnitt 4.3.3).

| Reibungsbeiwert $k_{st}$ | $\rm [m^{1/3}\,s^{-1}]$ |  |
|--------------------------|-------------------------|--|
| Sohle                    | 30                      |  |
| Böschung                 | 15                      |  |
| Bereich 1                | 37                      |  |
| Bereich <sub>2</sub>     | 34                      |  |
| Bereich 3                | 35                      |  |
| Bereich 4                | 33                      |  |
| Bereich 5                | 37                      |  |
| Bereich 6                | 30                      |  |
| <b>Blocksatz</b>         | 35                      |  |
| Blockschwelle            | 26                      |  |
| Gras                     | 33                      |  |

**Tab. 4.4:** Gewählte Rauhigkeitswerte aufgrund der Kalibrierung.

## **4.3.3 Sensitivitätsanalyse**

#### **Rauhigkeit**

Die Sensitivität der Rauhigkeit der Sohle und der Böschung wird ausführlich untersucht und im Anhang B.2.1 zusammengefasst. Die Auswertung wird nur für den Kalibrierungsabfluss HW2007 durchgeführt. Die Ergebnisse zeigen, dass eine Änderung der Rauhigkeiten je nach Querprofil unterschiedliche Abweichungen des Wasserspiegels zur Folge hat. Das Ändern der Reibungsbeiwerte der Böschung zeigt kaum einen Einfluss auf den Wasserspiegel (Änderung liegt im Bereich der Rechengenauigkeit von BASEMENT von 5 cm). Dagegen reagiert der Wasserspiegel sehr sensitiv auf eine Erhöhung bzw. Verkleinerung der Sohlenrauhigkeit. Eine Änderung des Reibungsbeiwertes der Sohle um 5  $k_{st}$  Einheiten führt zu einer durchschnittlichen Abweichung des Wasserspiegels von ca. 15 cm. Dies stimmt gut mit der Sensitivität der 1D-Berechnung des entsprechenden Abflusses im Abschnitt Aufweitung überein (vgl. Abschnitt 4.2.3).

#### Randbedingung

Analog zu der 1D-Modellierung hat eine Veränderung des Normalabflussgefälles  $J_N$  am oberen Modellrand keinen erkennbaren Einfluss auf den Wasserspiegel in den Anfangsquerprofilen (vgl. Anhang B.2.1). Beim Unteren Modellrand hingegen ist eine Veränderung des Normalabflussgefälles bis ca. 250 m ins Modellgebiet hinein sichtbar (vgl. Abb. 4.2). Die gewählte untere Randbedingung mit einem Normalabflussgefälle von 0.3 % zeigt dabei eine gute Anpassung an die Hochwasserspuren und an den Wasserspiegel, berechnet mit dem 1D-Modell.

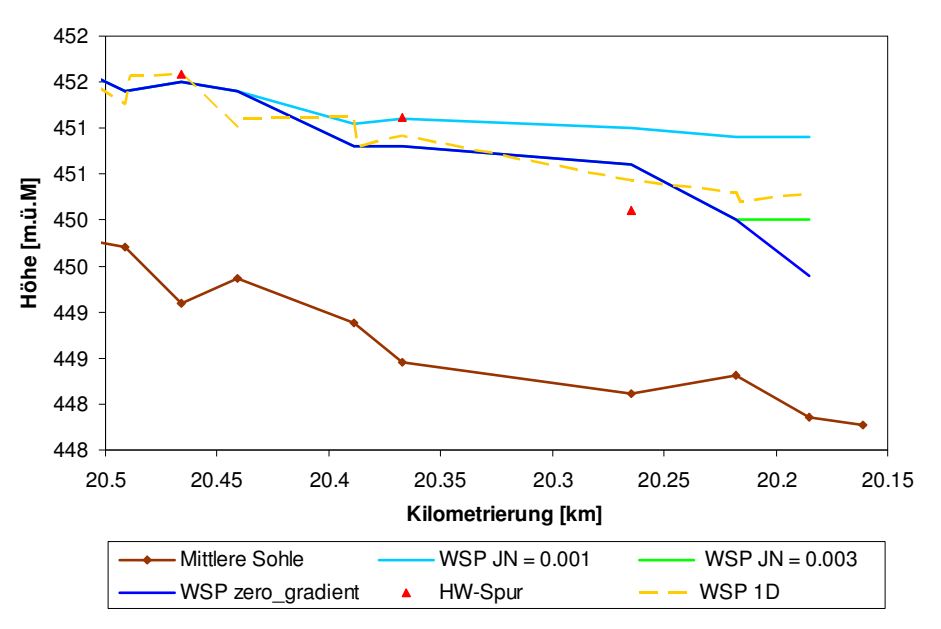

**Abb. 4.2:** Vergleich der Wasserspiegellagen (WSP) für verschiedene untere Randbedingungen mit den Hochwasserspuren und dem Wasserspiegel aus dem 1D-Modell.

#### Abfluss

Aufgrund der Unsicherheiten bei der Bestimmung der statistischen Abflussgrössen (vgl. Abschnitt 3.1.3) wird zusätzlich die Sensitivität der Wasserspiegel auf eine Änderung der Abflüsse untersucht. Die Genauigkeit der Abflüsse wird auf ca. ± 5 % geschätzt. Die entsprechenden Abweichungen in der Abflusstiefe betragen gemäss Anhang B.2.1 etwa 5 bis 10 cm, was verglichen mit der durchschnittlichen Wassertiefe von über 2 m relativ wenig ist.

Alle untersuchten Sensitivitäten weisen eine maximale Beeinflussung der Wassertiefe von weniger als 10 % aus.
## **4.3.4 Plausibilitätsprüfung**

Analog zu der 1D-Simulation werden die Resultate der 2D-Berechnungen einer Plausibilitätsprüfung unterzogen (vgl. Abschnitt 4.2.4). Dabei wird die kritische Sohlenschubspannung  $T_c$  jeweils für jeden Sohlenbereich in der Aufweitung nach Gleichung (4.1) abgeschätzt. Dieser Widerstand der Sohle in den einzelnen Rauhigkeitsbereichen (vgl. Tab. 4.5) wird der berechneten Sohlenschubspannung des Abflusses HQ<sub>2</sub> gegenübergestellt, bei welchem in der Natur die ersten Sohlenbewegungen auftreten (vgl. Abb. 4.3).

|                      | $d_m$ [cm] | $T_c$ [N/m <sup>2</sup> ] |
|----------------------|------------|---------------------------|
| Bereich 1            | 2.6        | 20                        |
| Bereich <sub>2</sub> | 3.9        | 30                        |
| Bereich 3            | 3.5        | 25                        |
| Bereich 4            | 5.4        | 40                        |
| Bereich 5            | 2.3        | 15                        |
| Bereich 6            | 6.4        | 50                        |
| Sohle                | 3.0        | 20                        |

**Tab. 4.5:** Korndurchmesser und kritische Sohlenschubspannung der verschiedenen Sohlenbereiche.

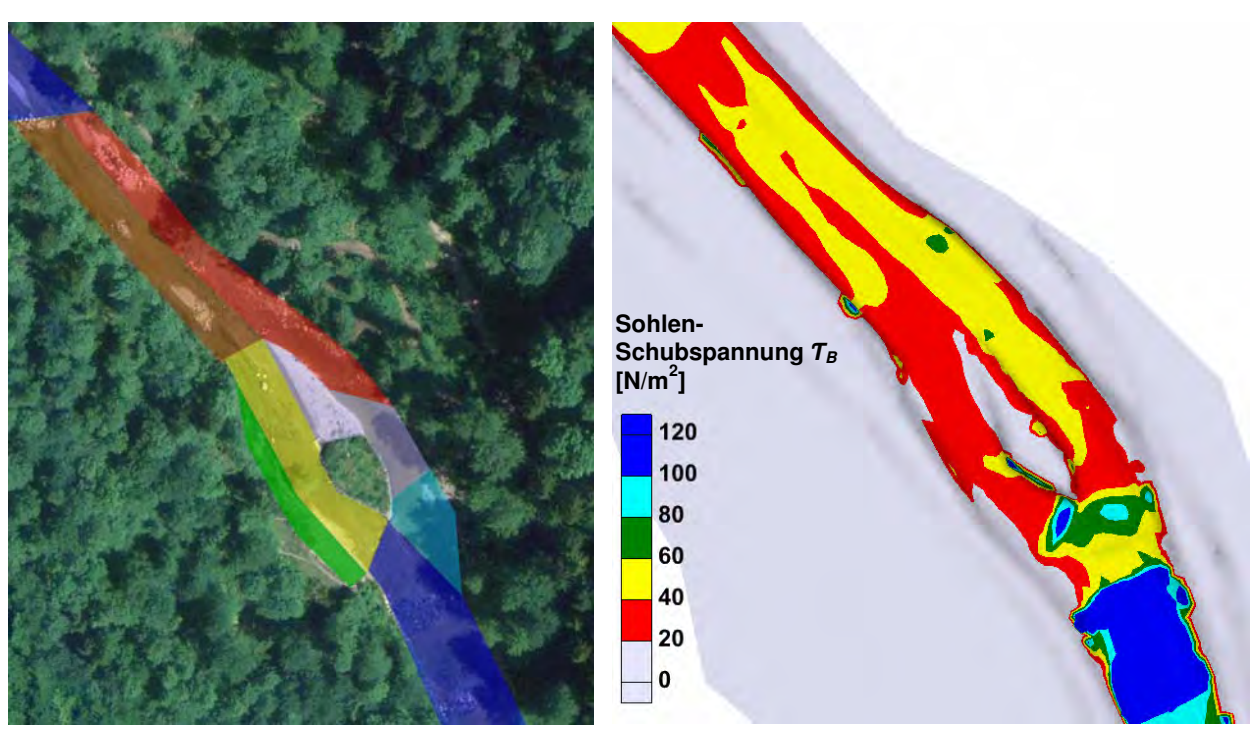

Abb. 4.3: Vergleich der verschiedenen Sohlenbereiche (links) mit der berechneten Sohlenschubspannung T<sub>B</sub> für den Abfluss HQ<sub>2</sub> (rechts).

Bei bettbildendem Abfluss HQ<sub>2</sub> erreicht gemäss Abb. 4.3 die Sohlenschubspannung T<sub>B</sub> (Beanspruchung) auf der ganzen Flusssohle mindestens einen Wert von 20 N/m<sup>2</sup>. Die kritische Sohlenschubspannung  $T_c$  wird demnach in den meisten Bereichen überschritten. Damit wird ein Grossteil der Sohle erodiert (vgl. Tab. 4.5). Diejenigen Bereiche welche einen erhöhten Widerstand aufweisen (Bereiche 4 und 6) erfahren gleichzeitig eine höhere Beanspruchung. Deswegen sind auch diese Zonen einer Erosion ausgesetzt.

Zusammenfassend lässt sich festhalten, dass bei der Simulation des kleinsten bettbildenden Abflusses (HQ2) praktisch die gesamte Flusssohle in Bewegung ist. Für kleinere Abflüsse (MQ) werden die kritischen Sohlenschubspannungswerte nicht erreicht (vgl. Anhang B.2.2). Diese Feststellung unterstreicht die Plausibilität des Modells.

# **5 Berechnungsergebnisse**

# **5.1 Ergebnisse der 1D-Modellierung**

## **5.1.1 Vergleich mit den Hochwasserspuren**

Im Folgenden werden die Ergebnisse der Kalibrierung graphisch und mit Gütekriterien festgehalten. Die Hochwasserspuren, die Wasserspiegellagen sowie die Energielinie sind für die einzelnen Abschnitte in Abb. 5.1 bis Abb. 5.3 dargestellt. Die in Abschnitt 4.1 festgelegte sekundäre Bandbreite von ± 20 cm für die Genauigkeit der Modellierung der Hochwasserspuren und die Abweichungen der modellierten Abflusstiefen sind auf der rechten Achse dargestellt. Liegt der modellierte Wasserspiegel höher als die entsprechende Hochwasserspur, so drückt sich dies in einer positiven Abweichung aus. Negative Abweichungen bedeuten eine Unterschätzung der Wassertiefe des Modells. In Tab. 5.1 werden die Gütekriterien für den Ausgangszustand und das kalibrierte Modell miteinander verglichen. Kleine Werte bedeuten eine geringere Abweichung des modellierten Wasserspiegels von den Hochwasserspuren. Die Zahlen für die Gesamtstrecke zeigen eine grosse Verbesserung der Übereinstimmung des modellierten Wasserspiegels mit den Hochwasserspuren gegenüber dem Modell vor der Kalibrierung. Eine Ausführung zu den Berechnungen der Gütekriterien ist im Anhang B.1 zu finden.

#### Abschnitt oben (km 22.695 bis 21.134)

Die Abweichungen des modellierten Hochwasserspiegels von den Hochwasserspuren in diesem Abschnitt sind sehr unterschiedlich. Im mittleren Bereich zwischen km 22.1 und 21.9 werden zwei Hochwasserspuren vom Model zu 30 bis 40 cm überschätzt. Dieser Abschnitt liegt in einer starken Krümmung. Die Hochwasserspuren wurden an der Kurveninnenseite aufgenommen, an welcher der Wasserspiegel aufgrund der Überhöhung in Kurven um einen gewissen Betrag tiefer liegt als in der Flussbettmitte. Diese Wasserspiegelüberhöhung gemäss Bezzola (2008) lässt sich in diesem Bereich zu einem Betrag von etwa 5 bis 10 cm abschätzen (vgl. Anhang C.1). Im Bereich km 21.5 bis 21.7 werden zwei Hochwasserspuren stark unterschätzt, liegen jedoch nur knapp über der Energielinie. Es ist möglich, dass die Schwellen in diesem Bereich nicht richtig ins Modell übernommen werden und deshalb grosse Abweichungen resultieren. Allerdings ist es auch möglich, dass Hindernisse im Gerinne den Wasserspiegel bis auf die Energielinienhöhe aufstauten (vgl. Abschnitt 4.1). Die meisten Hochwasserspuren in diesem Abschnitt liegen jedoch im primären Genauigkeitsbereich. Die Gütekriterien in Tab. 5.1 zeigen im Abschnitt oben eine enorme Verbesserung der Abweichungen gegenüber dem Ausgangsmodell auf.

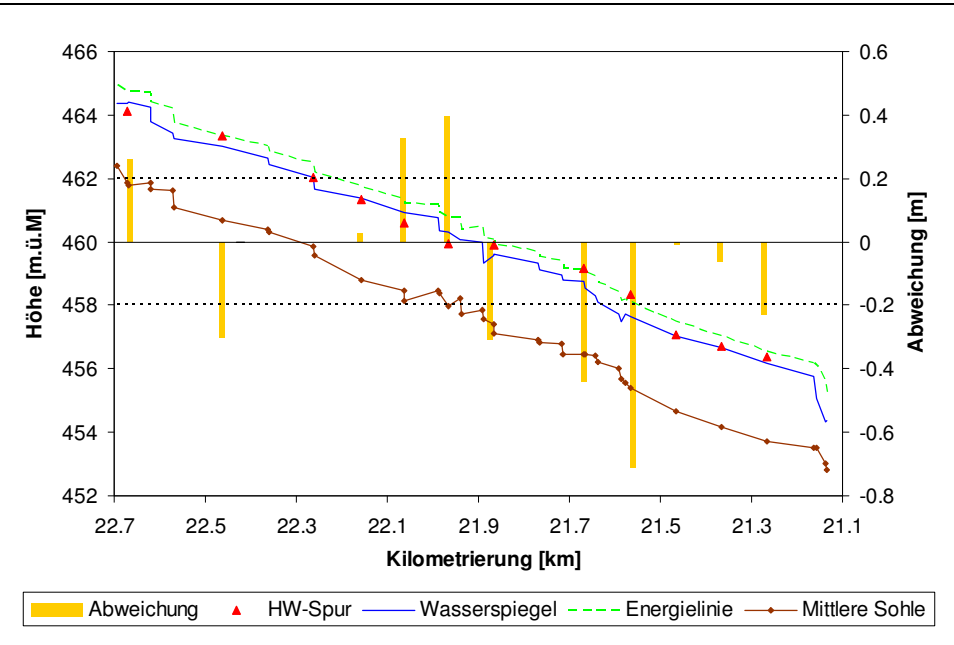

**Abb. 5.1:** Vergleich des modellierten Wasserspiegels mit den Hochwasserspuren im Abschnitt oben.

#### Abschnitt Aufweitung (km 21.134 bis 20.766)

In diesem etwas kürzeren von Schwellen kaum beeinflussten Abschnitt liegen die meisten Hochwasserspuren im sekundären Genauigkeitsbereich von 20 cm. Einzig die Hochwasserspur beim Strömungsteiler der Aufweitung wird grob überschätzt. Auf die Gründe wird in Abschnitt 5.2.1 eingegangen. Gemäss Tab. 5.1 werden durch die Kalibrierung nur kleine Verbesserungen gegenüber dem Ausgangsmodell erreicht. Allerdings liegen die Werte in einem guten Bereich.

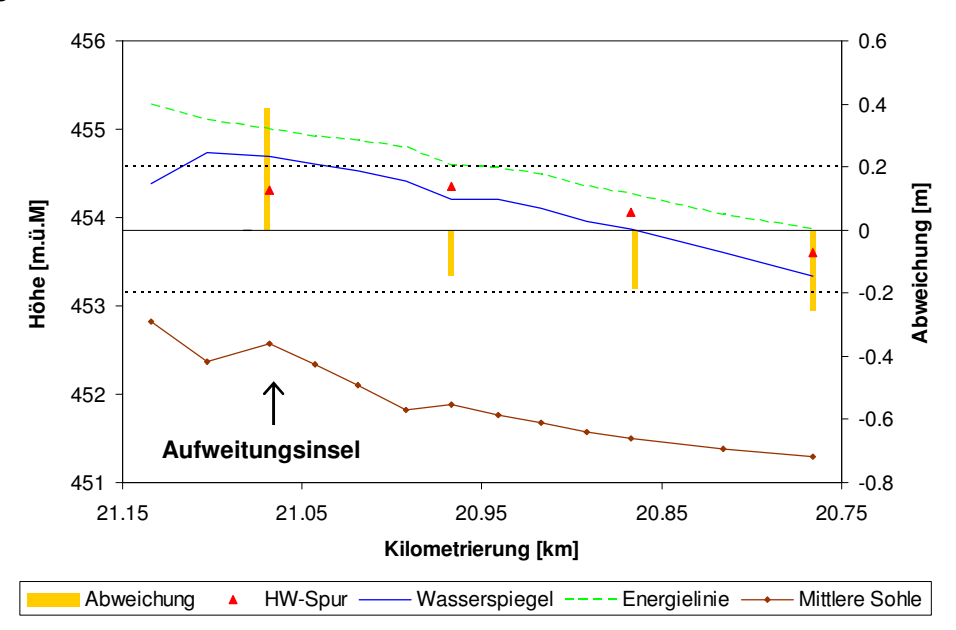

**Abb. 5.2:** Vergleich des modellierten Wasserspiegels mit den Hochwasserspuren im Abschnitt Aufweitung.

#### Abschnitt unten (km 20.766 bis 19.554)

In diesem Abschnitt sind die meisten Abweichungen vernachlässigbar klein. Bei km 20.265 wird der Wasserspiegel stark überschätzt. Dies ist auch bei der 2D-Modellierung der Fall und wird dementsprechend in Abschnitt 5.2.1 erläutert. Bei km 20.066 wird die grosse Abweichung möglicherweise durch die zuerst stark abfallende und dann ansteigende Gerinnesohle verursacht (vgl. Anhang A.3). Die Gütekriterien in Tab. 5.1 zeigen bereits akzeptable Werte für den Ausgangszustand. Durch die Kalibrierung werden vor allem die grossen Abweichungen kleiner. Dies zeigt sich im abnehmenden RMSE-Wert.

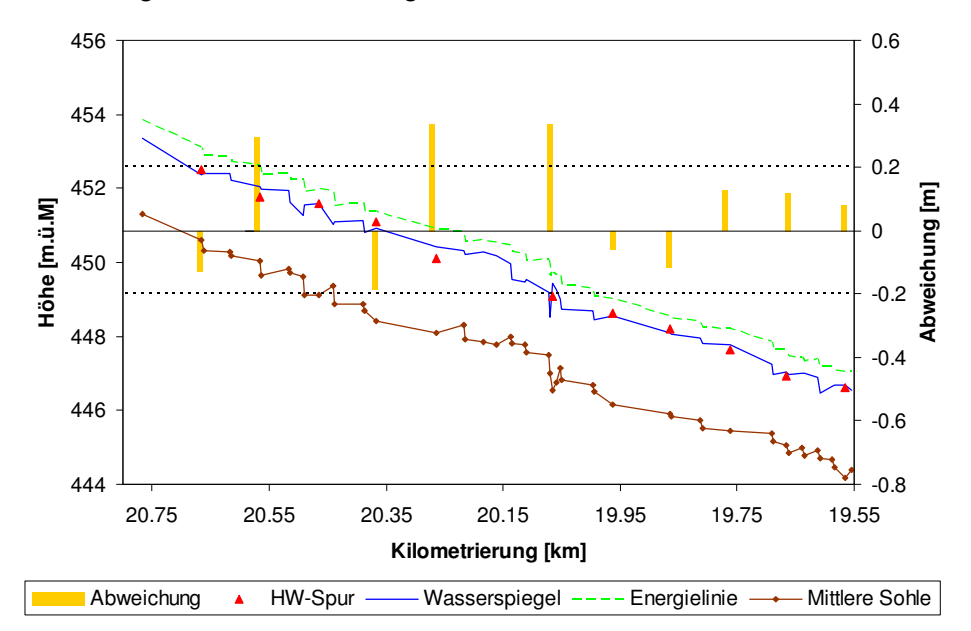

**Abb. 5.3:** Vergleich des modellierten Wasserspiegels mit den Hochwasserspuren im Abschnitt unten.

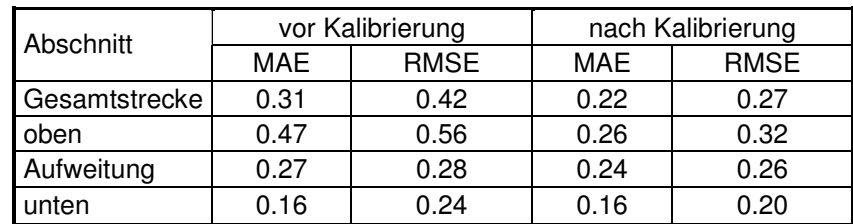

**Tab. 5.1:** Vergleich der berechneten Gütekriterien MAE (Mean Absolute Error) und RMSE (Root Mean Square Error) in den einzelnen Abschnitten für den Ausgangszustand und das kalibrierte Modell.

# **5.1.2 Modellierung der Abflüsse**

Die Wasserspiegellagen der verschiedenen modellierten Abflüsse werden im Folgenden aufgeführt (vgl. Abb. 5.4 bis Abb. 5.6). Auf die Darstellung des Restwasserabflusses wird verzichtet, da die Wasserspiegelerhebung verglichen zur Sohle sehr klein ist. Auf die Resultate der 1D-Modellierung wird nur kurz eingegangen. Sie können vor allem die Wahl der richtigen Randbedingungen unterstützten.

Die Wasserspiegel der beiden modellierten Hochwasser zeigen einen sehr ähnlichen Verlauf auf. Der mittlere jährliche Abfluss verhält sich aufgrund der viel kleineren Abflussmenge etwas differenzierter. Grundsätzlich stürzen die Wasserspiegel bei den Schwellen senkrecht ab. Bei einer Anhebung der Sohle in Fliessrichtung kommt es zu einem lokalen Rückstau.

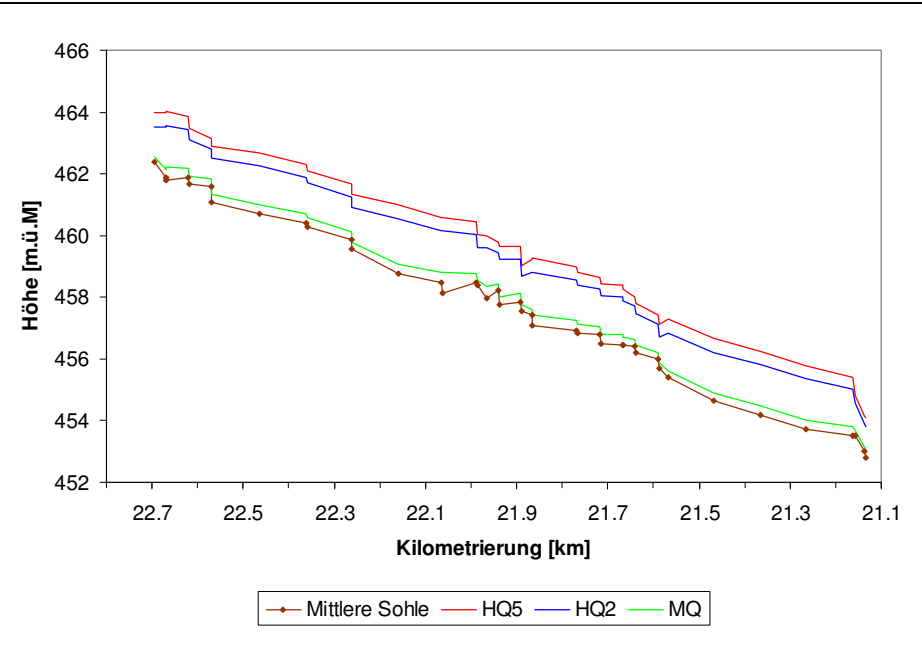

**Abb. 5.4:** Wasserspiegellagen der berechneten Abflüsse im 1D-Modell im Abschnitt oben.

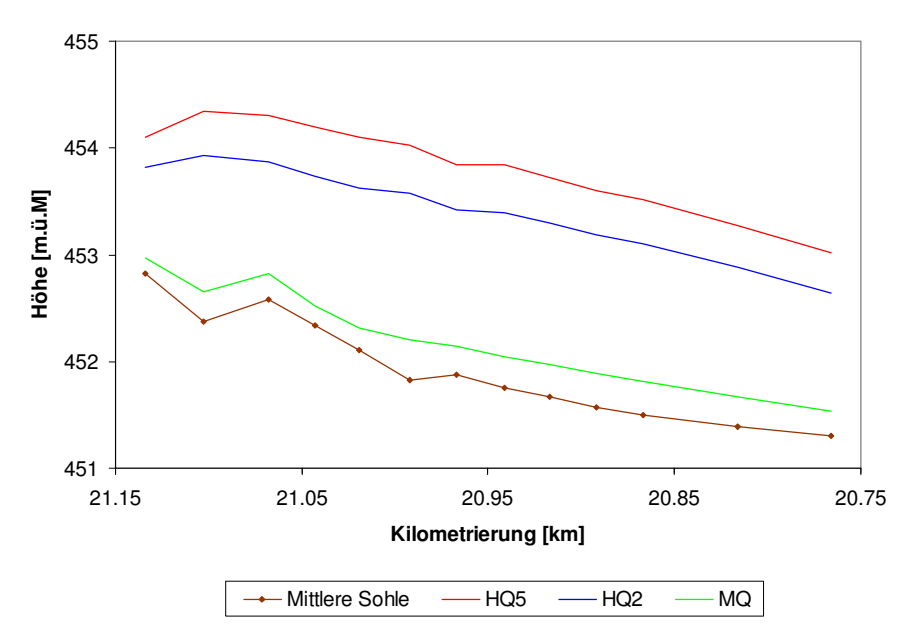

**Abb. 5.5:** Wasserspiegellagen der berechneten Abflüsse im 1D-Modell im Abschnitt Aufweitung.

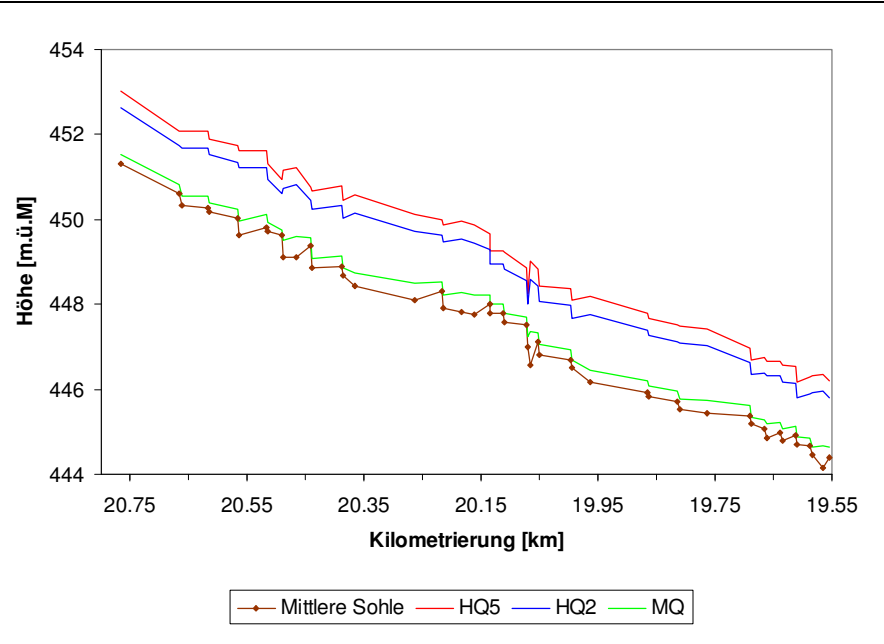

**Abb. 5.6:** Wasserspiegellagen der berechneten Abflüsse im 1D-Modell im Abschnitt unten.

# **5.2 Ergebnisse der 2D-Modellierung**

#### **5.2.1 Vergleich mit den Hochwasserspuren**

Die Kalibrierung des 2D-Modells mit dem Hochwasser 2007 erfolgt mittels optischen Vergleichs des simulierten Wasserspiegels mit den aufgenommenen Hochwasserspuren sowie mit den im Anhang B.1 aufgeführten Gütekriterien. Die Ergebnisse des kalibrierten Modells werden hier präsentiert.

Die Hochwasserspuren im Projektperimeter des 2D-Modells wurden alle auf der rechten Uferseite aufgenommen. Aufgrund der Wasserspiegelüberhöhung in Kurvenaussenseiten und unterschiedlichen Rauhigkeiten über die Gerinnebreite (bei Aufweitung) erfolgt der graphische Vergleich der Spuren mit dem lokalen Wasserspiegel auf der entsprechenden Seite. Dabei müssen die numerischen Fehler am Benetzungsrand berücksichtigt werden (vgl. Abb. 5.7). Der Wasserspiegel wird demnach erst an der Stelle abgelesen, an welcher der Einfluss des Randes nicht mehr bemerkbar ist. Die Energielinie hingegen wird in der Gerinnemitte bei ihrem maximalen Wert abgelesen, da das energetische Potential des Abflusses interessiert. Denn gemäss der in Abschnitt 4.1 aufgeführten Gründe kann das Wasser, und damit seine Energie, aufgrund von Hindernissen an den Rand abgelenkt werden.

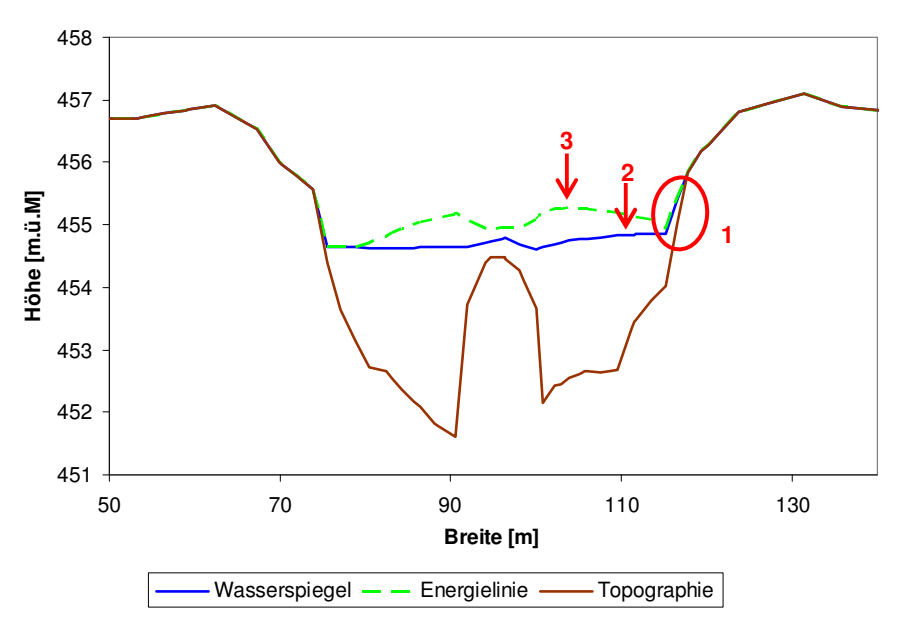

**Abb. 5.7:** Numerische Diffusion am Rand (1) und Wasserspiegelüberhöhung aufgrund Kurvenaussenseite und erhöhter Rauhigkeit. Ort der Ablesung des Wasserspiegels (2) und der Energielinie (3).

Die Hochwasserspuren und die Wasserspiegellagen sowie die Energielinie sind in Abb. 5.8 analog zu den Grafiken in Abschnitt 5.2.1 dargestellt. Im ersten Abschnitt (ca. km 21.135) vor der Aufweitung werden die Wasserspiegellagen unterschätzt. Die Abweichungen bei den ersten zwei Hochwasserspuren liegen nur knapp über der Genauigkeit von 20 cm. Die Abweichung vor dem Beginn der Aufweitung ist etwas grösser. Diese generelle Unterschätzung des Wasserspiegels kann zum Teil mit den im 2D-Modell nicht berücksichtigten Schwellen in diesem Abschnitt erklärt werden. Die fehlenden Schwellen (zwischen den Querprofilen) erhöhen das Gefälle der mittleren Sohle und führen so zu einem im Vergleich zur Realität niedrigeren Wasserspiegel. Die Resultate der 1D-Kalibrierung zeigen, dass bei Berücksichtigung dieser Schwellen sehr kleine Abweichungen erreicht werden können (vgl. Abschnitt 5.1.1). Ein anderer Grund für diese Unterschätzung des Wasserspiegels liegt in der bereits erwähnten Tatsache, dass die Hochwasserspuren selbst nicht immer direkt den beim Hochwasser aufgetretenen Wasserspiegel anzeigen, sondern eine Höhe irgendwo zwischen Abflusstiefe und Energielinie widerspiegeln. Gemäss Abb. 5.8 liegen die Hochwasserspuren in diesem primär geforderten Genauigkeitsbereich (vgl. Abschnitt 4.1).

Bei der Aufweitung (km 21.068) wird der Wasserspiegel stark überschätzt. Das heisst die Hochwasserspur liegt nicht zwischen Energielinie und Wasserspiegel. Als erstes könnte ein Unterschied in der Gerinnegeometrie als Ursache vermutet werden. Der Vergleich des Querprofils bei km 21.068 der Vermessungskampagne 2004 und 2009 zeigt allerdings ein breiteres Gerinne und damit eine grössere Durchflusskapazität für den Zustand 2009 (vgl. Abschnitt 6.5). Da das Hochwasser von 2007 in diesem Bereich mit den Querprofildaten von 2009 modelliert wurde, wäre eine Unterschätzung des Wasserspiegels die naheliegendere Konsequenz. Vielmehr liefert der Vergleich dieser Hochwasserspur mit der flussabwärts liegenden Spur eine Erklärung für die Überschätzung des Wasserspiegels. Diese beiden Spuren liegen beinahe auf der gleichen Höhe (454.31 und 454.35 m. ü. M), obwohl sie durch eine Distanz von 100 m und eine Höhendifferenz der mittleren Sohle von 90 cm getrennt sind. Aus diesem Grunde muss die Richtigkeit der Hochwasserspur bei der Aufweitung stark angezweifelt werden.

Die Hochwasserspuren im Bereich km 20.95 werden sehr gut modelliert. Ein Grund dafür sind sicher die fehlenden Schwellen in diesem Abschnitt. Ab km 20.75 beginnt wieder ein sehr schwellengeprägter Abschnitt mit zum Teil sehr grossen Abweichungen aber auch sehr guten Übereinstimmungen. Besonders die letzte Abweichung bei km 20.265 von ca. 0.6 m muss mit Skepsis betrachtet werden. Die Sensitivitätsanalyse zeigt an dieser Stelle einen grossen Einfluss des Randes auf. Ausserdem scheint die Hochwassermarke an dieser Stelle ein wenig zu tief geraten, da die Hochwasserspur des Ereignisses 2005 mit einem Hochwasserabfluss von 100 m<sup>3</sup>/s (ca. 60 % des Hochwasserabflusses 2007) praktisch die gleiche Höhe aufweist. (vgl. Anhang A.3).

Ein Vergleich der Gütekriterien vor und nach der Kalibrierung in Tab. 5.2 zeigt nur eine kleine Verbesserung auf. Dies liegt daran, dass die Reibungsbeiwerte nur um maximal  $\pm$  3  $k_{st}$ verändert werden. Ausserdem erfolgt die Kalibrierung des 2D-Modells nicht primär anhand der Gütekriterien. Diese werden vor allem benötigt, um die durchschnittliche Abweichung über einen ganzen Gerinneabschnitt gering zu halten. Das Ziel in dieser Arbeit ist aber primär, die Abweichung im Bereich der Aufweitung möglichst zu minimieren.

Den oben erwähnten Ausführungen muss hinzugefügt werden, dass die Geometrie des Gerinnes nur im Bereich der Aufweitung detailliert ins Modell übernommen wurde. Vor und nach der Aufweitung sind unter Umständen wichtige Bruchkanten bei der Modellierung nicht berücksichtigt worden. Dies ist mit ein Grund für die zum Teil grossen Abweichungen der Hochwasserspuren. (vgl Abschnitt 6.3)

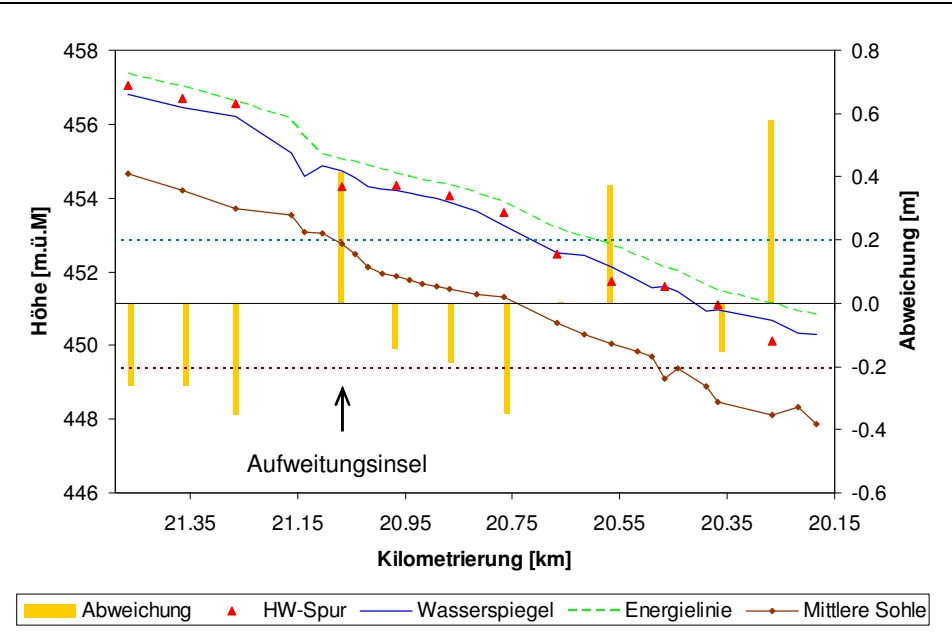

**Abb. 5.8:** Vergleich des modellierten Wasserspiegels (WSP) und der Energielinie mit den Hochwasserspuren (HW-Spur).

**Tab. 5.2:** Vergleich der berechneten Gütekriterien MAE (Mean Absolute Error) und RMSE (Root Mean Square Error) für den Ausgangszustand und das kalibrierte Modell.

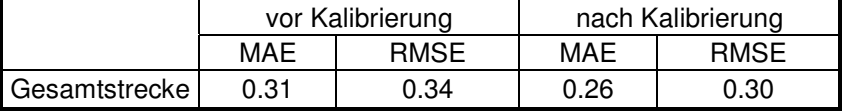

#### **5.2.2 Vergleich Modell ohne Schwellen / mit Schwellen**

Da das 2D-Modell ausschliesslich für Hochwasserabflüsse kalibriert ist, wird mit dem unten aufgeführten Ansatz versucht die Strömungsverhältnisse für kleinere Abflüsse zumindest im Bereich der Aufweitung zu optimieren. Dazu werden die Blockschwellen in unmittelbarer Nähe der Insel in das 2D-Modell übernommen (vgl. Abschnitt 3.3.5).

Für den Vergleich des Modells ohne Schwellen mit dem Modell mit Schwellen wird der Abfluss, der am Tag der Fotoaufnahmen vorherrschte ( $Q = 1.5$  m<sup>3</sup>/s, vgl. Anhang A.4), simuliert. Durch den Vergleich der Fotos aus der Besichtigung vor Ort mit den Simulationsresultaten der beiden Modelle "ohne Schwellen" und "mit Schwellen" ist ersichtlich, dass die Abflusstiefe des Wassers durch das Einfügen von Schwellen besser wiedergegeben wird (vgl. Abb. 5.9.). Beim Modell mit Schwellen entstehen die für kleine Abflüsse vor Ort beobachteten Teiche zwischen den Schwellen.

Nach einer Prüfung der Plausibilität der Schwellen (vgl. Abschnitt 6.2) werden die Schwellen in das 2D-Modell übernommen und bei der Simulation aller Abflüsse berücksichtigt.

Masterarbeit HS 2009 Hydro-numerische Modellierung Töss Reto Lippuner Technischer Bericht

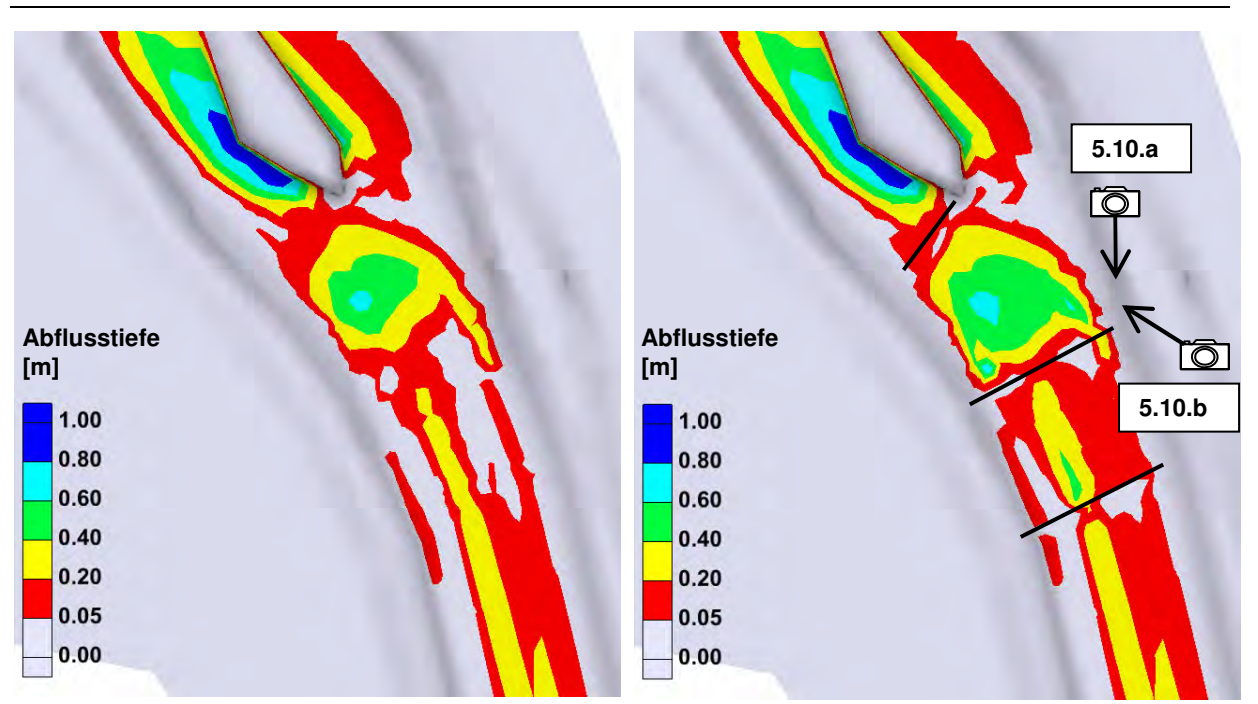

Abb. 5.9: Vergleich der Abflusstiefen bei einem Abfluss Q= 1.5 m<sup>3</sup>/s für das Gerinne ohne (links) und mit Blockschwellen (rechts) mit zusätzlicher Kennzeichnung der Positionen der aufgenommenen Fotos (vgl. Abb. ). Fliessrichtung ist vom unteren Bildrand nach oben

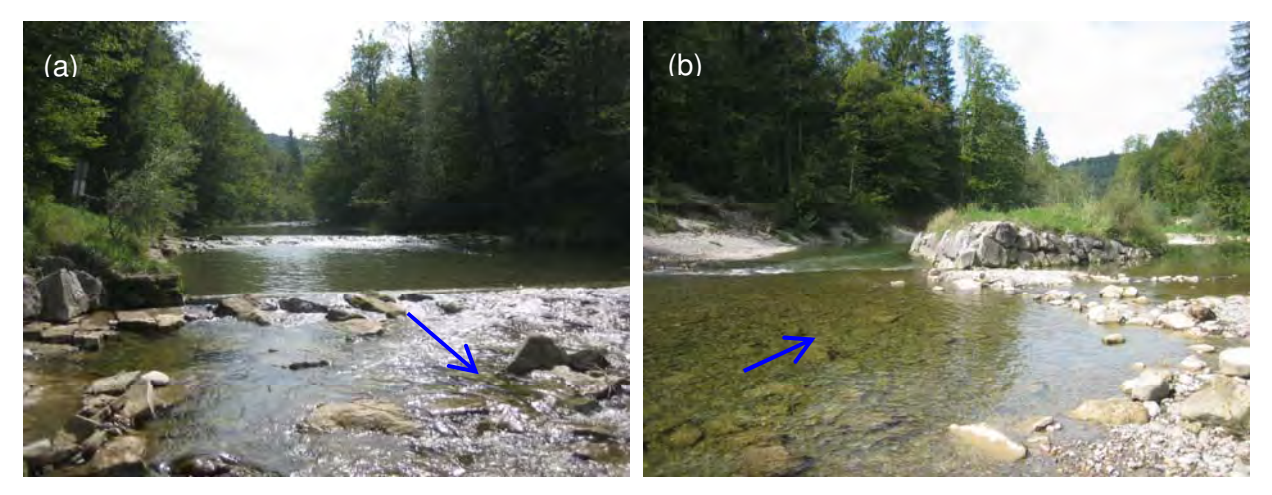

**Abb. 5.10:** Besichtigungsfotos der Blockschwellen oberhalb der Aufweitungsinsel bei einem Abfluss von Q = 1.5 m<sup>3</sup>/s. Die Fliessrichtung wird durch die Pfeile angezeigt.

# **5.2.3 Modellierung Mittlerer Abfluss MQ und Restwassermenge Q347**

Der Mittlere jährliche Abfluss MQ und die Restwassermenge Q<sub>347</sub> wird modelliert, um zu veranschaulichen, wie sich die Abflussstruktur für oft vorkommende Abflussmengen durch die Massnahme verändern wird. Aber auch der Ist-Zustand der Strömungsverhältnisse bei der Aufweitung ist für Aussagen bezüglich der Ökologie von Interesse. Eine grosse Variabilität in den Abflusstiefen und Fliessgeschwindigkeiten deutet indirekt auf einen wertvollen aquatischen Lebensraum hin.

#### Variabilität der Abflusstiefen

Im Folgenden sind die Abflusstiefen des mittleren jährlichen Abflusses MQ und der Restwassermenge Q347 jeweils für den Ist-Zustand und den Zustand nach Massnahmen Buhne im Bereich der Aufweitung aufgeführt (vgl. Abb. 5.11 und Abb. 5.12). Die Abflusstiefe für beide Abflüsse verändert sich nur in der unmittelbaren Umgebung der Buhne um sehr

bescheidene Werte. Die Buhne wird zwar umströmt, beeinflusst aber die Abflussvariabilität stromabwärts kaum. Allerdings ist bereits für den Ist-Zustand im Bereich der Insel eine grosse Abflussvariabilität zu erkennen, welche auf einen intakten aquatischen Lebensraum hindeutet. Im Abschnitt vor und nach der Insel sind eher monotone Abflussverhältnisse auszumachen.

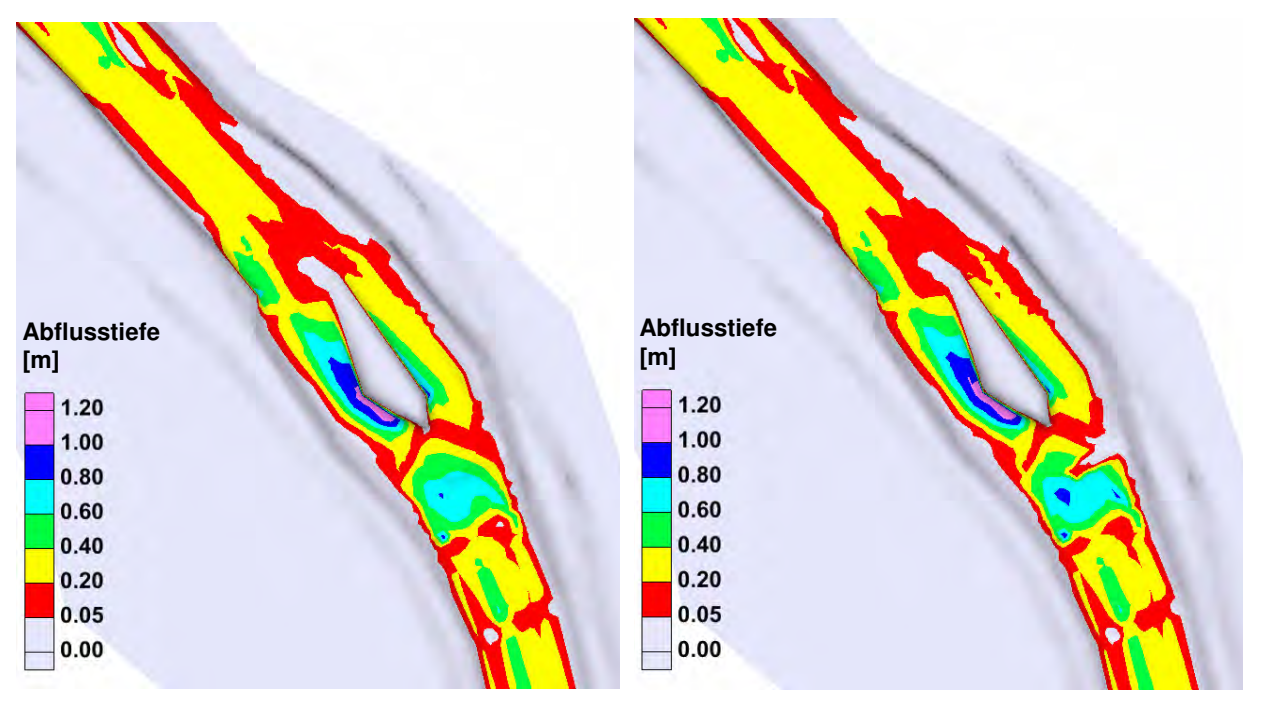

**Abb. 5.11:** Abflusstiefen für das Modell im Ist-Zustand (links) und das Modell nach Massnahmen (rechts) beim Abfluss MQ. Fliessrichtung ist vom unteren Bildrand nach oben.

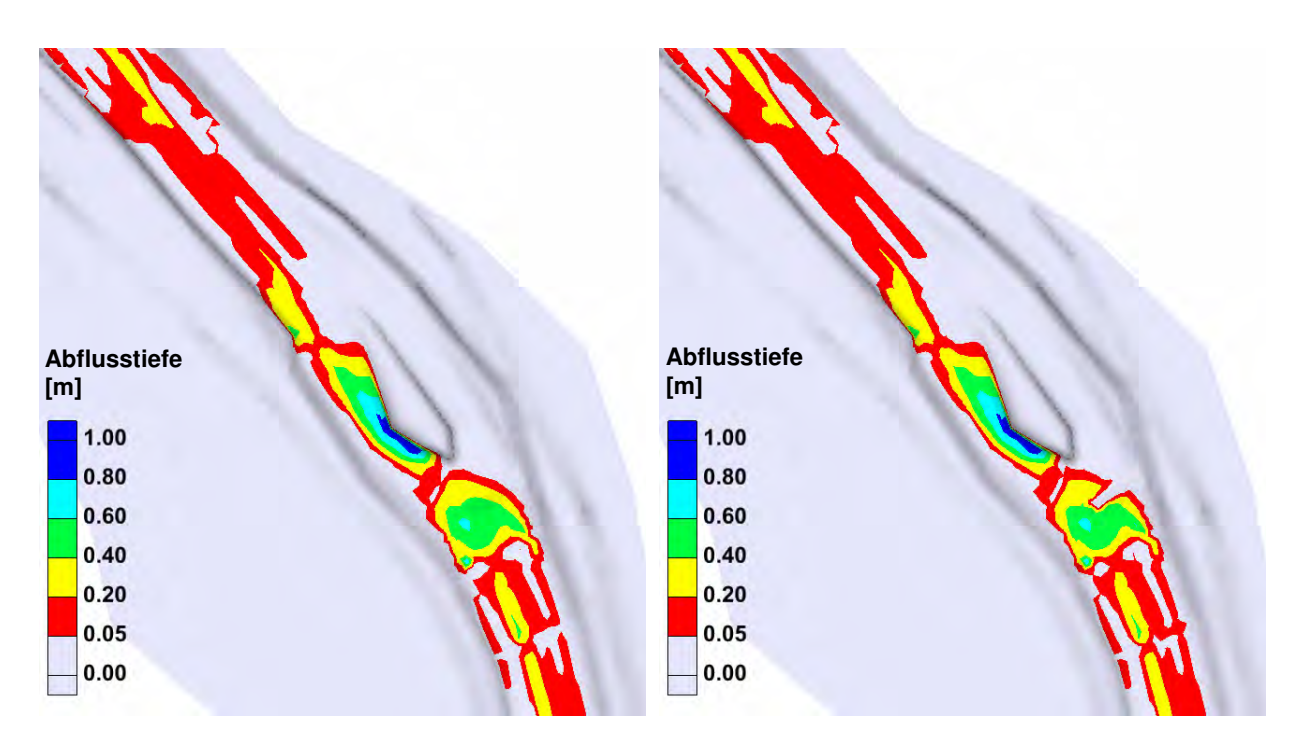

**Abb. 5.12:** Abflusstiefen für das Modell im Ist-Zustand (links) und das Modell nach Massnahmen (rechts) beim Abfluss Q347. Fliessrichtung ist vom unteren Bildrand nach oben.

#### Variabilität der Fliessgeschwindigkeiten

Analog zur Variabilität der Abflusstiefen wird die Variabilität der Fliessgeschwindigkeiten des jährlichen Abflusses MQ und der Restwassermenge  $Q_{347}$  jeweils für den Ist-Zustand und den Zustand nach Massnahmen Buhne miteinander verglichen. In Abb. 5.13 und Abb. 5.14 sind die Magnituden der Fliessgeschwindigkeiten jeweils für beide Modelle aufgeführt. Beim mittleren jährlichen Abfluss MQ wird die Fliessgeschwindigkeit durch den Einbau der Buhne auf der linken Seite des Strömungsteilers leicht erhöht und entsprechend auf der rechten Seite verkleinert. Da wie bereits erwähnt die Abflusstiefen beinahe konstant bleiben, kann davon ausgegangen werden, dass durch die Buhne beim Abfluss MQ mehr Wasser die Insel auf der linken Seite umströmt (vgl. Tab. 5.4). Beim Restwasserabfluss  $Q_{347}$  fliesst sämtliches Wasser bereits im Ist-Zustand durch den linken Flussarm der Insel. Dementsprechend ist der Einfluss der Buhne auf die Fliessgeschwindigkeit kaum erkennbar. Wie die Abflusstiefen variiert die Fliessgeschwindigkeit im Einflussbereich der Aufweitung, was wiederum auf intakte ökologische Verhältnisse hindeutet.

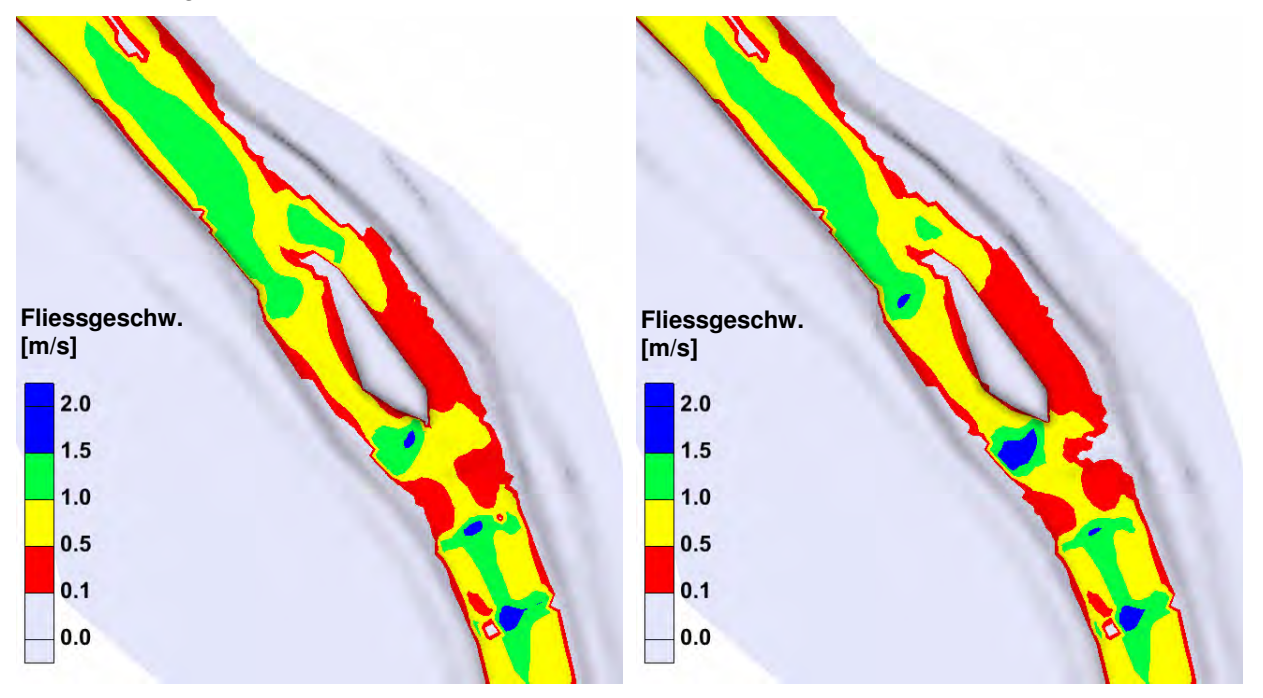

**Abb. 5.13**: Fliessgeschwindigkeiten für das Modell im Ist-Zustand (links) und das Modell nach Massnahmen (rechts) beim Abfluss MQ. Fliessrichtung ist vom unteren Bildrand nach oben.

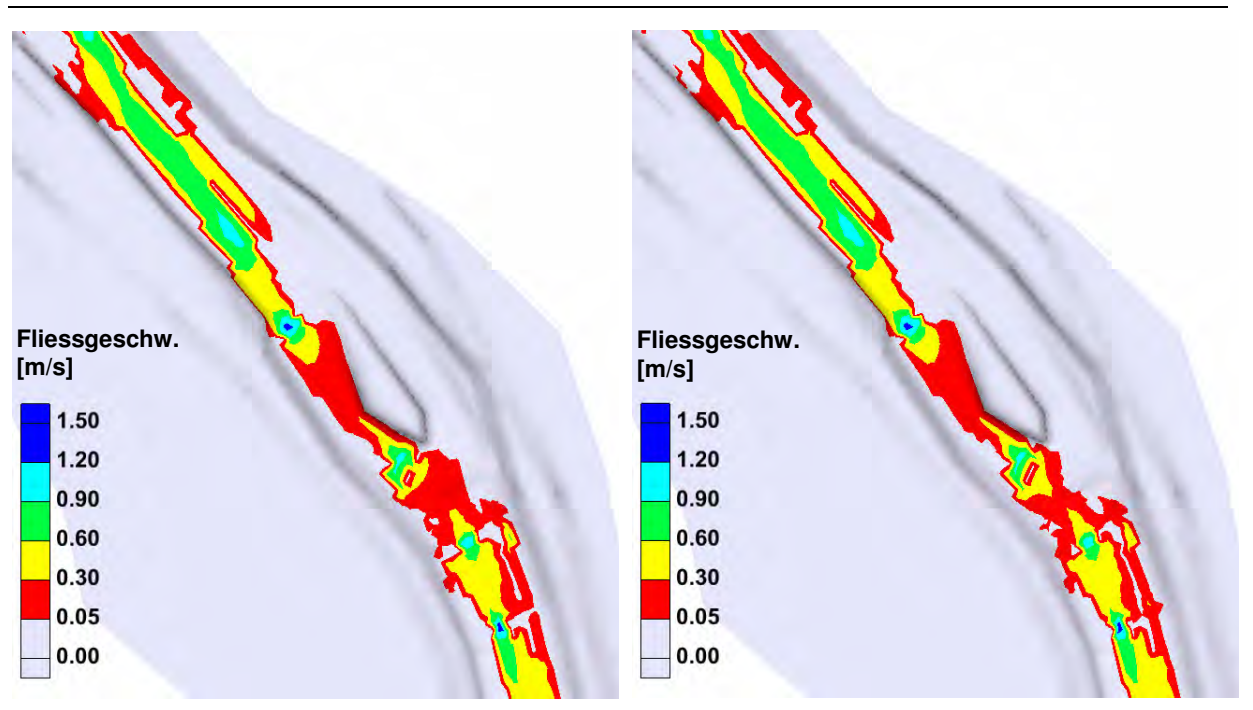

**Abb. 5.14:** Fliessgeschwindigkeiten für das Modell im Ist-Zustand (links) und das Modell nach Massnahmen (rechts) beim Abfluss Q347. Fliessrichtung ist vom unteren Bildrand nach oben.

## **5.2.4 Ergebnisse der Indikatoren für die ökologische Aufwertung**

Um die ökologischen Veränderungen der geplanten Massnahmen beurteilen zu können, werden die Indikatoren Variabilität der maximalen Abflusstiefe sowie die Variabilität der Fliessgeschwindigkeit nach Woolsey et al. (2005) ausgewertet. Eine genaue Beschreibung zur Berechnung der Indikatoren kann dem Abschnitt C.2 im Anhang entnommen werden. Die Indikatoren werden jeweils für den Zustand vor und nach Massnahmen berechnet und miteinander verglichen.

Die ökologischen Indikatoren interessieren im Zusammenhang für eine Vorbeurteilung der möglichen ökologischen Aufwertung der geplanten Massnahmen an der Tössaue. Dazu wird der Ist-Zustand mit dem Modell nach Massnahme Buhne verglichen. Für die Auswertung wird nur der Abschnitt im Bereich der Aufweitung berücksichtigt (km 21.138 - 21.019). Die Berechnung des Indikators Variabilität der maximalen Abflusstiefe muss gemäss Woolsey et al. (2005) an mindestens 25 Querprofilen und für den Indikator Variabilität der Fliessgeschwindigkeit an mindestens 20 Querprofilen erfolgen. Deswegen müssen bei der Aufweitung die fehlenden Querprofile zusätzlich kreiert werden. Die Auswertung wird normalerweise für den mittleren Niedrigwasserabfluss (MNQ) durchgeführt. Aufgrund der fehlenden Resultate der Modellierung dieses Abflusses wird der Mittlere jährliche Abfluss MQ für die Auswertung genommen. Wichtig ist, dass für beide Modelle der gleiche Abfluss gewählt wird. Die ausgewerteten Indikatoren sind in Tab. 5.3 aufgelistet.

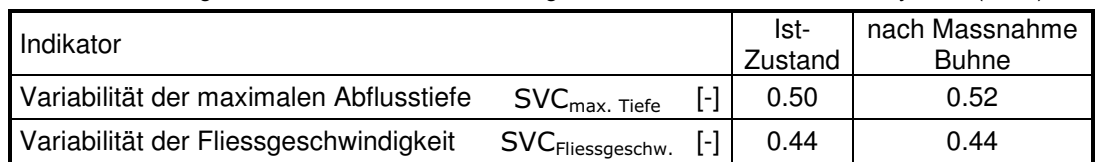

**Tab. 5.3:** Vergleich der standardisierten ökologischen Indikatoren nach Woolsey et al. (2005)

Die ausgewerteten Indikatoren sind beinahe identisch für den Zustand vor dem Eingriff und nach Massnahmen Buhne. Dies war aufgrund der minimalen Änderungen im Modell nach Massnahmen auch zu erwarten (vgl. Abschnitt 3.4). Die im Modell nicht berücksichtigten

Änderungen der Gerinnegeometrie würden zu deutlicheren Unterschieden in den Indikatoren führen. Tendenziell werden aber die geplanten Massnahmen des Projekts Dynamisierung Mittlere Aue eher zu einer Erhöhung der Indikatorenwerte führen, da die Standardabweichung sowohl der Abflusstiefe als auch der Fliessgeschwindigkeit bei verzweigten Gerinnen, wie in Abb. 1.2 gezeigt, grösser wird (vgl. Anhang C.2). Genauere Untersuchungen können bei Bedarf mit einem numerischen Modell, welches die Massnahmen detailliert enthält, nachgeholt werden.

#### **5.2.5 Modellierung Bettbildender Abflüsse**

Die Bettbildenden Abflüsse werden modelliert, um qualitative Aussagen über mögliche Sohlenveränderungen zu machen.

Die Resultate der Modellierung der bettbildenden Abflüsse werden für die Abflussmengen HQ2 und HQ5 jeweils für das Modell im Ist-Zustand und das Modell nach Massnahmen Buhne aufgeführt und miteinander verglichen. Für die Verdeutlichung der Aussagekraft der einzelnen Parameter werden aber auch Differenzdarstellungen gezeigt. Diese ergeben sich jeweils durch den Abzug der Resultatwerte des Modells im Ist-Zustand von den Werten des Modells nach Massnahmen. Positive Werte bedeuten demnach eine Erhöhung des dargestellten Parameters bezüglich des Ist-Zustands.

#### Abflusstiefen

Die Verteilung der Abflusstiefen bei der Aufweitung ist für das Modell vor und nach Massnahmen für die Abflüsse HQ<sub>2</sub> und HQ<sub>5</sub> in Abb. 5.15 und Abb. 5.16 dargestellt. Die Abflusstiefen verändern sich kaum durch die im Modell implementierte Massnahme. Einzig im Bereich zwischen Aufweitungsinsel und Blockschwelle sind Veränderungen auszumachen. Die Buhne ist durch die geringere Überströmungstiefe klar am rechten Rand des Hauptgerinnes erkennbar. Diese staut das Wasser bis zur ersten Blockschwelle auf. Oberhalb der Sohlschwelle verschwindet dieser Einfluss aber sofort. Die Buhne verändert demnach die Abflusstiefe im linken und rechten Arm der Aufweitung nicht.

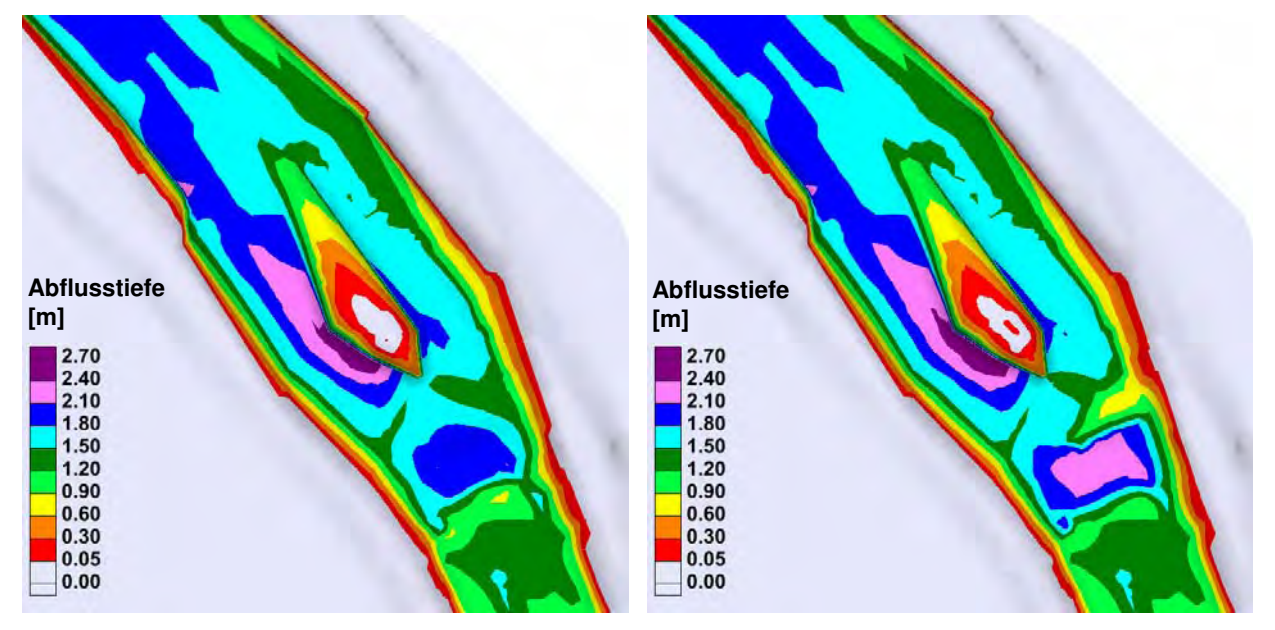

**Abb. 5.15:** Abflusstiefen für das Modell im Ist-Zustand (links) und das Modell nach Massnahmen (rechts) beim Abfluss HQ5. Fliessrichtung ist vom unteren Bildrand nach oben.

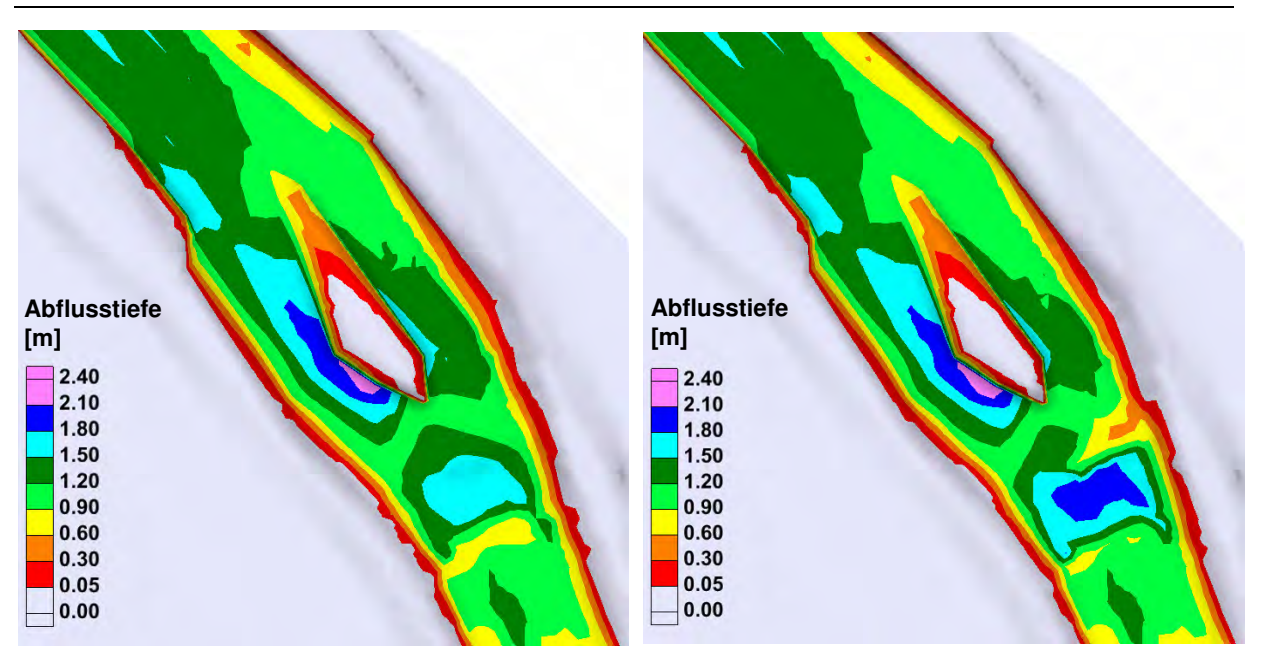

**Abb. 5.16:** Abflusstiefen für das Modell im Ist-Zustand (links) und das Modell nach Massnahmen (rechts) beim Abfluss HQ<sub>2</sub>. Fliessrichtung ist vom unteren Bildrand nach oben.

## **Durchfluss**

In Tab. 5.4 wird die Auswirkung der Massnahme auf die Durchflussverteilung in den beiden Flussarmen bei der Aufweitung gezeigt. Das Durchflussverhältnis vor Massnahmen im linken und rechten Flussarm gleicht sich mit zunehmendem Abfluss immer mehr aus. Ein Grund dafür ist, dass die Aufweitung in einer leichten Links-Kurve liegt. Bei grösseren Abflüssen wird das Wasser aufgrund höherer Geschwindigkeiten und Abflusstiefen mehr nach aussen gedrängt. Die tiefer liegende Sohle im linken Flussarm spielt dann eine kleinere Rolle. Bei den Bettbildenden Abflüssen werden beide Seiten ungefähr gleich durchflossen. Für den Durchfluss nach Massnahme Buhne werden hingegen für die bettbildenden Hochwasser ein Verhältnis von ca. 60 zu 40 % erreicht. Der linke Arm, und damit die gewünschte Erosionsseite, erhält für Bettbildende Abflüsse ca. 5 - 10 % mehr Abfluss als vorher. Dabei ist der Einfluss der Buhne beim  $HQ_5$  gegenüber dem  $HQ_2$  ein wenig kleiner. Damit kann zumindest die gewünschte Tendenz der Auswirkungen des Projekts Dynamisierung Mittlere Aue bezüglich des Durchflusses erreicht werden.

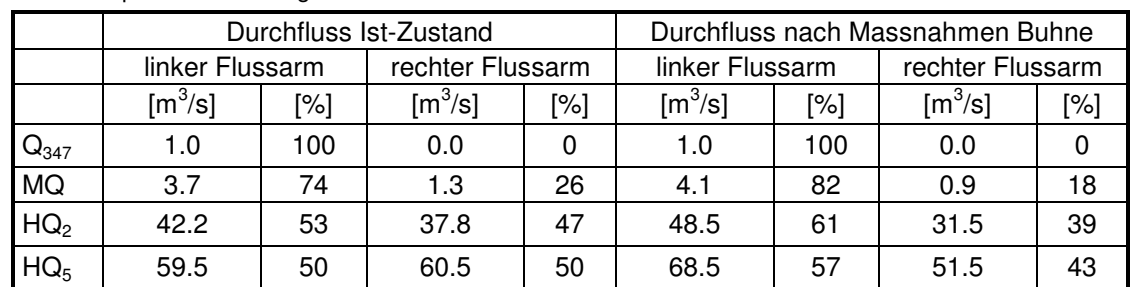

**Tab. 5.4:** Vergleich des Durchflusses im linken und rechten Flussarm vor und nach Massnahme Buhne in absoluten und prozentualen Angaben.

#### Fliessgeschwindigkeit

Der Vergleich der Fliessgeschwindigkeitsverteilungen der beiden Modelle wird am deutlichsten anhand der Differenzdarstellung für die Abflüsse  $HQ_5$  und  $HQ_2$  in Abb. 5.17 veranschaulicht. Die Buhne ist am rechten Bildrand gut durch die erhöhten Geschwindigkeiten erkennbar. Die Geschwindigkeiten im rechten Flussarm werden um ca. 0.1 bis 0.5 m/s verkleinert und um den gleichen Betrag im linken Arm vergrössert. Unmittelbar im Einflussbereich der Buhne entstehen am linken Ufer erhöhte Geschwindigkeiten von bis zu 1.5 m/s. Die Fliessgeschwindigkeiten zwischen Buhne und Sohlrampe werden stark verkleinert.

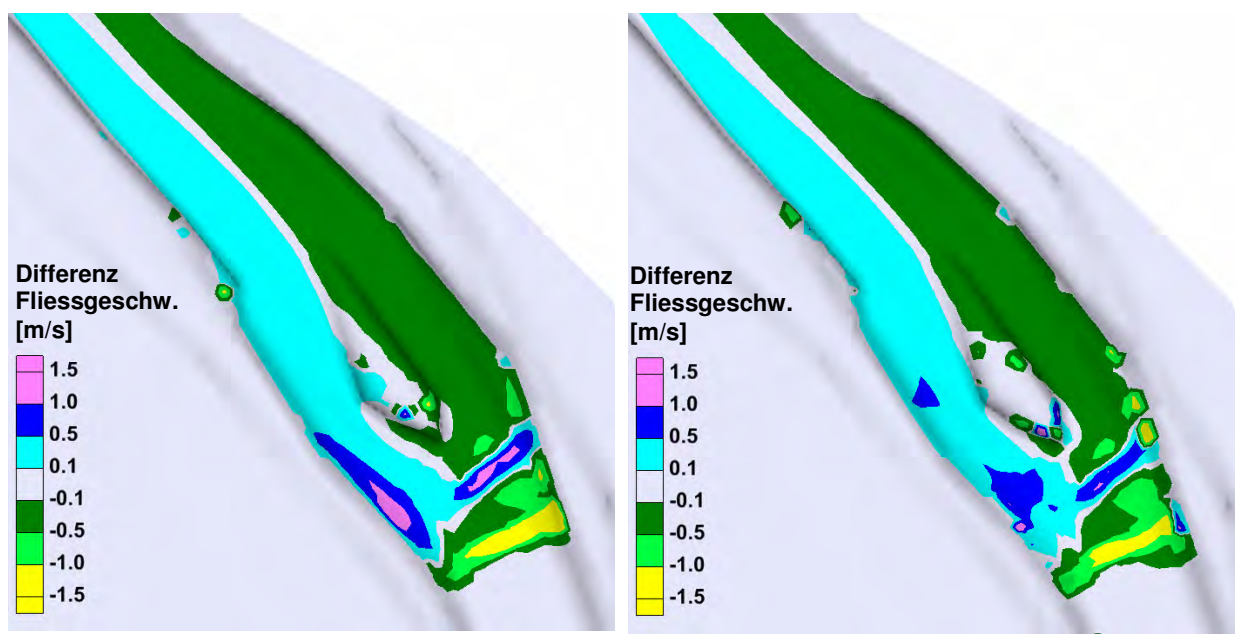

**Abb. 5.17:** Differenzdarstellung der Fliessgeschwindigkeit des Modells im Ist-Zustand und nach Massnahme Buhne für die Abflüsse HQ<sub>5</sub> (links) und HQ<sub>2</sub> (rechts). Positive Werte bedeuten eine Erhöhung der Fliessgeschwindigkeit gegenüber dem Ist-Zustand. Fliessrichtung ist vom unteren Bildrand nach oben.

#### Sohlenschubspannung

Die Veränderung der Sohlenschubspannung durch die Massnahme zeigt sich am besten anhand der Differenzdarstellung in Abb. 5.18. Die Buhne ist durch deutlich höhere und der Bereich nach der Sohlrampe durch niedrigere Sohlschubspannung zu erkennen. Im rechten Flussarm werden die Schubspannungen auf der ganzen Sohlenbreite um ca. 10 bis 20 N/m<sup>2</sup> verringert. Im linken Flussarm vergrössert sich die Sohlenschubspannung nur am linken Rand der Sohle und an einzelnen Stellen am Ufer. Auffallend ist die leicht grössere Differenz der Sohlenschubspannung im linken Arm beim kleineren Abfluss HQ2. Die erhöhte Sohlenschubspannung zieht sich ausgehend vom Kopf der Buhne wie eine Spur durch den linken Flussarm. Die Tab. 5.4 bestätigt, dass die Buhne die Abflussaufteilung beim HQ<sub>2</sub> um 8 % und beim HQ<sub>5</sub> um 7% verändert. Die Buhne scheint demnach einen etwas grösseren Einfluss auf die Sohlenschubspannung (und damit Erosion) beim Abfluss HQ<sub>2</sub> zu haben. Bei grösseren Abflüssen verringert sich der Einfluss der Buhne aufgrund grösserer Überströmungstiefe und Fliessgeschwindigkeit.

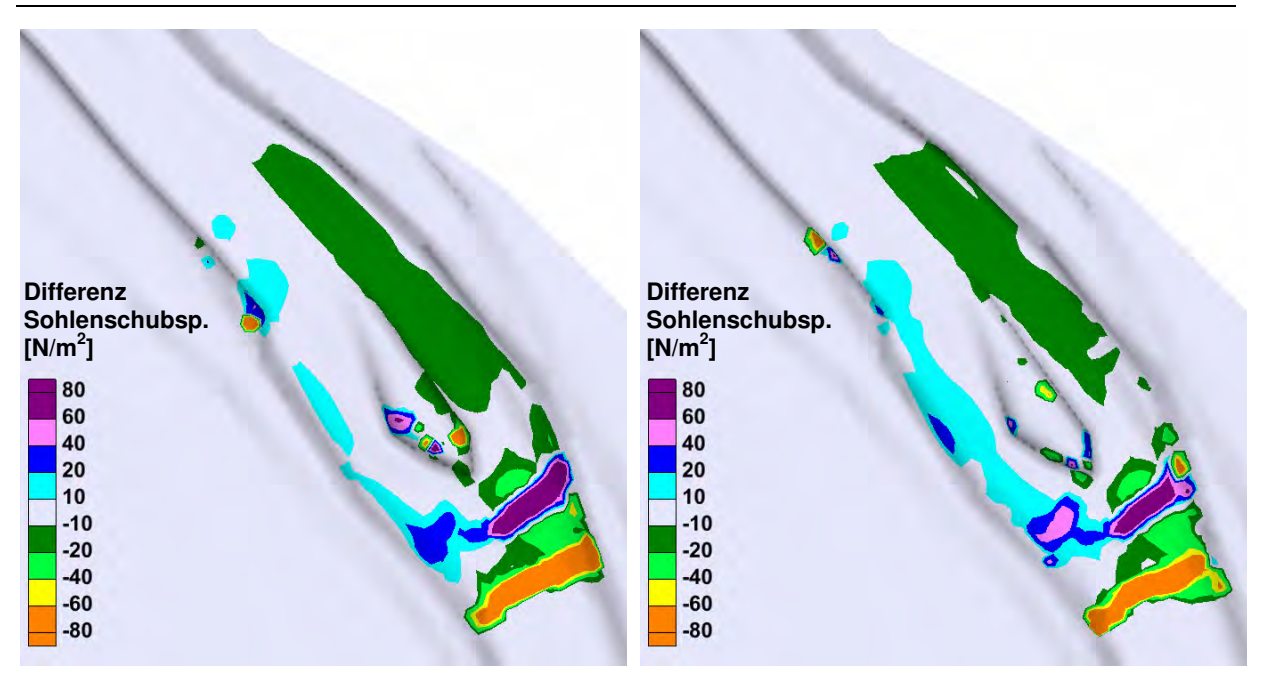

**Abb. 5.18:** Differenzdarstellung der Sohlenschubspannung des Modells im Ist-Zustand und nach Massnahme Buhne für die Abflüsse HQ<sub>5</sub> (links) und HQ<sub>2</sub> (rechts). Positive Werte bedeuten eine Erhöhung der Sohlenschubspannung gegenüber dem Ist-Zustand. Fliessrichtung ist vom unteren Bildrand nach oben.

# **5.2.6 Mögliche Sohlenveränderungen**

Zur Vereinfachung der Aussagen bezüglich Sohlen- und Ufererosionen wird die berechnete Sohlenschubspannung aus dem Modell durch Umformung der Gleichung (4.1) in den erodierbaren Korndurchmesser  $d_m$  umgerechnet. Durch den Vergleich der Bereichseinteilung der Sohle (vgl. Abschnitt 4.3.4) mit den unten aufgeführten Verteilungen der erodierbaren Korndurchmesser  $d_m$  können qualitative Aussagen bezüglich gegenwärtiger und zukünftiger Erosionstendenzen gemacht werden. Es werden die Sohlenveränderungen für die Abflüsse HQ<sub>2</sub> und HQ<sub>5</sub> sowie das Kalibrierungshochwasser HW<sub>2007</sub> jeweils für das Modell im Ist-Zustand und das Modell nach Massnahme Buhne erläutert.

# $HO<sub>2</sub>$

In Abb. 5.19 ist das Flussbett in verschiedene Zonen von mittleren Korndurchmesser  $d_m$ eingeteilt, welche beim bettbildenden Hochwasser HQ<sub>2</sub> erodiert werden können. Dabei fällt auf, dass auf der rechten Flussbettseite grundsätzlich grössere Korndurchmesser erodiert werden als auf der linken Seite. Die Erosionstendenz ist demnach deutlich im rechten Flussarm. Der etwas gröbere Sohlenbereich 4 (gemäss Abb. 4.3) unterhalb der Insel sowie der Bereich 5 mit einem relativ kleinen erodierbaren Korndurchmesser  $d_m \approx 2.5$  cm wird erodiert. Bereich 5 im Strömungsschatten der Insel bleibt vor der Erosion verschont. Der linke Flussarm mit einem mittleren Korndurchmesser von 2.6 cm wird nur teilweise erodiert. Das linke Ufer im Bereich 2, welches von einer gröberen Deckschicht ( $d_m \approx 4$ cm) überzogen ist, bleibt weitgehend vor Erosionen verschont. Direkt vor der Insel ist die Erosionskraft sehr gross. Es ist zu erwarten, dass im Bereich 6 trotz grobem Material die Sohle bewegt wird. Die Blöcke in den Schwellen mit einem geschätzten Durchmesser von 40 bis 60 cm bleiben vermutlich stabil.

Durch das Einfügen der Buhne im Modell nach Massnahme wird die Erosionstendenz deutlich auf die linke Flussbettseite verschoben. Unterhalb der Insel wird das Flussbett eher links erodiert. Der linke Flussarm und vor allem das Ufer (Bereich 2) sind einer deutlich höheren Erosionskraft als im Ist-Zustand ausgesetzt. Die Abpflästerungsschicht im Uferbereich kann wohl streckenweise erodiert werden. Im rechten Flussarm werden im

Bereich des Ufers nur noch kleinere Korndurchmesser erodiert. Die Erosionskraft vor der Insel und auf den Schwellen scheint durch die Buhne leicht reduziert zu werden.

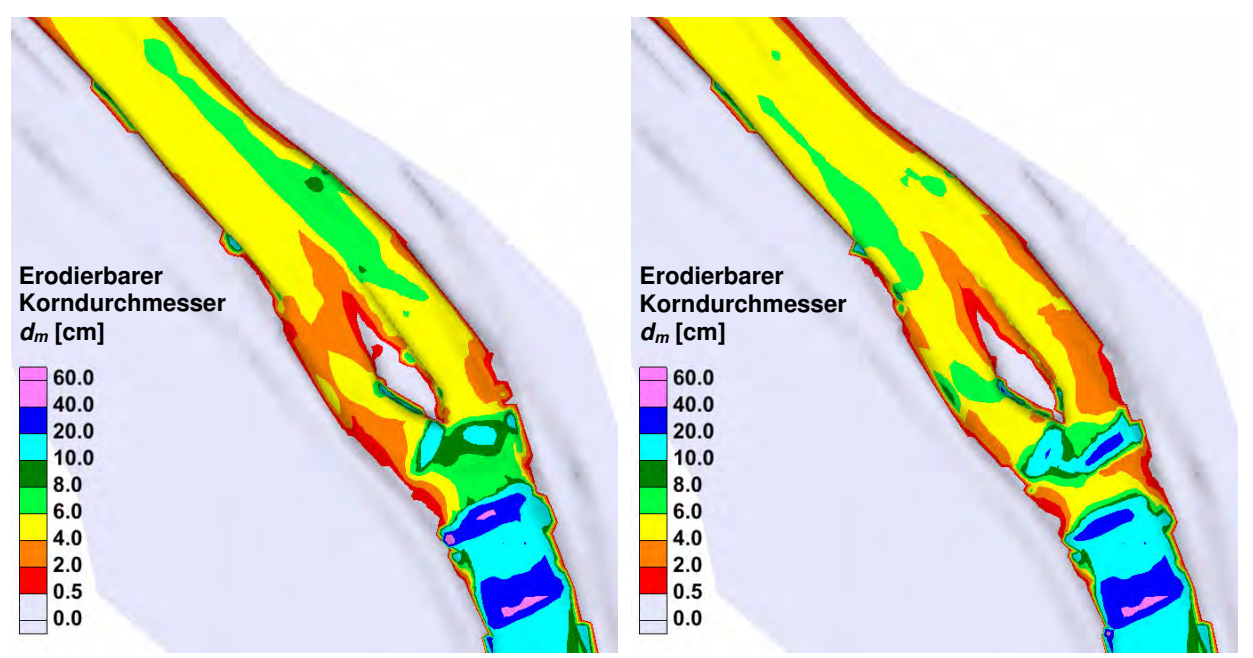

Abb. 5.19: Mittlerer Korndurchmesser d<sub>m</sub> der Sohle, welcher bei einem Abfluss von HQ<sub>2</sub> erodiert wird beim Modell im Ist-Zustand (links) und nach Massnahme Buhne (rechts). Fliessrichtung ist vom unteren Bildrand nach oben.

#### $HQ_5$

Die mittleren Korndurchmessergrössen, welche bei einem Hochwasser HQ<sub>5</sub> erodiert werden können, sind in Abb. 5.20 gezeigt. Grundsätzlich ist die erhöhte Erosionskraft des grösseren Hochwassers im Ist-Zustand zu erkennen. Im rechten Flussarm werden wiederum grössere Körner als im linken erodiert. Das linke Ufer bleibt aber auch beim HQ<sub>5</sub> weitgehend verschont. Nur bei der Verengung unterhalb der Insel ist mit Erosionen am linken Ufer zu rechnen. Der Bereich vor der Insel wird stark beeinflusst. Bei den Blockschwellen kommt die Stabilität ins wanken.

Die Buhne vermag auch beim HQ<sub>5</sub> die Belastung im rechten Flussarm zu verringern. Gleichzeitig wird die linke Flussbettseite mehr beansprucht. Die Erosion am linken Ufer ist tendenziell kleiner als beim HQ2. Dies ist Deckungsgleich mit den bereits erwähnten Vermutungen. Zwischen Buhne und Blockschwelle wird die Sohle durch die Massnahme weniger beansprucht. Dies liegt an der reduzierten Strömungsgeschwindigkeit (vgl. Abb. 5.17).

Masterarbeit HS 2009 Hydro-numerische Modellierung Töss Reto Lippuner Technischer Bericht

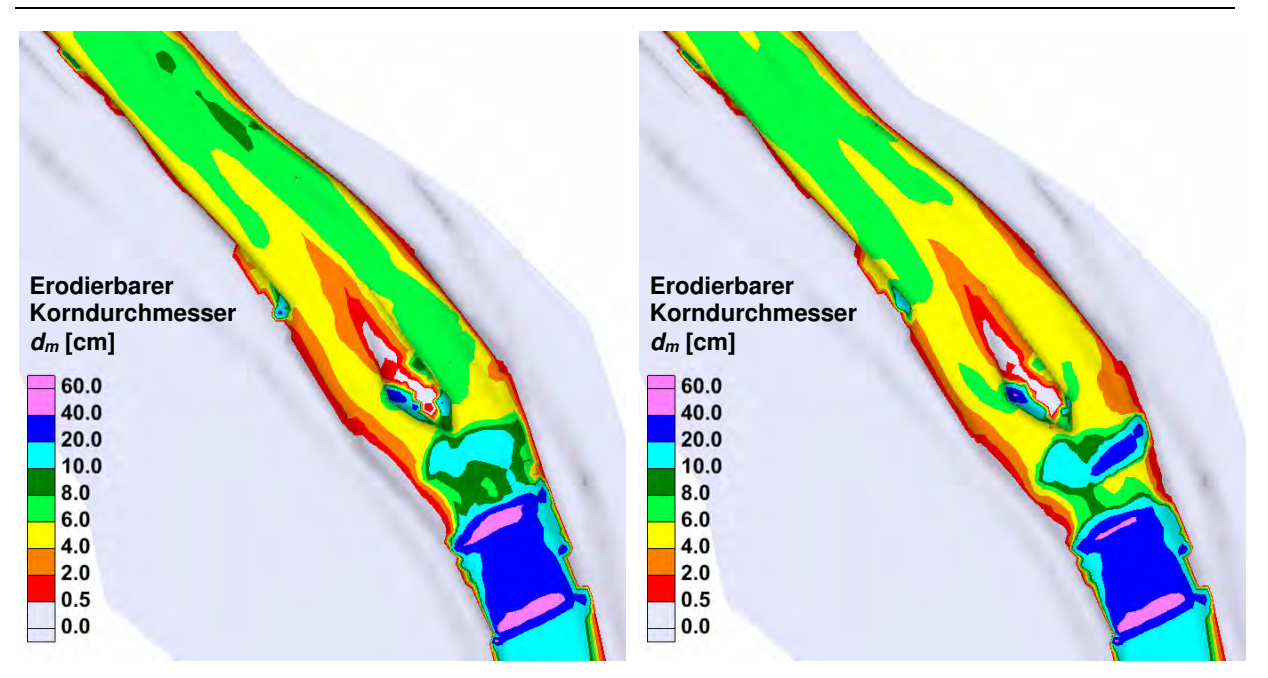

Abb. 5.20: Mittlerer Korndurchmesser d<sub>m</sub> der Sohle, welcher bei einem Abfluss von HQ<sub>5</sub> beim Modell im Ist-Zustand (links) und nach (rechts) Massnahme Buhne erodiert wird. Fliessrichtung ist vom unteren Bildrand nach oben.

#### $HW<sub>2007</sub>$

In Abb. 5.19 ist das Flussbett in verschiedene Zonen von mittleren Korndurchmesser  $d_m$ eingeteilt, welche beim Kailibrierungshochwasser HW<sub>2007</sub> erodiert werden können. Grundsätzlich zeigt sich ein ähnliches Bild wie bei den anderen Hochwasserabflüssen. Die Erosionstendenz wird durch die Buhne deutlich vom rechten Flussarm in den linken verlegt. Trotzdem werden im Bereich des linken Ufers nur geringfügig grössere mittlere Korndurchmesser erodiert. Für grössere Abflüsse, wie das Kalibrierungshochwasser von 2007, empfiehlt sich eine Optimierung der in dieser Arbeit implementierten Buhne.

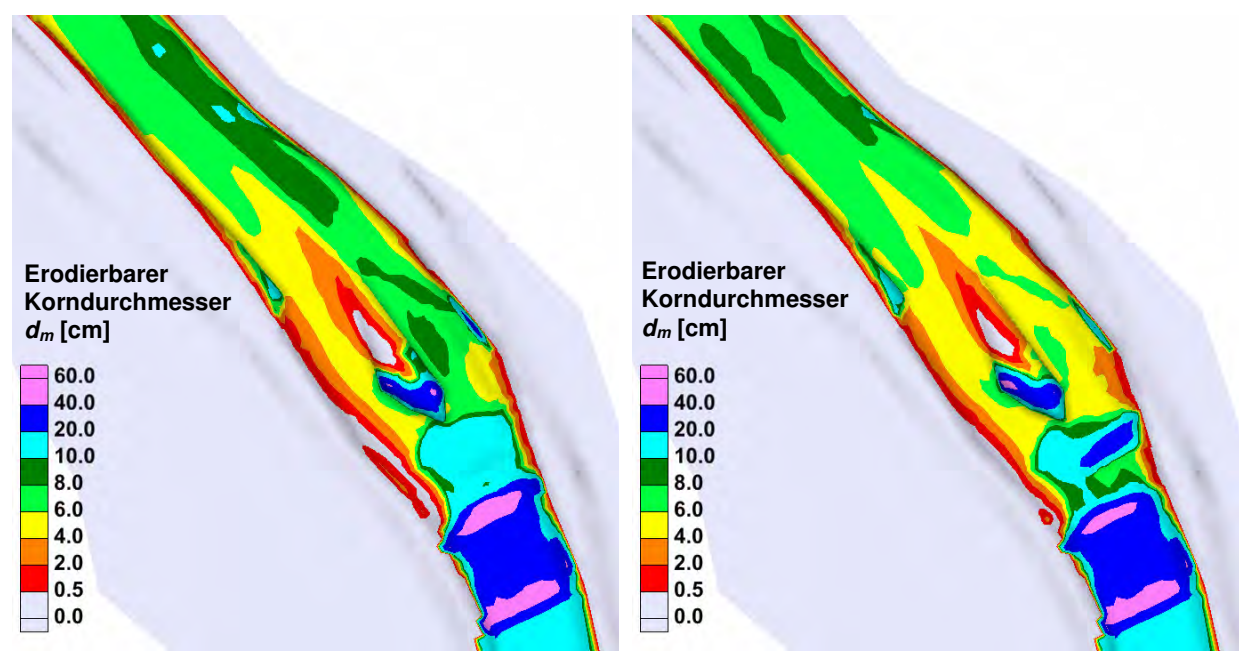

Abb. 5.21: Mittlerer Korndurchmesser d<sub>m</sub> der Sohle, welcher bei einem Abfluss von HW<sub>2007</sub> beim Modell im Ist-Zustand(links) und nach (rechts) Massnahme Buhne erodiert wird. Fliessrichtung ist vom unteren Bildrand nach oben.

# **6 Diskussion**

# **6.1 Überprüfung der Plausibilität der Schwellen im 1D Modell**

Bei der hydraulischen Modellierung in 1D treten vor allem Probleme beim Einsetzen von Schwellen auf. Je nach implementierter Schwellenhöhe ist ein Anstieg der Energielinie, wie in Abb. 6.1 gezeigt, zu beobachten. Diesem Problem kann durch Beschränkung der Absturzhöhe oder durch Vergrösserung der Absturzlänge der Schwellen begegnet werden. Auch das Einfügen von zusätzlichen Querprofilen zwischen den Schwellen bringt leichte Verbesserungen, da ein Wechsel von kurzen und langen Abschnitten bei der Modellierung mit BASEchain ungünstig ist. Das Modellieren von Schwellen ist ein bekanntes Problem in 1D. Es besteht jedoch die Möglichkeit in BASEMENT v.1.6, ein Wehr als innere Randbedingung zu definieren.

Die Resultate der 1D-Modellierung sind gemäss den oben ausgeführten Erläuterungen in den schwellenreichen Abschnitten mit Vorsicht zu betrachten.

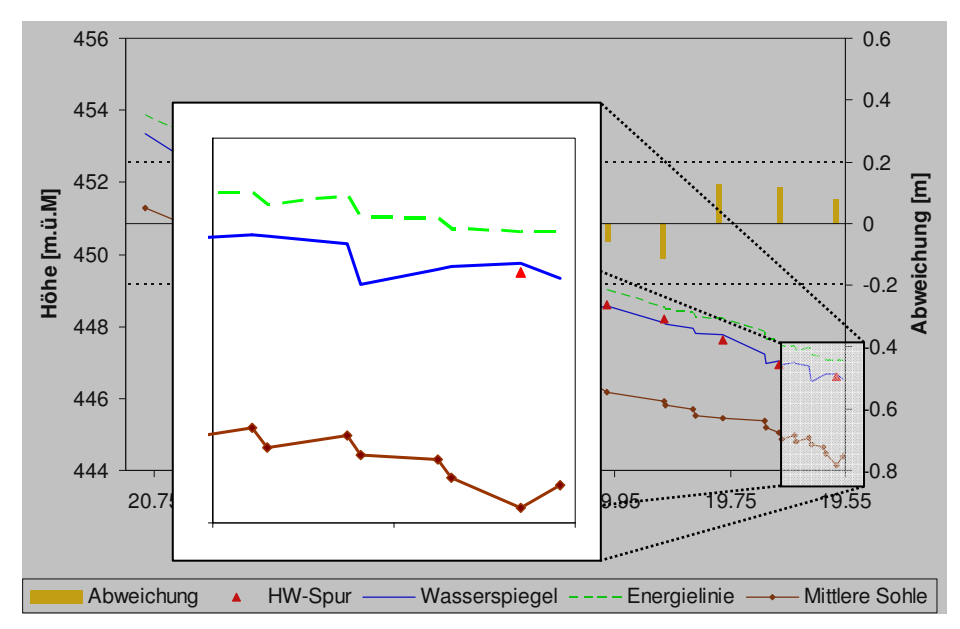

**Abb. 6.1:** Ausschnitt aus der Kalibrierung des 1D-Modells. Ein Anstieg der Energielinie (grün) über den Schwellen ist in der Detailansicht gut erkennbar.

# **6.2 Überprüfung der Plausibilität der Schwellen im 2D-Modell**

Wie bereits erwähnt, kann das Modellieren von Schwellen in Gerinnen auch in BASEplane zu Problemen führen. Der Grund ist, dass die für die Flachwassergleichung geltenden Bedingungen bei Schwellen nicht mehr eingehalten werden (vgl. Abschnitt 2.3). Die Gefahr eines Anstiegs der Energielinie besteht. Diesem Umstand wird versucht durch Beschränkung der Absturzhöhe und Erhöhung der Rauhigkeit entgegenzuwirken. In Abb. 6.2 ist der Wasserspiegel, die Energielinie sowie die Fliessgeschwindigkeit für den mittleren jährlichen Abfluss über einen Längsschnitt der Schwellen vor der Aufweitungsinsel abgebildet (vgl. Abb. 6.3). Dabei ist ersichtlich, dass sich die oben genannten Parameter realistisch verhalten. Die Abflusstiefe sowie die Energielinie nehmen jeweils bei den Schwellen ab, während die Fliessgeschwindigkeit stark ansteigt. Die Energielinie verliert analog zum Sohlengefälle an Höhe. Eine Energiedissipation, wie sie sonst am Fusse von Schwellen auftritt, ist nicht zu beobachten, da dies nicht im Modell berücksichtigt ist. Ausserdem ist kein Anstieg der Energielinie nach den Schwellen zu erkennen, was auf numerische Probleme hindeuten würde. Diese Tatsache kann für alle simulierten Abflüsse bestätigt werden (vgl. Anhang D.1).

Zusammengefasst kann demzufolge festgehalten werden, dass Schwellen auf die in Abschnitt 3.3.5 beschriebene Art und Weise unter Einhaltung gewisser Kriterien mit BASEMENT modelliert werden können. Die daraus berechneten Resultate sind brauchbar, müssen jedoch auf ihre Richtigkeit überprüft werden.

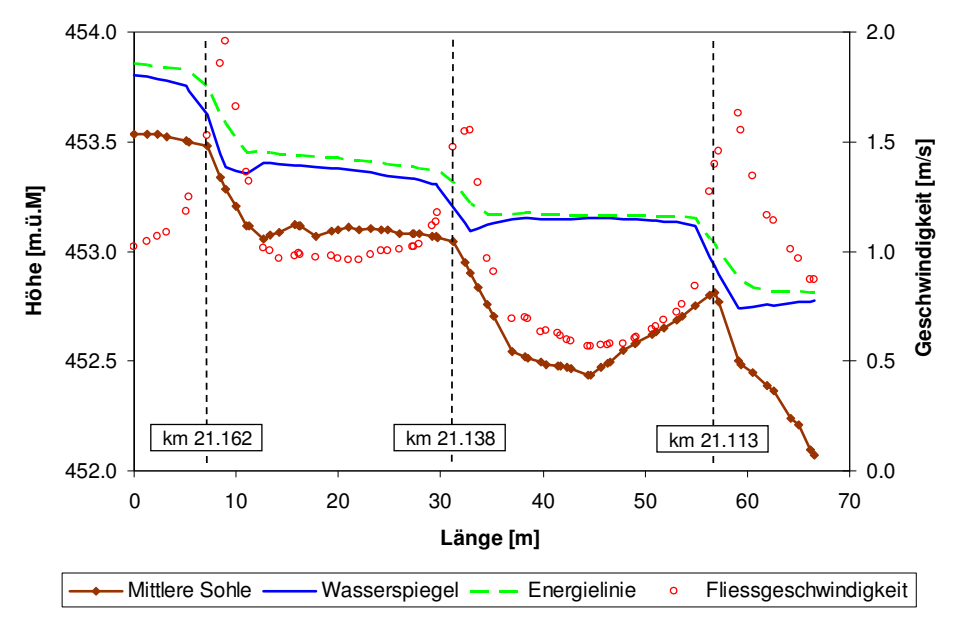

**Abb. 6.2:** Längsprofil durch das Gerinne mit Schwellen mit eingetragener Abflusstiefe, Fliessgeschwindigkeit und Energielinie für den mittleren jährlichen Abfluss MQ.

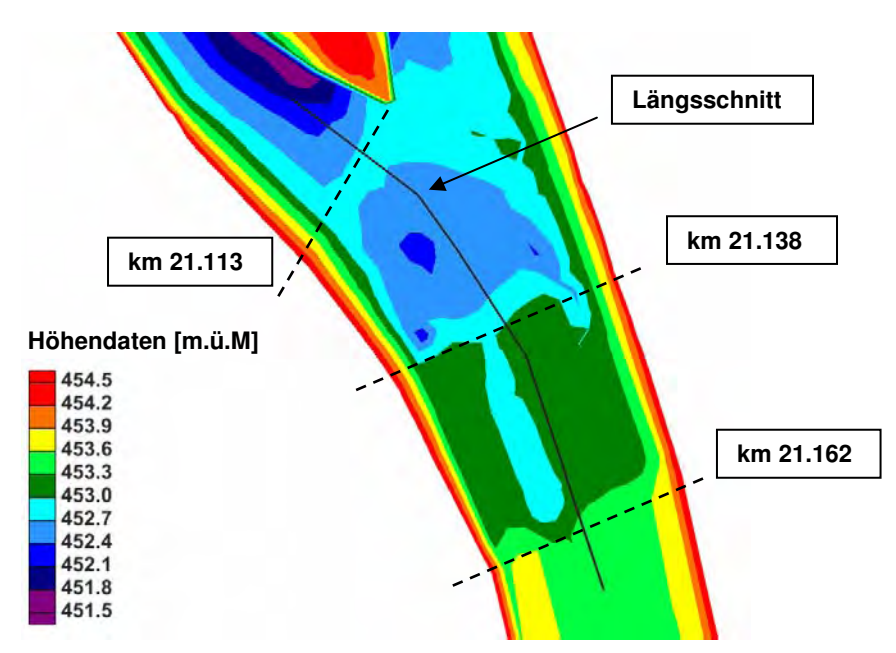

**Abb. 6.3:** Situation des Längsschnitts durch die Schwellen (vgl. Abb. 6.2) im Höhenmodell der Gerinnesohle.

## **6.3 Ungenauigkeiten der Gerinnegeometrie**

Die exakte Geometrie des Gerinnes kann nicht auf das Berechnungsgitter übertragen werden. Zum einen wird die Topographie schon bei der Erstellung des Terrainmodells durch Triangulation zwischen den Querprofilen vereinfacht, zum anderen führt die Nichtberücksichtigung von allen Bruchkanten zu Ungenauigkeiten. Dieses Problem wird in Abb. 6.4 anschaulich gezeigt. Auf der Kurveninnenseite (links) ist die Abweichung der Höhendaten des triangulierten Terrainmodells vom Berechnungsgitter deutlich zu sehen (Berechnungsgitter wird überdeckt vom Terrainmodell). Die zusätzliche Definition einer Bruchkante, und damit eine Verkleinerung der Gitterelemente an dieser Stelle, können zu einer Erhöhung der Genauigkeit führen. Allerdings sind kleinere Elemente immer mit einer grösseren Rechenzeit verbunden. Ausserdem bekundet BASEMENT Probleme mit Rechenelementen, welche einen zu steilen Winkel aufweisen.

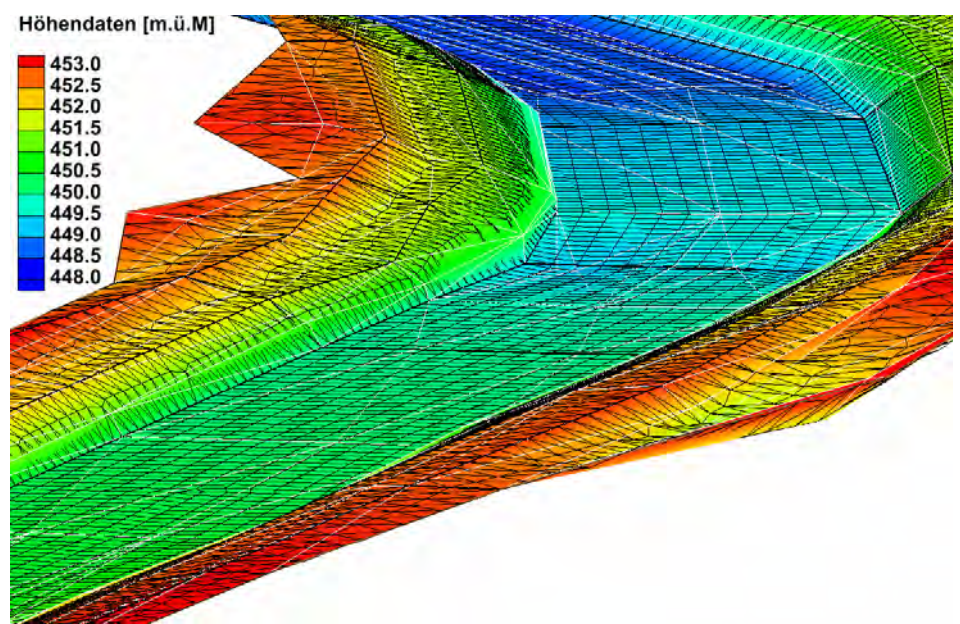

**Abb. 6.4:** Vergleich der Höhendaten des Terrainmodells inklusive eingezeichneten Triangulationslinien (weiss) und Bruchkanten (schwarz) mit dem Berechnungsgitter. Fliessrichtung ist von links nach rechts.

# **6.4 Probleme der Gerinnegeometrie am Rand**

Die Geometrie des Anfangsquerprofils spielt in vielen Fällen keine Rolle. Bei der Simulation von kleinen Abflüssen wie z.B der Restwassermenge Q<sub>347</sub> kann es allerdings durchaus zu numerischen Problemen kommen (Programmabsturz BASEMENT). Ist das Anfangsquerprofil stark unregelmässig geformt, so dass zwei oder mehrere Gerinne über die Breite entstehen, weiss das Programm nicht wie es das Gerinne auffüllen soll. In Abb. 6.5 ist diese Problematik dargestellt. Beim Beispiel auf der linken Seite ist das Anfangsquerprofil begradigt und der Abfluss wird über die Breite verteilt. Bei der Graphik auf der rechten Seite ist das Anfangsquerprofil bei der Sohle gebogen und bei der Simulation wird nur die linke Seite mit Wasser gefüllt. Allerdings wird nach ca. 50 m der gleiche Zustand erreicht wie beim begradigten Modell.

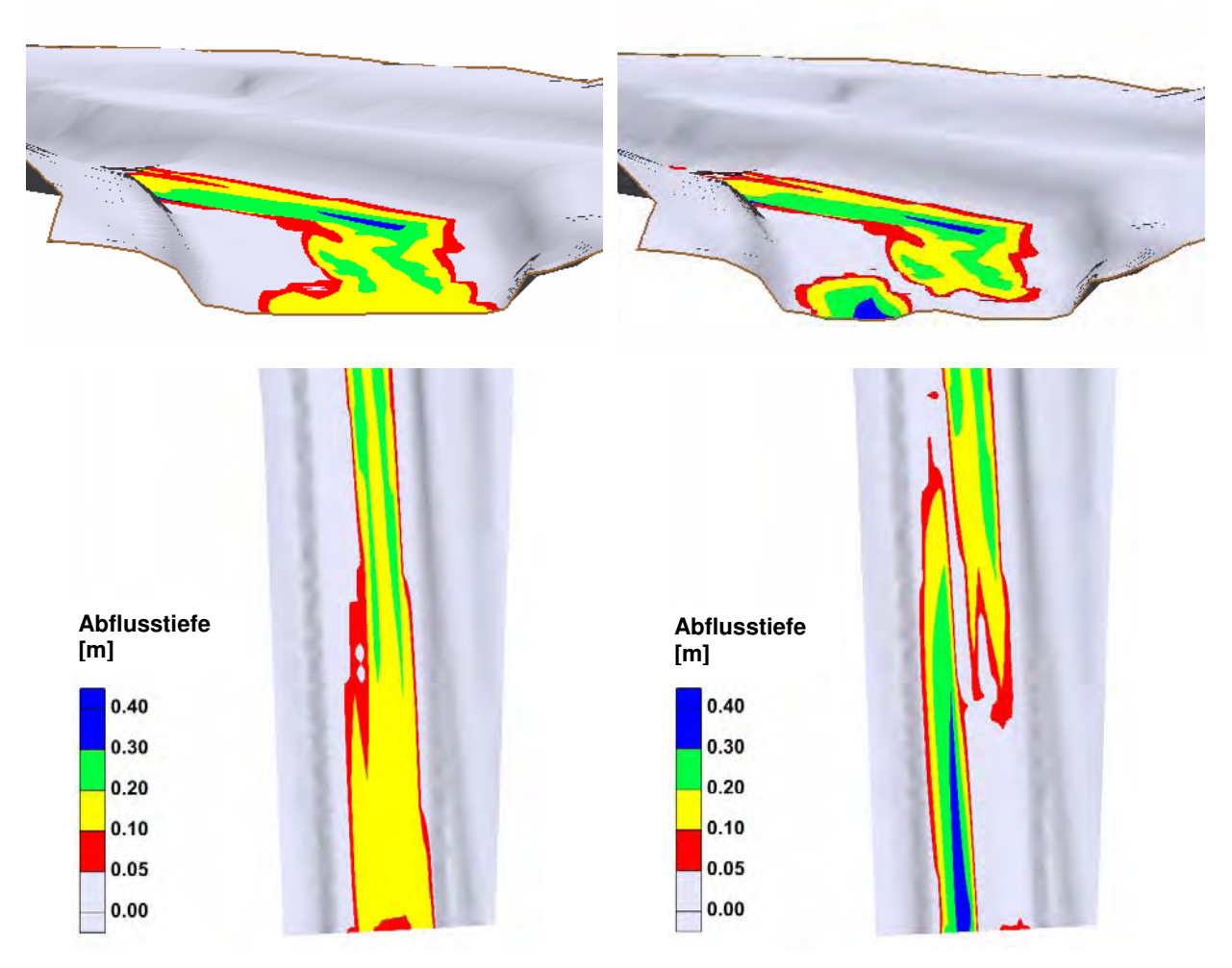

Abb. 6.5: Vergleich der Abflusstiefen für die Restwassermenge Q<sub>347</sub> für das begradigte Anfangsquerprofil (links) und das original Querprofil (rechts) jeweils im Querschnitt (oben) und Situation (unten). Fliessrichtung ist von unten nach oben.

# **6.5 Ufererosion bis heute**

Es wird versucht anhand des Hochwassers 2007 zu zeigen, warum es neben den Gründen erwähnt in Abschnitt 1.1 nicht zu den erwünschten Seitenerosionen durch den Strömungsteiler in der Aufweitung Mittlere Aue gekommen ist. Der Abfluss des Kalibrierungshochwassers 2007 entspricht einer Wiederkehrperiode von 20 bis 30 Jahren. Es ist das grösste beobachtete Hochwasser seit dem Bestehen der Aufweitung und interessiert deshalb bezüglich der ausgebliebenen Ufererosion bis heute.

In Abb. 6.6 wird das Querprofil bei Kilometer 21.068 im Bereich der Aufweitungsinsel der Vermessungskampagne 2009 mit demjenigen von 2004 verglichen. Am linken Ufer ist eine bescheidene Erosion von ca. 5 m erkennbar. Gemäss Abb. 6.7 treten bei der Modellierung des Hochwassers von 2007 die höchsten Schubspannungen auf der gleichen Seite im Bereich des Vermessungsquerprofils auf. Da das Modell auf den Vermessungsdaten von 2009 fundiert und die Erosionen vom Hochwasser 2007 somit schon integriert sind, treten die grössten Schubspannungen aber etwas weiter unterhalb des Querprofils km 21.068 auf. An dieser Stelle verengt sich das Gerinne und es kommt zu einer Strömungskonzentration am Ufer. Es ist anzunehmen, dass diese besagte Stelle mit jedem Hochwasser weiter flussabwärts wandert. Im Bereich des Strömungsteilers treten am Ufer jedoch keine Schubspannungen über 20 N/m<sup>2</sup> auf. Für die Erosion der Abpflästerungsschicht im Bereich des Ufers wird aber mindestens eine wirkende Sohlenschubspannung von 30 N/m<sup>2</sup> benötigt. Dies ist vermutlich ein zusätzlicher Grund für die ausgebliebene Ufererosion bis heute. Der Abfluss wird durch den Strömungsteiler offensichtlich zu wenig stark ans Ufer gelenkt.

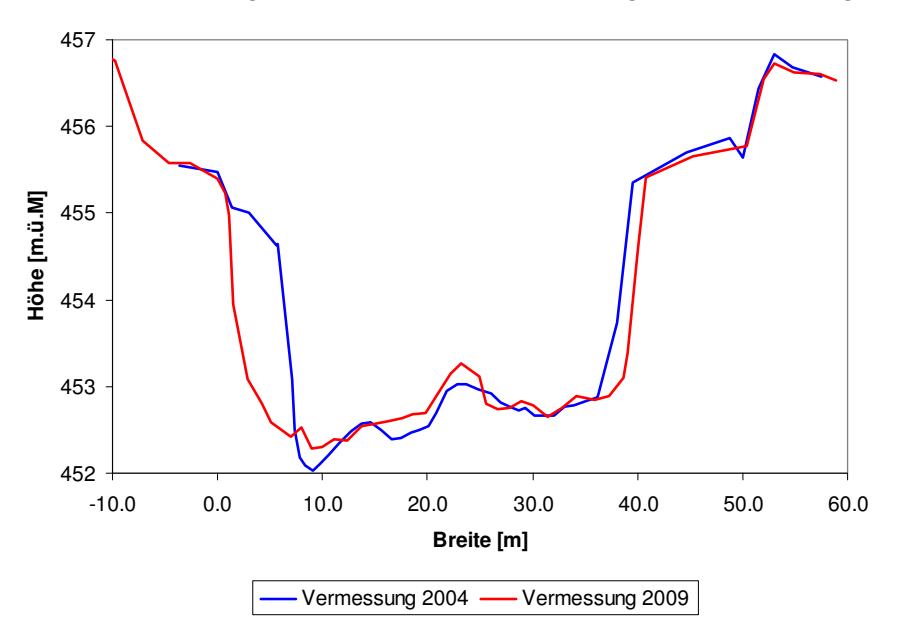

**Abb. 6.6:** Vergleich der Querprofile der Vermessungsperioden 2004 und 2009.

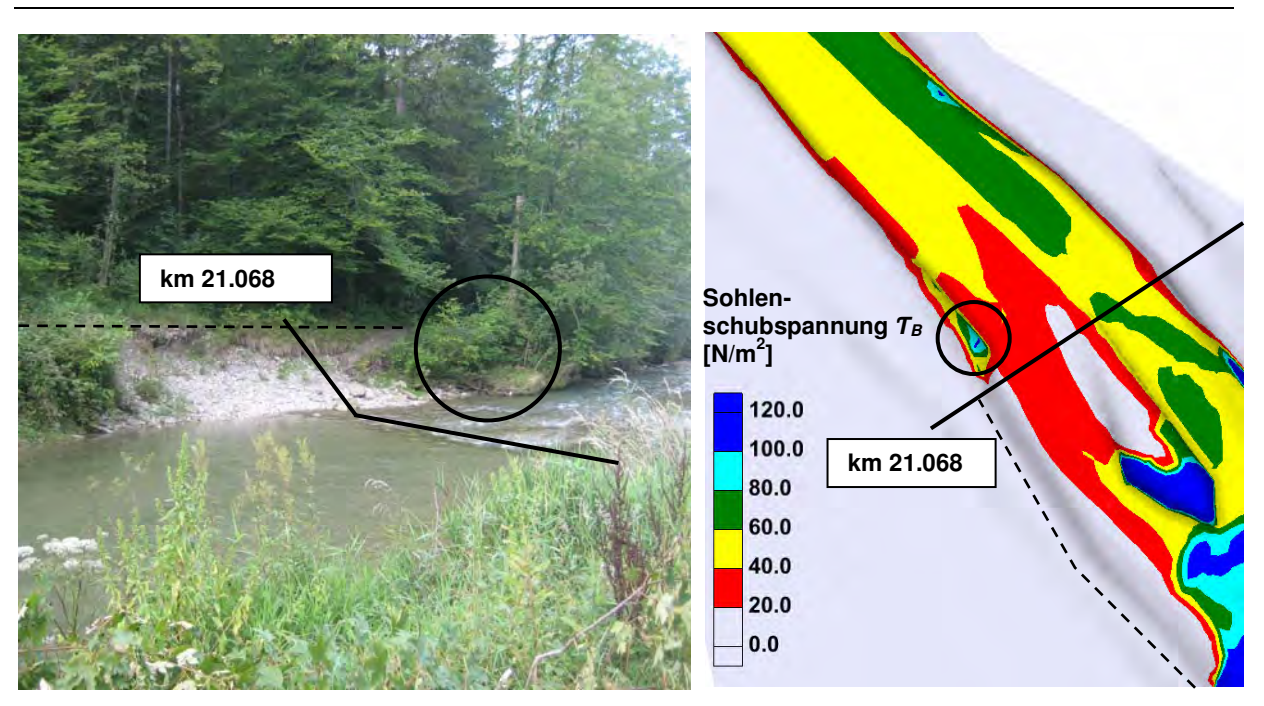

**Abb. 6.7:** Vergleich des linken Ufers beim Querprofil km 21.068 auf einem aktuellen Foto (Reto Lippuner, 20. August, 2009) und im Modell mit dargestellter Sohlenschubspannung für das Hochwasser von 2007. Die Uferkante ist jeweils gestrichelt markiert.

# **6.6 Berücksichtigung der Turbulenz**

Wie bereits erwähnt steht in BASEMENT v.1.6 ein algebraisches Turbulenzmodell zur Verfügung. Dieses wird benutzt, um die bettbildenden Hochwasser zu simulieren und die Unterschiede zum Modell ohne Turbulenz aufzuzeichnen. Dabei wird nur dasjenige Modell verwendet, bei welchem der tiefengemittelten turbulenten Viskosität  $v_t$  eine Konstante zugeordnet wird. Als Konstante wird ein eher hoher Wert von  $v_t = 1$  m<sup>2</sup>/s gewählt, um den Einfluss der Turbulenz überhaupt visualisieren zu können. Mit einer Konstante von  $v_t = 0.1$ m<sup>2</sup>/s sind die Unterschiede kaum erkennbar. Die Auswirkungen der Berücksichtigung von Turbulenz sind im Anhang D.2 für die Abflüsse  $HQ<sub>2</sub>$  und  $HQ<sub>5</sub>$  sichtbar. Es wird der Unterschied der Fliessgeschwindigkeit zwischen dem Modell mit Turbulenz und dem Modell ohne Turbulenz gezeigt. Es ist zu erkennen, dass vor allem im Bereich der Ränder die Geschwindigkeit erhöht und in der Sohle (Bachbett) verkleinert ist. Besonders an Stellen, an welchen die Geschwindigkeitsgradienten erhöht sind, z.B. bei der Buhne, sind grosse Geschwindigkeitsunterschiede auszumachen. Ein Teil der Fliessgeschwindigkeit aus dem Hauptgerinne wird offenbar in Turbulenz umgewandelt. Ein Vergleich der Fliessgeschwindigkeitsplot der beiden Modelle in Abb. 6.8 zeigt, dass bei Berücksichtigung von Turbulenzen die Geschwindigkeiten gleichmässiger über die Breite verteilt sind. Die Übergänge von hohen Geschwindigkeiten im Hauptgerinne zu kleinen Geschwindigkeiten am Rand sind diffuser (breitere einzelne Geschwindigkeitskategorien) als beim Modell ohne Turbulenz. Dies hat zur Folge, dass am Rand im Vergleich zu vorher, erhöhte Geschwindigkeiten auftreten können. Die erhöhten Geschwindigkeiten am Rand, wie sie im Anhang D.2 zu sehen sind, treten aber auch aufgrund der grösseren Wassertiefe beim Modell mit Turbulenz auf. Diese ist auf die durchschnittlich kleinere Fliessgeschwindigkeit im Hauptgerinne zurückzuführen. Die erhöhte Wassertiefe benetzt mehr Rand als beim Modell ohne Turbulenz. Wird ein Element benetzt, so wird die entsprechende Fliessgeschwindigkeit über die Beziehung v = q/h berechnet. Da am Rand die Abflusstiefen sehr klein sind, können sehr hohe Geschwindigkeiten entstehen.

Bei all diesen Bemerkungen muss erwähnt werden, dass das angewendete Turbulenzmodell nur Turbulenzen in der Ebene (2D) berücksichtigt. Eine Veränderung der Wirbel über die Tiefe ist in diesem Ansatz nicht enthalten. Wie bereits in Abschnitt 2.3 erwähnt, sind bei 2D-Berechnungen in Gerinnen die Sohlschubspannungen in der Regel grösser als die innere Reibung. Deswegen können die Resultate der 2D-Modellierung ohne Berücksichtigung von Turbulenz übernommen werden.

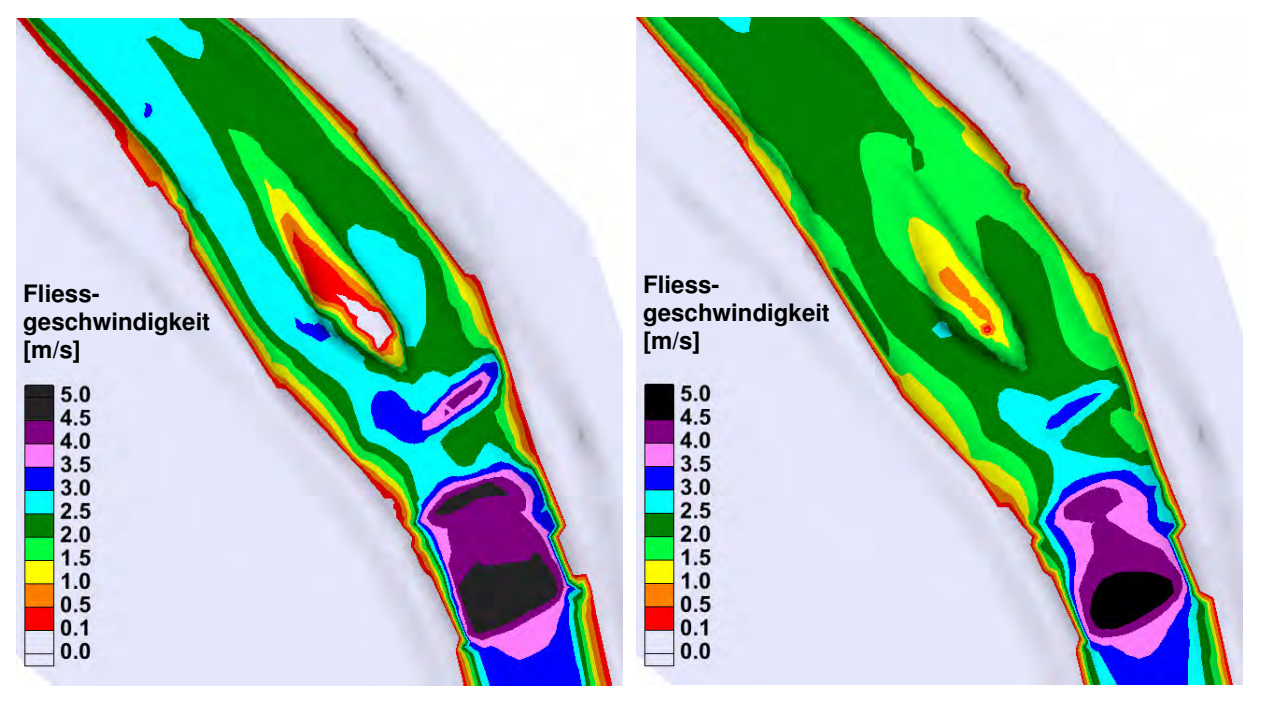

**Abb. 6.8:** Fliessgeschwindigkeiten für das Modell ohne Turbulenz (links) und mit Berücksichtigung der Turbulenz (rechts) beim Abfluss HQ5

# **7 Schlussfolgerung**

# **7.1 Erkenntnisse**

Die Erkenntnisse aus der Bearbeitung dieses Berichts werden im Folgenden zusammengefasst aufgeführt. Dabei werden sowohl allgemeine Schlüsse bezüglich der Arbeit mit dem Softwaresystem BASEMENT gezogen als auch Aussagen über die aufgebauten Modelle sowie deren erhaltenen Resultate getroffen.

- Das Einfügen von **Schwellen im 1D-Modell** durch das Kopieren eines Querprofils um einen Betrag in horizontaler und vertikaler Richtung kann zu einem Anstieg der Energielinie und somit zu verfälschten Ergebnissen führen. Durch Begrenzung der Absturzhöhe oder Vergrösserung der Absturzlänge können bessere Ergebnisse erzielt werden. Als Alternative bietet sich in BASEMENT v.1.6 das Einfügen eines Wehrs an.
- Das Einfügen von **Schwellen im 2D-Modell** durch eine Veränderung der Gerinnegeometrie führt zu plausiblen Ergebnissen für kleinere als auch grössere Abflüsse. Trotzdem empfiehlt sich auch hier die Beschränkung der Absturzhöhe und Steigung der Schwellen (und ev. Erhöhung der Reibung) um möglichst die Bedingungen für Flachwassergleichungen einzuhalten.
- Die **Kalibrierung** des 1D- und 2D-Modells erfolgte vor allem im schwellenlosen Abschnitt der Aufweitung mit zufrieden stellender Genauigkeit. Für grössere Abweichungen können plausible Erklärungen gefunden werden. Die Hauptprobleme sind grobe Ungenauigkeiten im Terrainmodell und Unsicherheiten in den Hochwasserspuren. Durch eine noch grössere Veränderung der Reibungsbeiwerte lässt sich die Kalibrierung möglicherweise optimieren.
- Das 1D- und 2D-Modell liefert **plausible Resultate** insbesondere für Hochwasserabflüsse (HQ<sub>5</sub> und HQ<sub>2</sub>). In schwellenreichen Abschnitten müssen die Ergebnisse der 1D-Modellierung aufgrund der oben erwähnten Gründe mit Vorsicht betrachtet werden. Durch die Berücksichtigung von Schwellen im 2D-Modell im Bereich der Aufweitung werden auch für kleinere Abflüsse (MQ und Q347) realistische hydraulische Resultate erzielt.
- Sowohl die ökologischen Indikatoren als auch der optische Vergleich der Abflussstruktur des 2D-Modells im Ist-Zustand und nach Massnahme Buhne erlauben keine Aussagen bezüglich einer **ökologischen Aufwertung** des Projekts Dynamisierung Mittlere Aue. Die Buhne, als einzige im Modell berücksichtigte Massnahme, verändert die Abflussvariabilität im Bereich der Aufweitung für kleine, oft vorkommende Abflüsse kaum. Trotzdem kann mit dem Modell des Ist-Zustandes die erhöhte Wassertiefen- und Fliessgeschwindigkeitsvariabilität als Folge der Aufweitung Mittlere Aue aufgezeigt werden. Dies deutet indirekt auf einen wertvollen aquatischen Lebensraum hin.
- Der Vergleich des 2D-Modells nach Massnahme Buhne mit dem Ist-Zustand erlaubt gute qualitative Aussagen bezüglich möglicher **Sohlenveränderungen**. Die Berücksichtigung der Buhne als einzige Massnahme reicht aus um die Abflussverhältnisse von Hochwasserabflüssen bei der Aufweitung Mittlere Aue merkbar zu beeinflussen. Zusätzlich kann mit dem Modell veranschaulicht werden, weshalb die Ufererosion vor allem auf der linken Flussseite bis heute nicht im gewünschten Ausmasse aufgetreten ist.

Gemäss dem Vergleich der beiden 2D-Modellen wird die im Projekt Dynamisierung Mittlere Aue die zum Ziel gesetzte Ufererosion tendenziell gefördert.

# **7.2 Ausblick**

Abschliessend wird ein kurzer Ausblick für die weitere Bearbeitung des hydraulisch kalibrierten 2D-Modells gegeben. Für detailliertere Aussagen bezüglich der Auswirkungen des Projekts Dynamisierung Mittlere Aue müssen in einem neuen 2D-Modell alle geplanten Massnahmen berücksichtigt werden. Dazu gehört insbesondere die Veränderung der Geometrie und Kornverteilung der Sohle. Durch das variieren der Erhebung und Ausrichtung der Buhne (z.B. inklinante oder deklinante Buhne) könnte dieses numerische Modell zur Optimierung der Massnahmen genutzt werden. Auch bezüglich der Ökologie könnten genauere Angaben gemacht werden.

Das kalibrierte hydraulische 2D-Modell des Ist-Zustands kann gut für zukünftige Geschiebeberechnungen verwendet werden. Möglicherweise müssen die verwendeten rechteckigen Berechnungselemente bei der Diskretisierung der Flusssohle für eine bessere Modellierung des Geschiebes in dreieckige Elemente umgewandelt werden. Die Modellierung mit Geschiebe wird zeigen, inwiefern sich die morphologischen Veränderungen im Modell abbilden lassen.

# **8 Literaturverzeichnis**

Arnold, U. (2009): Tössaufweitung Mittlere Aue, Leisental, Kanton Zürich Schweiz: Analyse der morphologischen Entwicklung einer Flussaufweitung bis heute und Ausarbeitung von Massnahmen zur Dynamisierung. Diplomarbeit Master of Advanced Studies. EPFL Lausanne, ETH Zürich.

Amt für Abfall, Wasser, Energie und Luft (AWEL) (1993 – 2008): Hydrologische Daten (Jahrbuch Abfluss / Wasserstand) Töss-Neftenbach, Töss Wülflingen und Töss-Rämismühle, http://www.hochwasser.zh.ch/internet/bd/awel/wb/hw/de/messwerte/jahrbuch\_abfluss\_wasse rstand.html

Bezzola, G. R. (2008): Vorlesungsmanuskript Flussbau, Professur für Wasserbau, Prof. H.-E. Minor, ETH.

Bundesamt für Umwelt (BAFU) (1921 - 2008): Hydrologische Daten (Hochwasserstatistik) Töss-Neftenbach, http://www.hydrodaten.admin.ch/d/2132.htm

Fäh, R. (2005): Vorlesungsmanuskript Numerische Modellierung von Fliessgewässern, Professur für Wasserbau, Prof. H.-E. Minor, ETH.

Faeh, R., Müller, R., Rousselot, P., Vetsch, D., Volz, C., Farshi, D., (2008): System Manuals of BASEMENT, Version 1.6. Versuchsanstalt für Wasserbau, Hydrologie und Glaziologie (VAW), ETH Zürich.

Kinzelbach, W., Holzner, M., Beffa, C., (2007): Vorlesungsmanuskript Hydraulik 2, Professur für Grundwasser und Hydromechanik, Prof. W. Kinzelbach, ETH.

Suter von Känel Wild AG (2009): Dynamisierung Mittlere Au, Töss im Leisental, Winterthur, Vorprojekt – Technischer Bericht, Baudirektion Kanton Zürich, AWEL.

Suter von Känel Wild AG (1998): Unterhalts- und Entwicklungskonzept Töss im Leisental, Baudirektion Kanton Zürich, AWEL.

USGS, science for a changing world (2009): Water Resources of Illinois: n-Values Project, equations, http://il.water.usgs.gov/proj/nvalues

Woolsey, S., Weber, C., Gonser, T., Hoehn, E., Hostmann, M., Junker, B., Roulier, C., Schweizer, S., Tiegs, S., Tockner, K., Peter, A., Capelli, F., Hunzinger, L., Moosmann, L., Paetzold, A., Rohde, S. (2005): Handbuch für die Erfolgskontrolle bei Fliessgewässerrevitalisierungen, Eawag, WSL, LCH-EPFL, VAW-ETHZ.

# Hydro-numerische Modellierung der Tössaufweitung Mittlere Aue, Leisental

Anhang

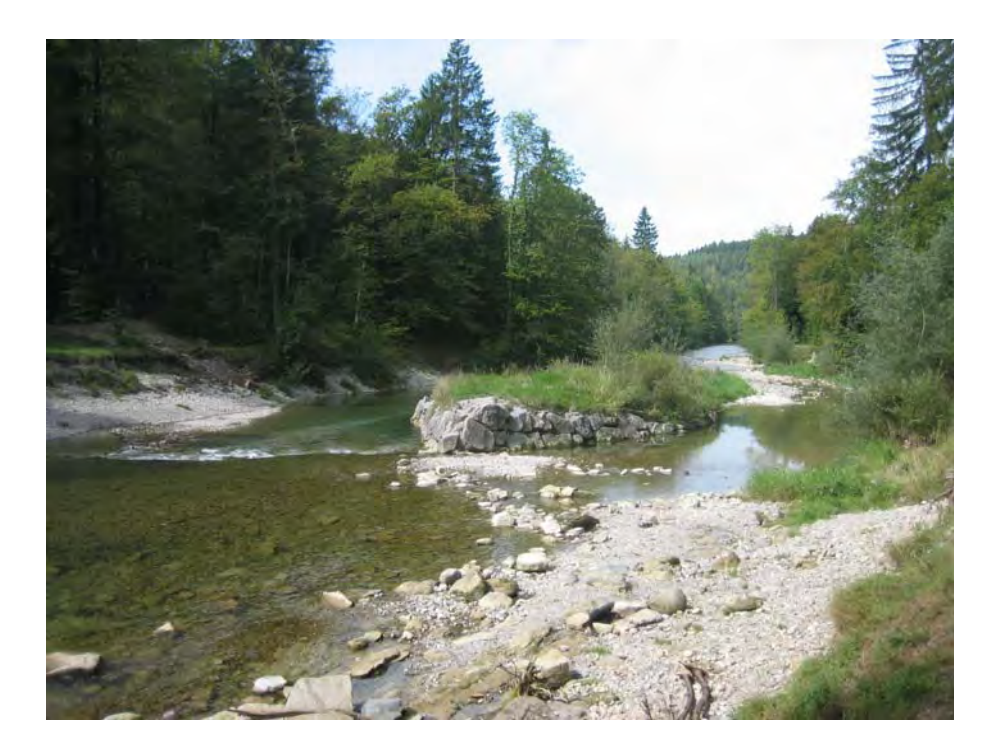

**Masterarbeit HS 2009 Umweltingenieurwissenschaften** 

Reto Lippuner

Betreuer: Dr. M. Detert Professor: Prof. Dr. R. Boes Zürich, 21. Dezember 2009

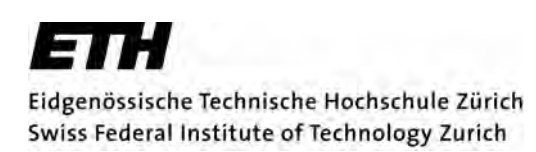

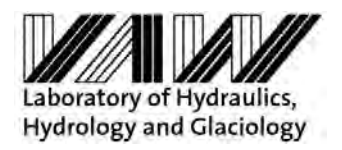

Foto Titelseite: Reto Lippuner, 7. September 2009, Tössaufweitung Mittlere Aue

# **Inhaltsverzeichnis**

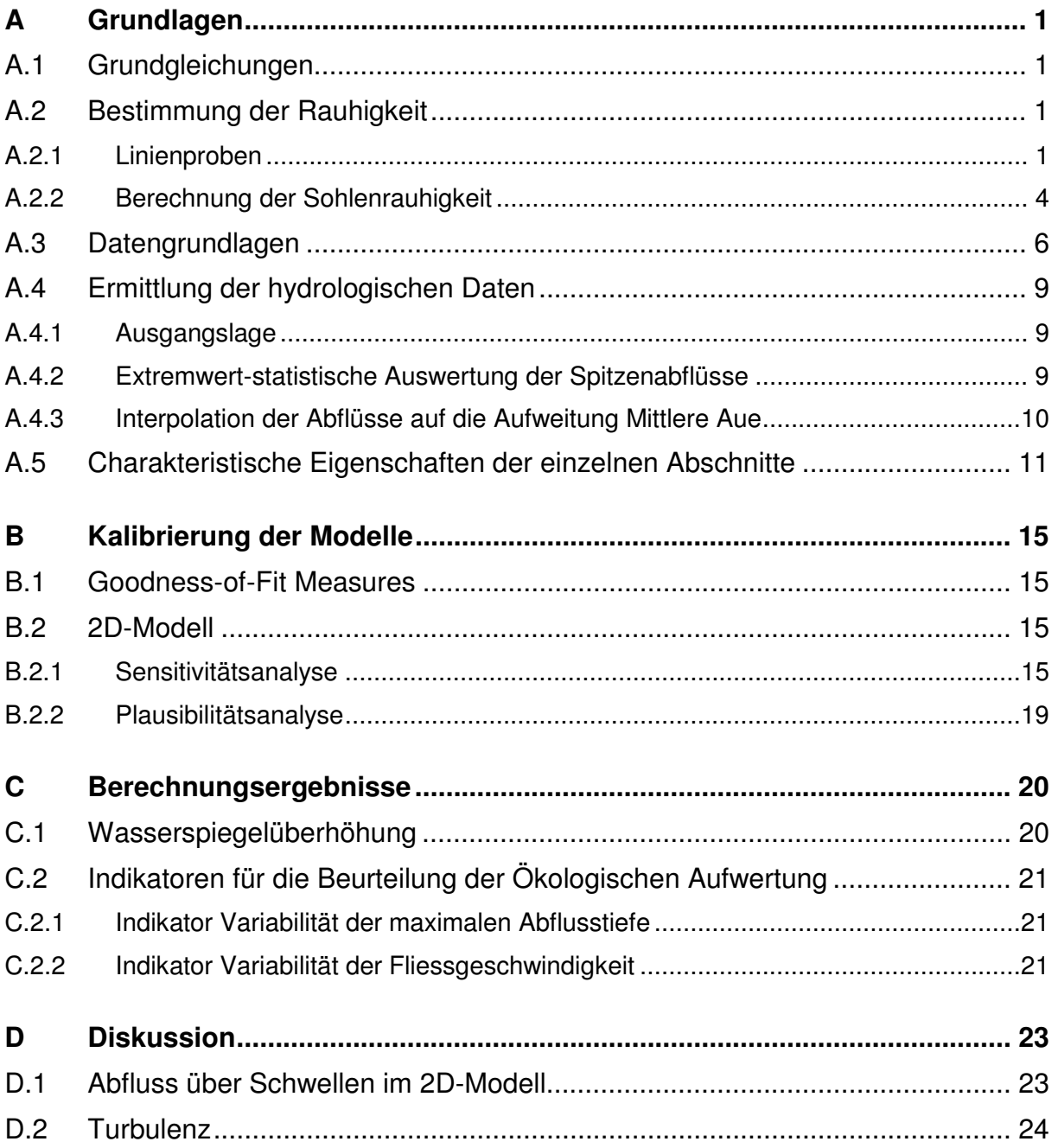

# **A Grundlagen**

# **A.1 Grundgleichungen**

Die Berechnung der Wasserspiegellage in Gerinnen basiert auf der Kontinuitätsgleichung (vgl. Gleichung (A.1)) und den Navier-Stokes Gleichungen (vgl. Gleichung (A.2)). Für inkompressible Fluide gilt gemäss Kinzelbach (2007):

$$
\nabla \vec{u} = 0 \tag{A.1}
$$

$$
\rho \left( \frac{\partial \vec{u}}{\partial t} + (\vec{u} \bullet \nabla) \cdot \vec{u} \right) = -\nabla p + \rho \vec{g} + \rho v \Delta \vec{u}
$$
\n(A.2)

#### **A.2 Bestimmung der Rauhigkeit**

#### **A.2.1 Linienproben**

Die Linienprobenanalysen erfolgen nach Bezzola (2008). Die endgültigen Kornverteilungskurven der einzelnen Bereiche sind in Abb. A.1 bis Abb. A.7 dargestellt.

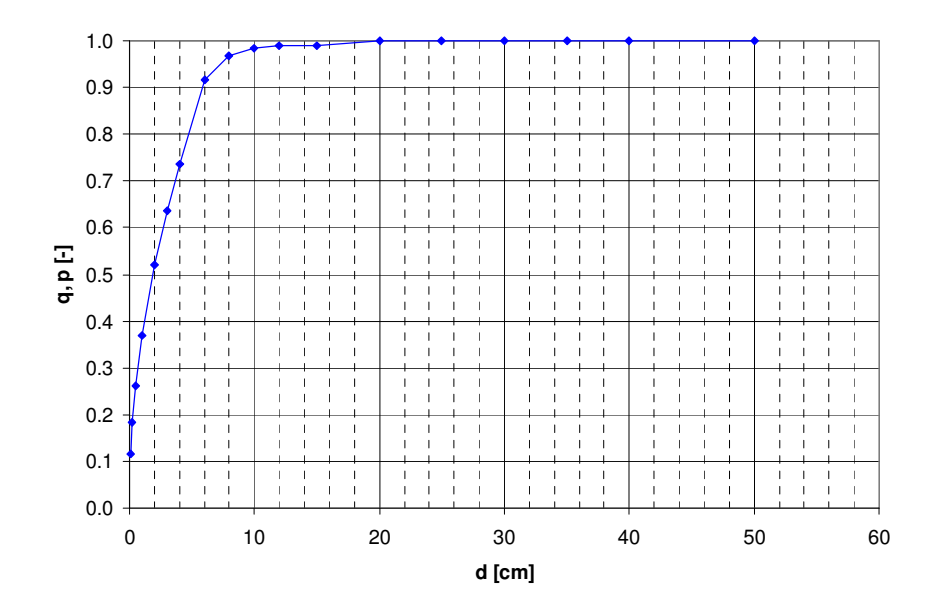

**Abb. A.1:** Endgültige Kornverteilung im Bereich 1**.** 

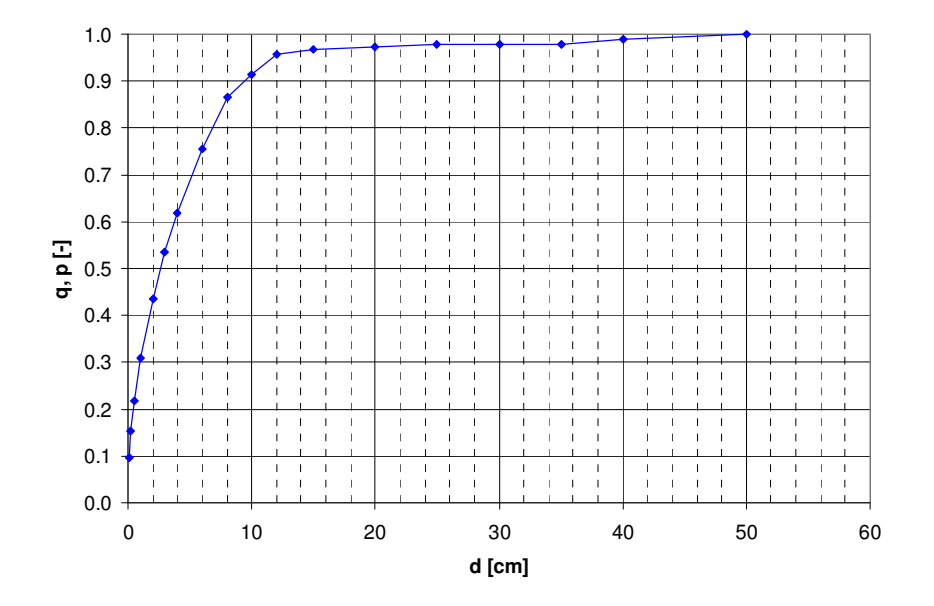

**Abb. A.2:** Endgültige Kornverteilung im Bereich 2**.** 

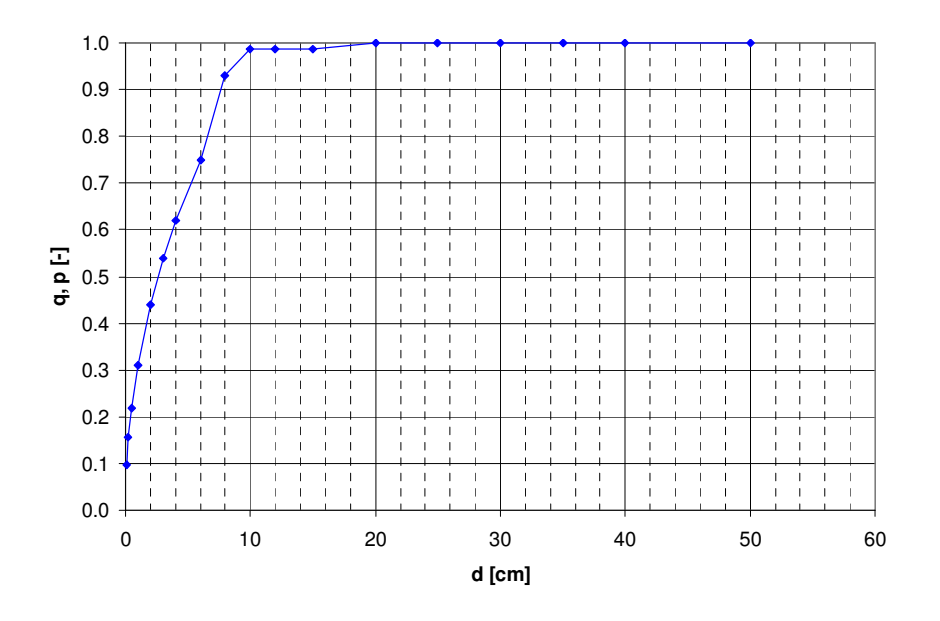

**Abb. A.3:** Endgültige Kornverteilung im Bereich 3**.** 

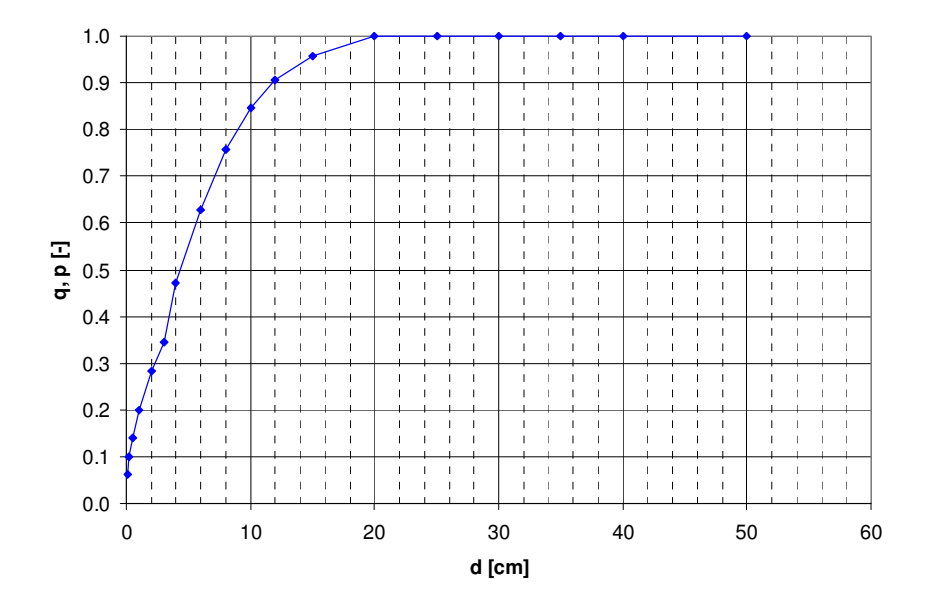

**Abb. A.4:** Endgültige Kornverteilung im Bereich 4.

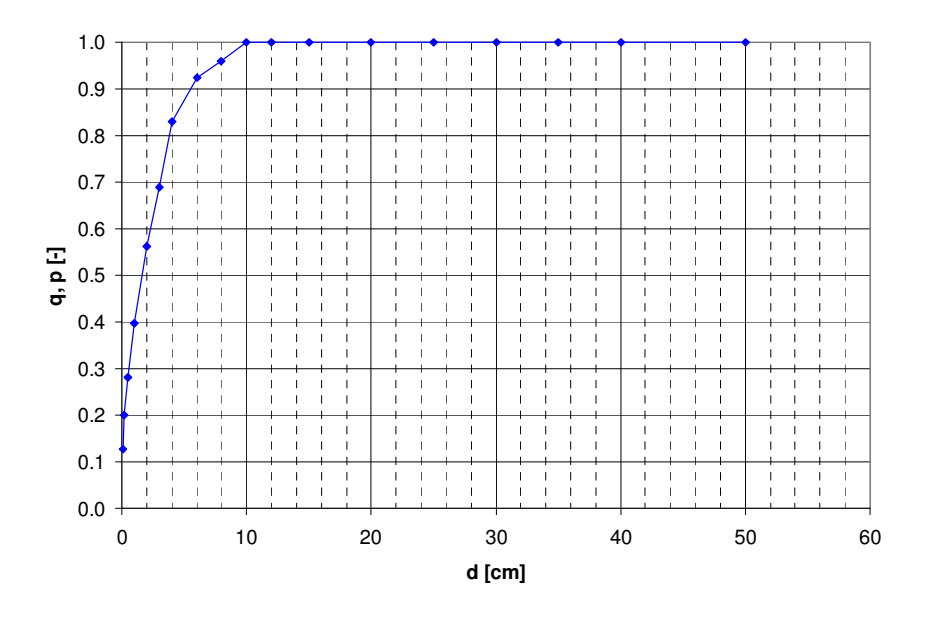

**Abb. A.5:** Endgültige Kornverteilung im Bereich 5**.** 

3

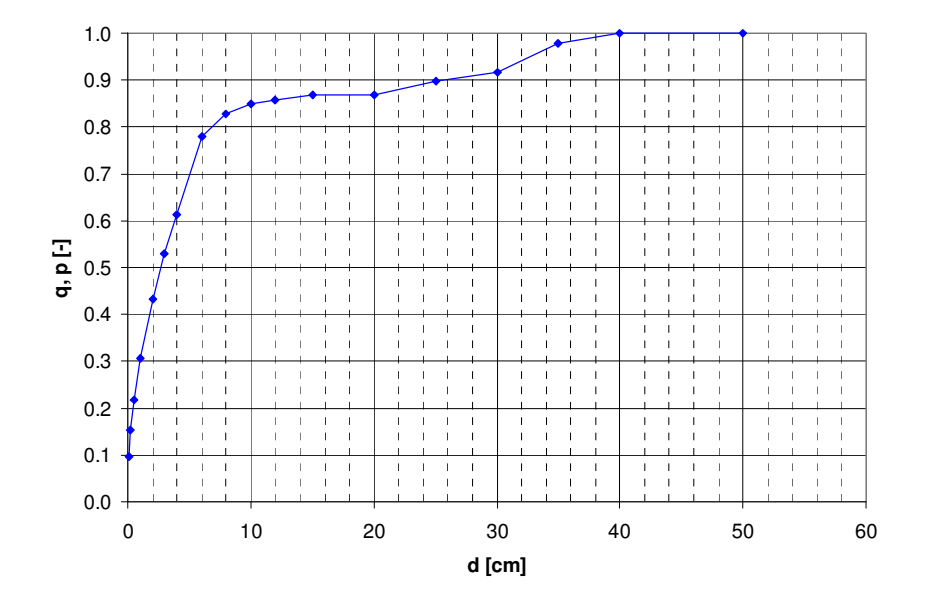

**Abb. A.6:** Endgültige Kornverteilung im Bereich 6**.** 

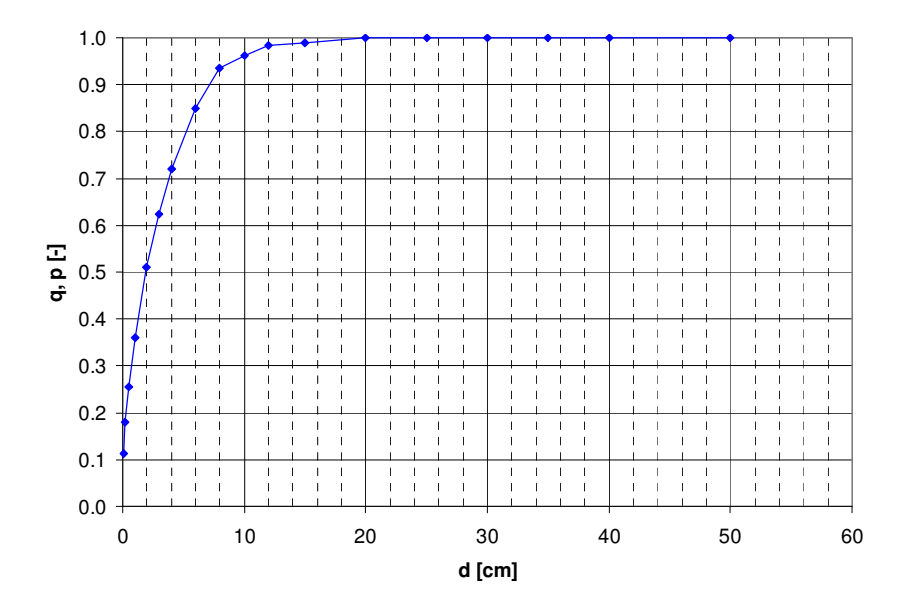

**Abb. A.7:** Endgültige Kornverteilung der Sohle**.** 

# **A.2.2 Berechnung der Sohlenrauhigkeit**

Die Berechnung der Sohlenrauhigkeit aus der Kornverteilung kann auf verschiedene Arten erfolgen. In Tabelle Tab. A.1 sind die in dieser Arbeit angewendeten Ansätze und ihre Resultate aufgelistet.

Der Reibungsbeiwert nach Chezy basiert auf einem logarithmischen Ansatz und berechnet sich gemäss Gleichung (A.3).

$$
c_f = 2.5Ln \frac{aR}{k_s}
$$
 (A.3)
Masterarbeit HS 2009 Hydro-numerische Modellierung Töss Reto Lippuner Hydro-numerische Modellierung Töss Anhang

Masterarbeit HS 2009

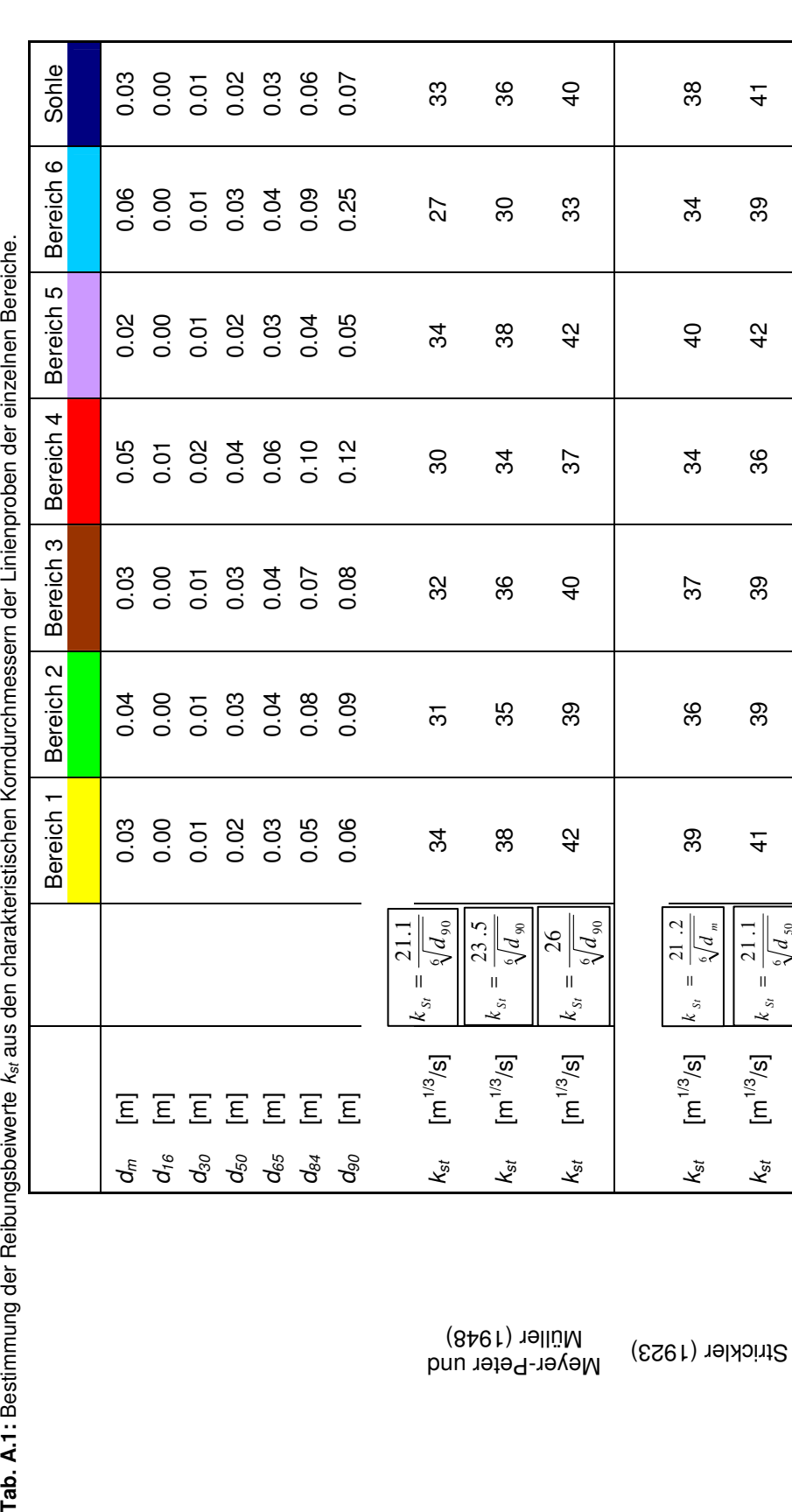

Meyer-Peter und Müller (1948)

Strickler (1923)

 $\overline{5}$ 

# Reto Lippuner

Tab. A.1: Bestimmung der Rei

### **A.3 Datengrundlagen**

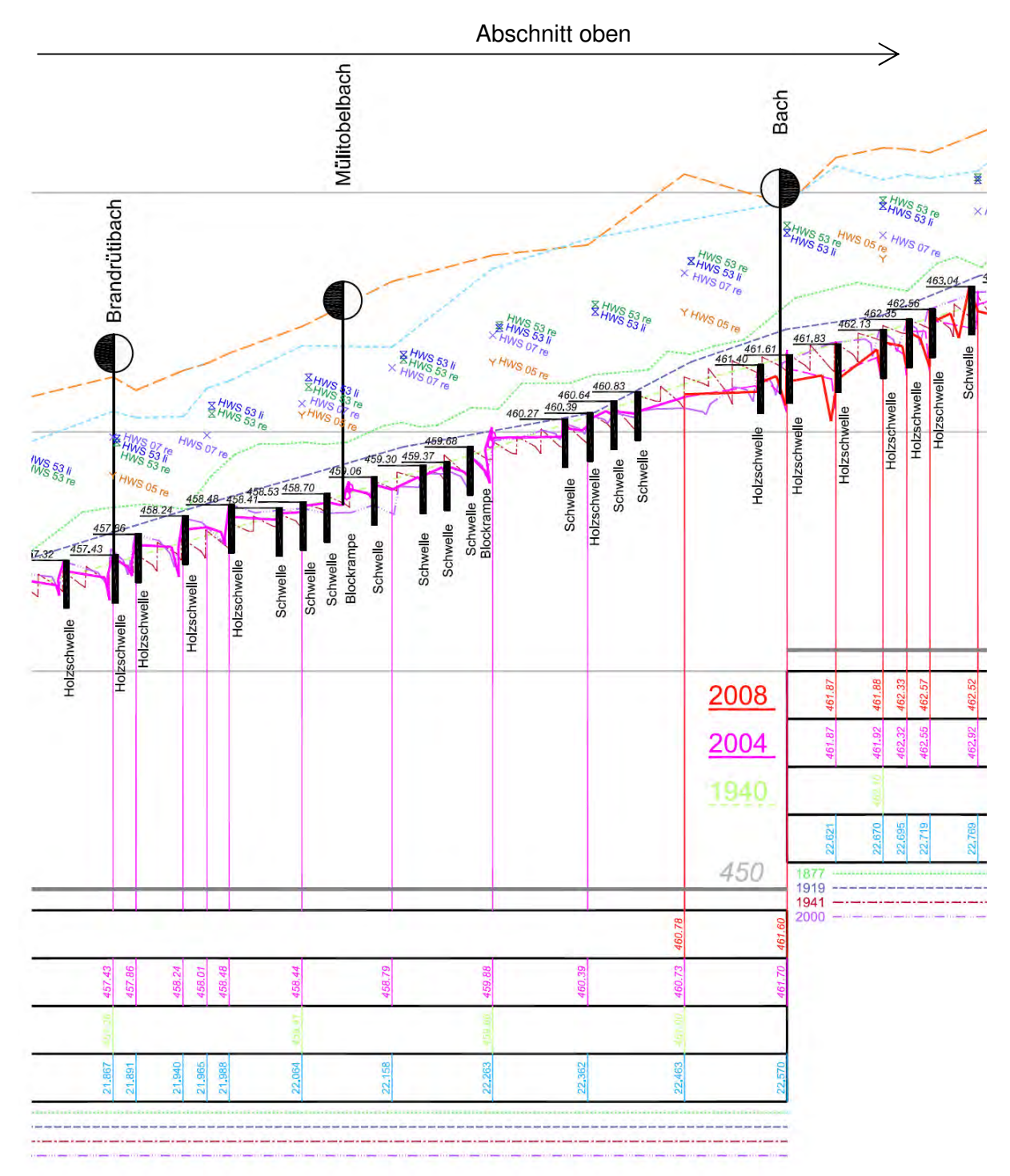

**Abb. A.8:** Längsprofil (1) der Töss im Leisental mit eingezeichneter Einteilung der Abschnitte des Projektperimeters im 1D-Modell

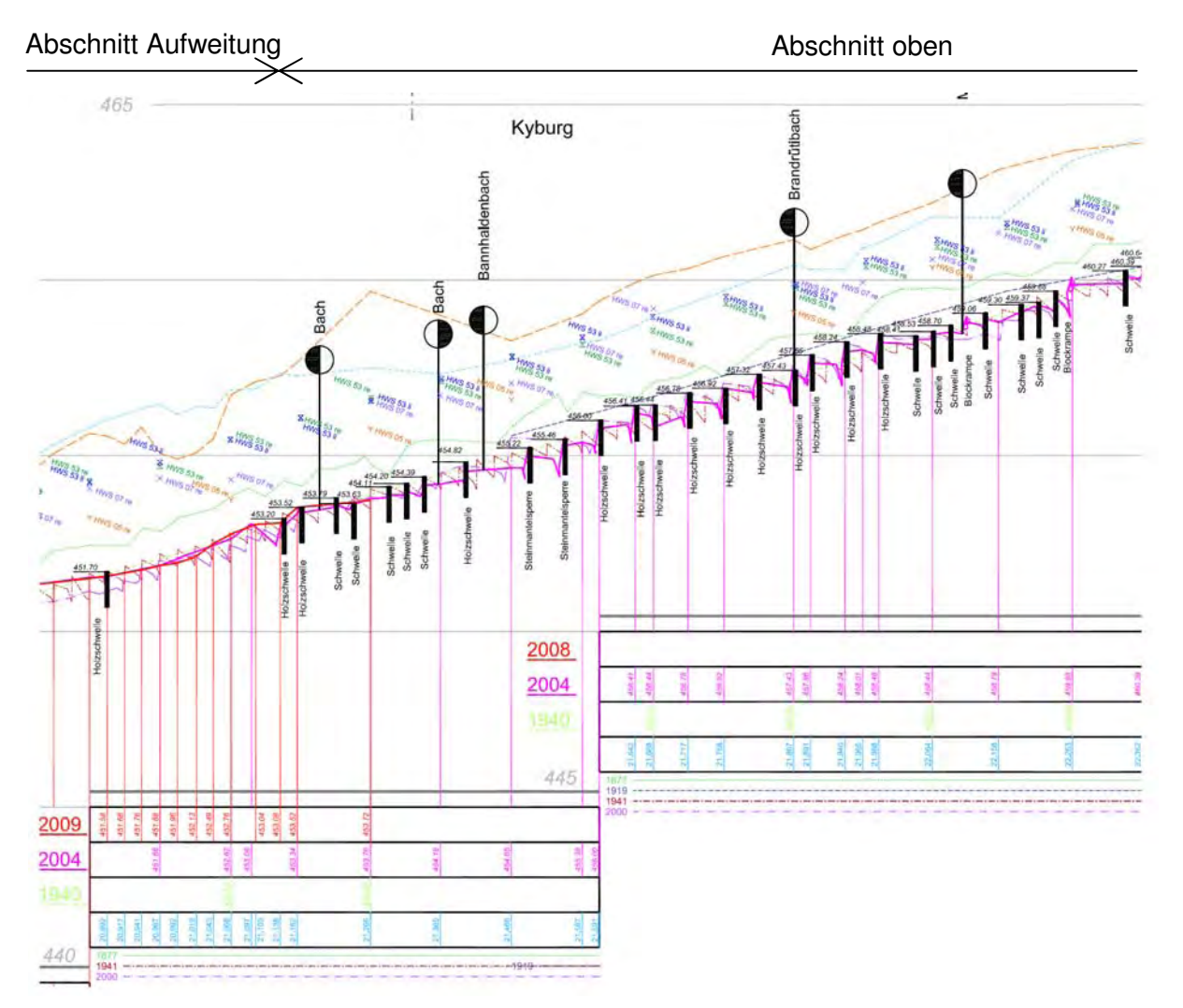

**Abb. A.9:** Längsprofil (2) der Töss im Leisental mit eingezeichneter Einteilung der Abschnitte des Projektperimeters im 1D-Modell.

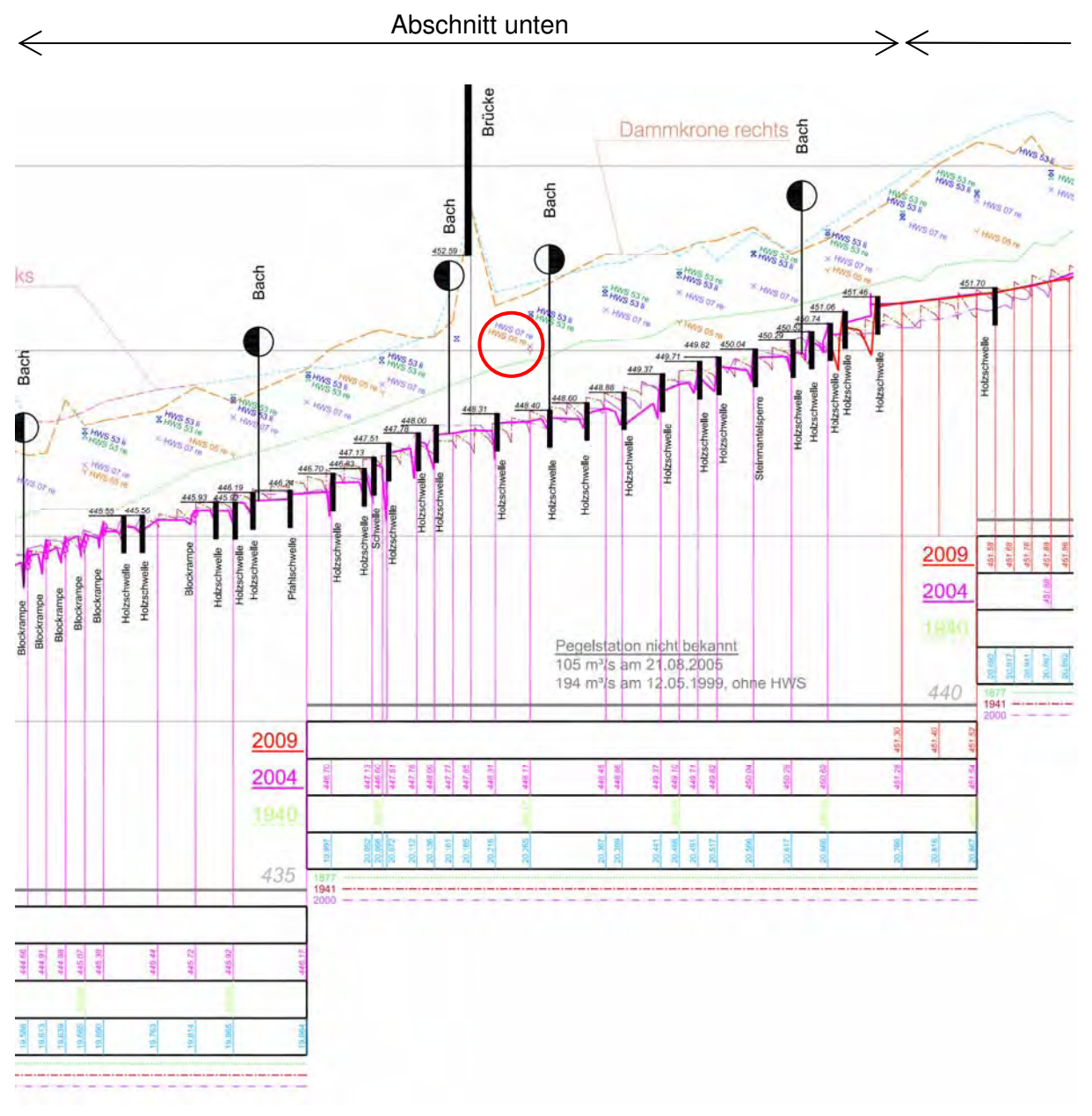

**Abb. A.10:** Längsprofil (3) der Töss im Leisental mit eingezeichneter Einteilung der Abschnitte des Projektperimeters im 1D-Modell sowie markierter fragwürdiger Hochwasserspur (rot).

### **A.4 Ermittlung der hydrologischen Daten**

#### **A.4.1 Ausgangslage**

Für das Projektgebiet Tössaufweitung Mittlere Aue liegen keine genauen Angaben zur Hydrologie vor. Deswegen werden mit einem einfachen Verfahren die gesuchten Abflüsse aus Angaben der angrenzenden hydrologischen Messstationen abgeschätzt (vgl. Abb. A.11).

Der mittlere Niedrigwasserabfluss (MQ), die Restwassermenge Q<sub>347</sub> und die Kalibrierungshochwassermenge (HW<sub>2007</sub>) können direkt dem Jahrbuch über Abfluss- und Wasserstände des AWEL entnommen werden. Die Wassermenge am Tage der Besichtigung vom 07. September wird den aktuellen Messdaten zu den Abfluss- und Wasserständen des AWEL entnommen (Quelle: AWEL 1993 - 2008). Für die Spitzenabflüsse  $HQ_2$  und  $HQ_5$  wird eine extremwert-statistische Auswertung durchgeführt, da keine statistischen Angaben der Messstationen des AWEL zum Zeitpunkt der Bearbeitung vorliegen.

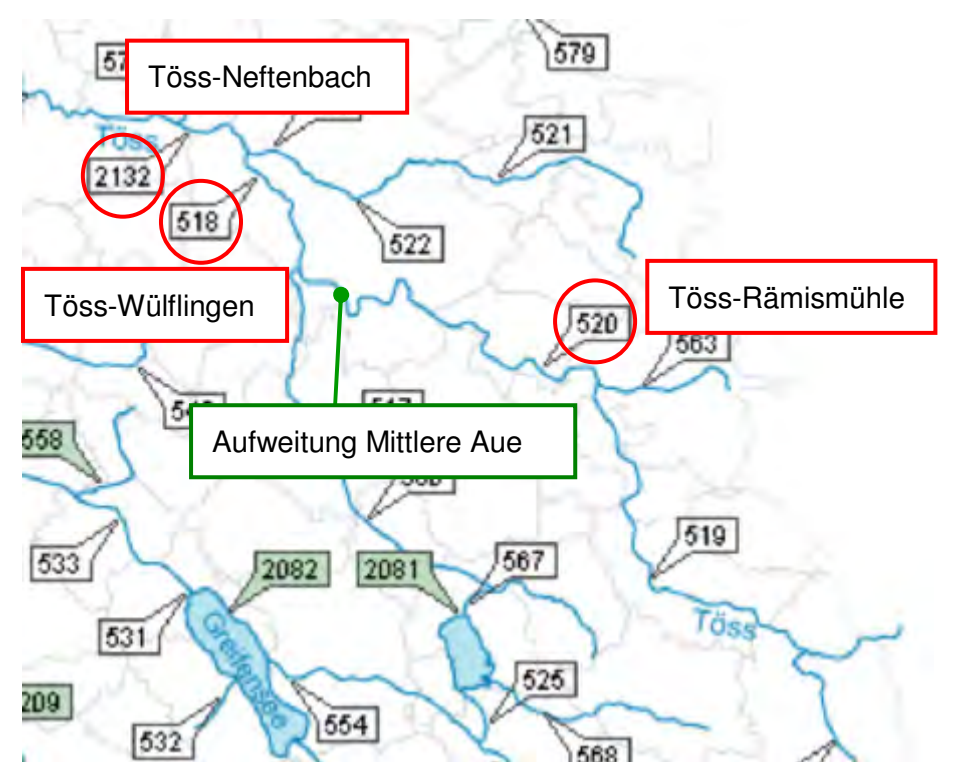

**Abb. A.11:** Die drei dem Projektgebiet angrenzenden hydrologischen Messstationen an der Töss. (Abbildung verändert nach: AWEL, 1993 – 2008)

#### **A.4.2 Extremwert-statistische Auswertung der Spitzenabflüsse**

Die hydrologische Messstation Töss-Neftenbach wird vom BAFU betrieben, die beiden anderen vom AWEL. Zu allen Messstationen des BAFU liegen statistische Auswertungen der Jahreshochwasser vor. Das AWEL betreibt bei den eigenen Messstationen keine standardisierte statistische Auswertung. Deswegen wird für die Abflüsse HQ<sub>2</sub>, HQ<sub>5</sub> und HQ<sub>10</sub> eine extremwert-statistische Auswertung von Spitzenabflüssen gemäss Bezzola (2008) an den drei Messstationen durchgeführt. Dabei wird angenommen, dass die Verteilung der Spitzenabflüsse durch eine Gumbel-Funktion beschrieben werden kann. Die so berechneten Abflüsse der Messstation Neftenbach werden mit den Angaben des BAFU verglichen und deren Abweichung ermittelt (vgl. Tab. A.2). Die mit der Gumbelfunktion berechneten Abflüsse der anderen Stationen werden anschliessend mit der eruierten Abweichung korrigiert (vgl. Tab. A.3)

**Tab. A.2:** Berechnete Abflüsse aus der extremwert-statistischen Auswertung von Spitzenabflüssen verglichen mit den Angaben des BAFU.

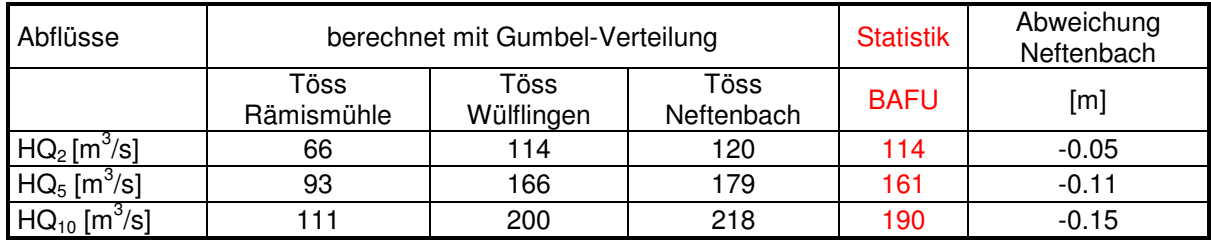

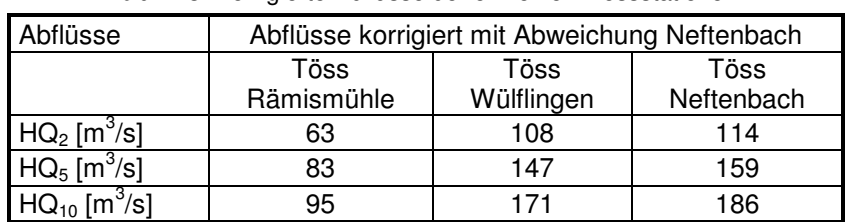

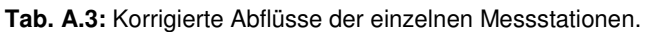

#### **A.4.3 Interpolation der Abflüsse auf die Aufweitung Mittlere Aue**

Die gesuchten Abflüsse für den Projektabschnitt Mittlere Aue ergeben sich durch eine einfache Interpolation über die Distanz zwischen der Aufweitung Mittlere Aue und der jeweiligen Messstation (vgl. Tab. A.4). Die Distanz wird auf dem GIS-Browser des Kanton Zürichs grob abgemessen. Die Interpolation wird einmal zwischen der Messstation Töss-Neftenbach / Töss-Rämismühle und einmal zwischen Töss-Wülflingen und Töss-Rämismühle durchgeführt. Durch einen Vergleich mit den abgeschätzten Abflussdaten des AWEL werden die Berechnungen verifiziert. Für die Wahl der definitiven Abflüsse für die Modellrechnungen werden folgende Prioritäten berücksichtigt:

- 1. Abflussdaten des AWEL
- 2. Abflussdaten aus Interpolation der am nächsten gelegenen Messstationen
- 3. Sinnvolles Auf- bzw. Abrunden der Abflussmengen

Es wird vermerkt, dass die berechneten Abflüsse mit einer gewissen Unsicherheit belastet sind. Vor allem das Kalibrierungshochwasser gemäss der Interpolation 1-3 wird eher unterschätzt. Diesen Tatsachen wird bei der Sensitivitätsanalyse Rechnung getragen.

|                         |                   | Töss-<br>Neftenbach | Töss-<br>Wülflingen | Töss-<br>Rämismühle | Daten       | Interpolation |         |
|-------------------------|-------------------|---------------------|---------------------|---------------------|-------------|---------------|---------|
|                         |                   |                     | 2                   | 3                   | <b>AWEL</b> | $1 - 3$       | $2 - 3$ |
|                         |                   |                     |                     |                     |             |               |         |
| Distanz zu Mittlere Aue | $\lceil m \rceil$ | 10400               | 6600                | 10400               |             |               |         |
|                         |                   |                     |                     |                     |             |               |         |
| $Q_{347}$               | [m3/s]            | 1.92                | 1.1                 | 0.41                |             | 1             | 1       |
| MQ                      | [m3/s]            | 7.77                | 6.2                 | 3.3                 |             | 6             | 5       |
| HQ <sub>2</sub>         | [m3/s]            | 114                 | 108                 | 63                  | 80          | 88            | 91      |
| HQ <sub>5</sub>         | [m3/s]            | 161                 | 147                 | 83                  | 120         | 122           | 122     |
| $HQ_{10}$               | [m3/s]            | 190                 | 171                 | 95                  | 140         | 142           | 141     |
| $Q_{1.5}$ Besichtigung  | [m3/s]            |                     | 2                   | 0.45                |             |               | 1.1     |
| $HW_{2007}$             | [m3/s]            | 227                 | 181                 | 125                 |             | 176           | 159     |

**Tab. A.4:** Vorgehen der Interpolation der Abflussdaten auf den Abschnitt Mittlere Aue.

#### **A.5 Charakteristische Eigenschaften der einzelnen Abschnitte**

Im Folgenden werden die wichtigsten Abschnitte des Projektperimeters charakterisiert.

Unterhalb Aufweitung Unterhalb Aufweitung

Sohle allgemein (unten)

Sohle allgemein (unten)

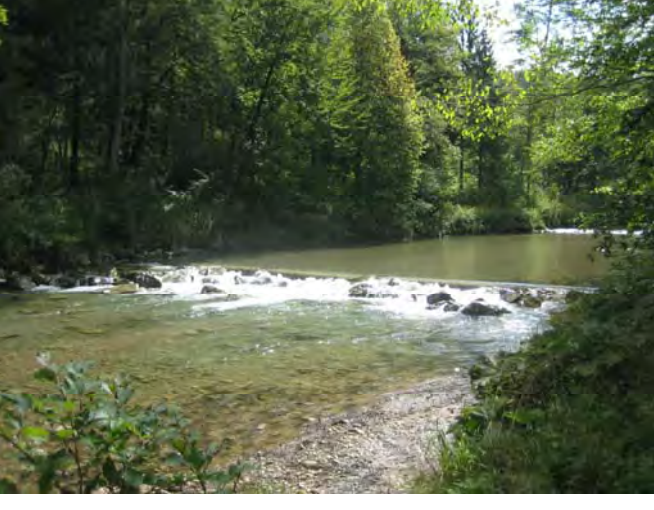

Blick gegen Fliessrichtung

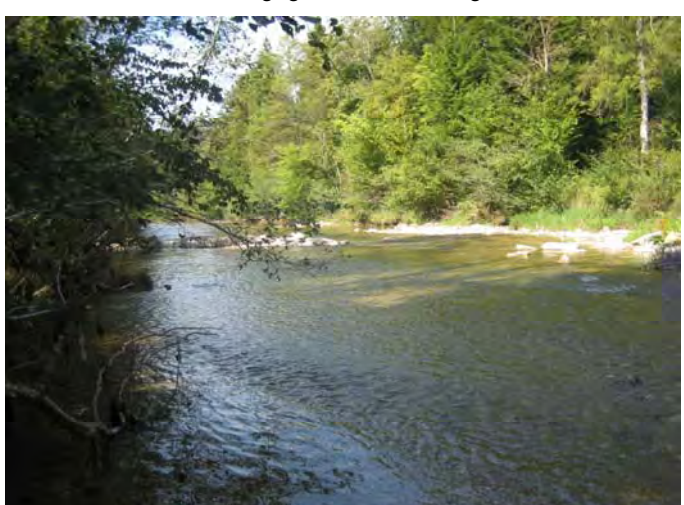

Blick in Fliessrichtung

Sohle allgemein (oben) Sohle allgemein (oben)

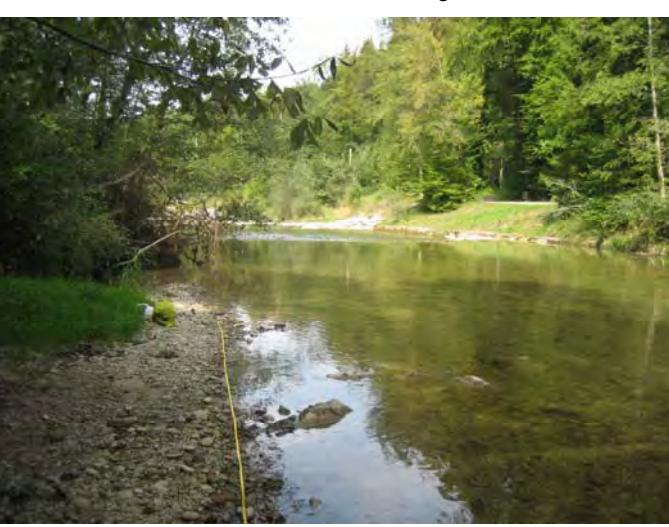

Blick in Fliessrichtung

 $k_{st,Sohle} = 33$ 

 $k_{st,III} = 15$ 

 $k$ <sub>st,rU</sub> = 15

Sohlschwellen und Blockrampen

Dichte Ufervegetation (Bäume und Sträucher)

Unterhalb Aufweitung (km 20.867 )

 $k_{st,Sohle} = 33$  $k$ <sub>st,lU</sub> = 15

 $k<sub>st.rU</sub> = 15$ 

 $\blacktriangleright$ Dichte Ufervegetation

 $\blacktriangleright$  Vereinzelte grobe Blöcke in Flussbett

 $\blacktriangleright$  Direkt unterhalb Aufweitung (km  $21.068 - 20.867$ 

 $k_{st,Sohle} = 33$  $k_{st,IU} = 15$  $k_{st,rd} = 15$ 

- $\blacktriangleright$ Starke Uferverbauung
- $\blacktriangleright$ Blockschwellen

#### Masterarbeit HS 2009 Hydro-numerische Modellierung Töss Reto Lippuner Anhang

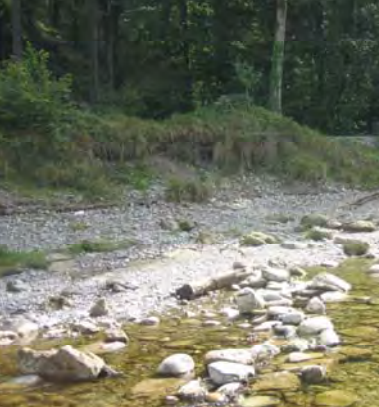

Bereich 6 Bereich 6

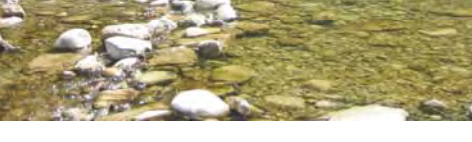

Blick gegen Fliessrichtung

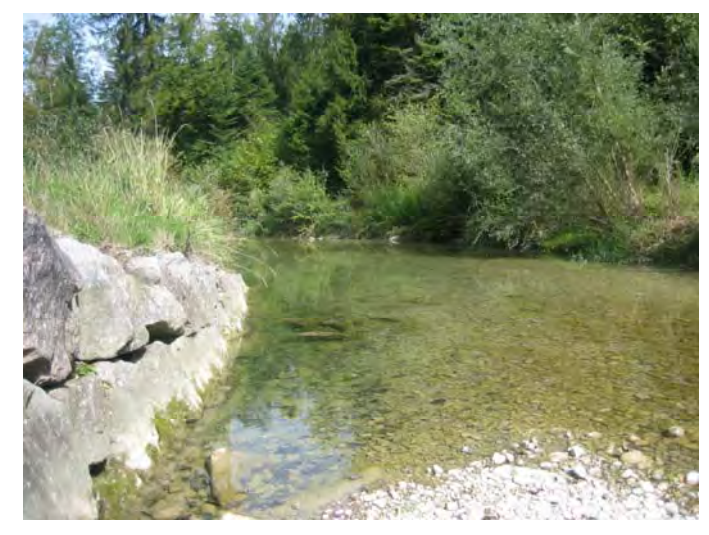

Blick in Fliessrichtung

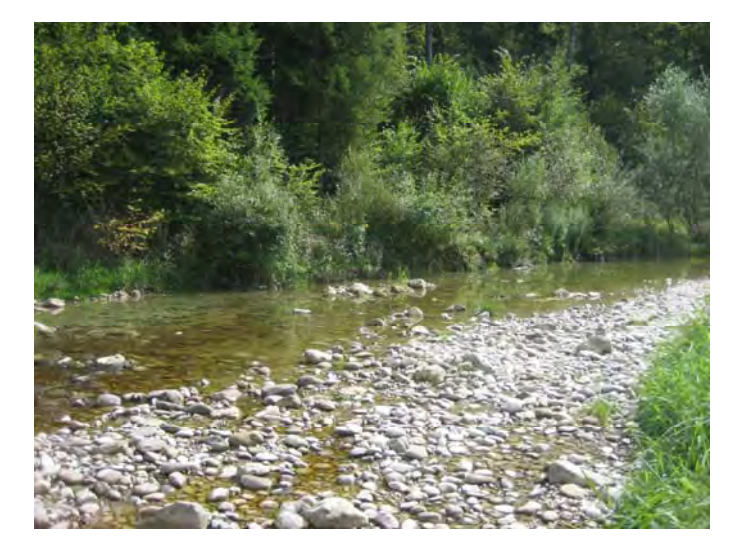

Blick gegen Fliessrichtung

- $k_{st,Sohle}$  =27  $k_{st,IU} = 30$  $k<sub>strU</sub> = 30$
- $\blacktriangleright$  Sehr grobe Blöcke am Uferbereich

 $k_{st,Sohle} = 30$  $k_{st,IU} = 25$ 

 $k$  st,rU = 30

- $\blacktriangleright$  Sehr feine Kornverteilung
- $\blacktriangleright$  Anfangs rechter Arm Aufweitung
- $\blacktriangleright$ Links Gebüsch
- $\blacktriangleright$ Rechts Gebüsch
- $k_{st,Sohle} = 34$

 $k_{st,IU} = 25$ 

 $k_{st,rl} = 30$ 

- $\blacktriangleright$  Sehr grobe Kornverteilung
- $\blacktriangleright$  Unterer Bereich rechter Arm Aufweitung

#### Masterarbeit HS 2009 Hydro-numerische Modellierung Töss Reto Lippuner Anhang

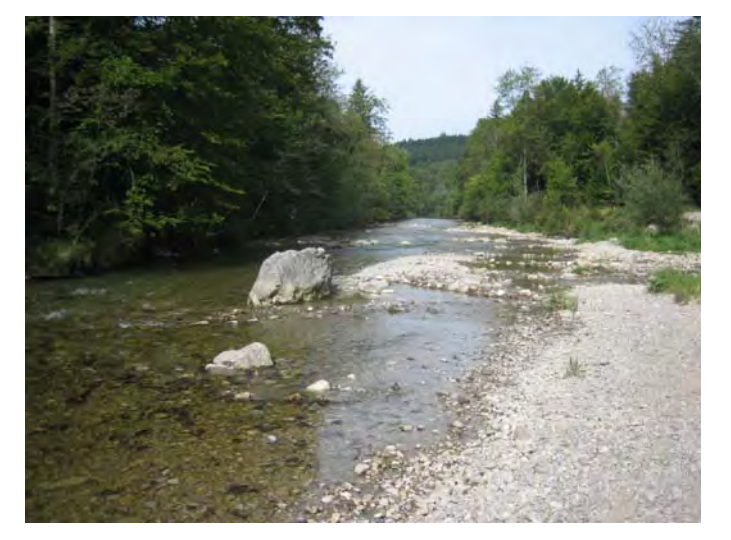

Blick in Fliessrichtung

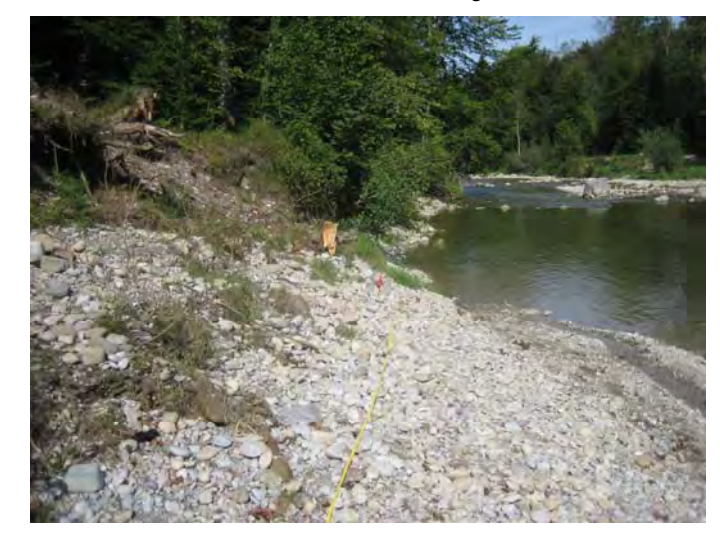

Blick in Fliessrichtung

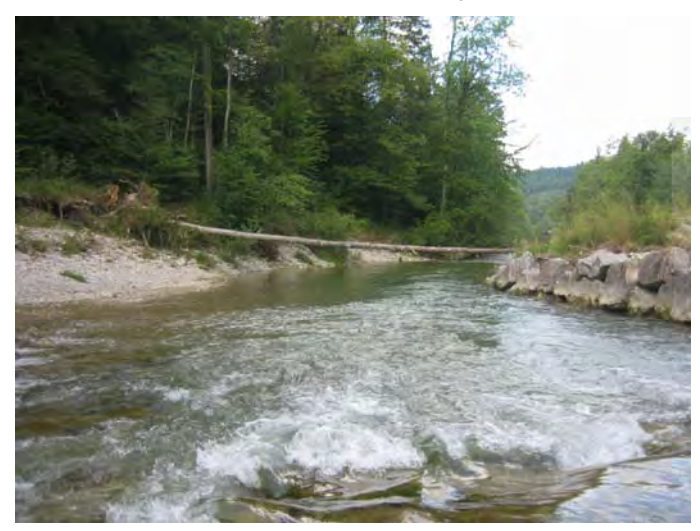

Blick in Fliessrichtung

- $k_{st,Sohle} = 32$  $k_{st,IU} = 25$  $k_{st,rd} = 30$
- > Unterer Bereich linker Arm Aufweitung

 $k_{st,Sohle} = 31$ 

 $\blacktriangleright$  Grobe Kornverteilung am Ufer (Abpflästerungsschicht)

 $k_{st,Sohle} = 34$ 

 $k_{st,IU} = 15$ 

 $k_{st,rd} = 30$ 

> Linker Arm der Aufweitung mit Schwelle im Vordergrund

Bereich<sub>2</sub> Bereich 2

Bereich 3

Bereich 3

Bereich<sub>1</sub> Bereich 1

#### Masterarbeit HS 2009 Hydro-numerische Modellierung Töss Reto Lippuner Anhang

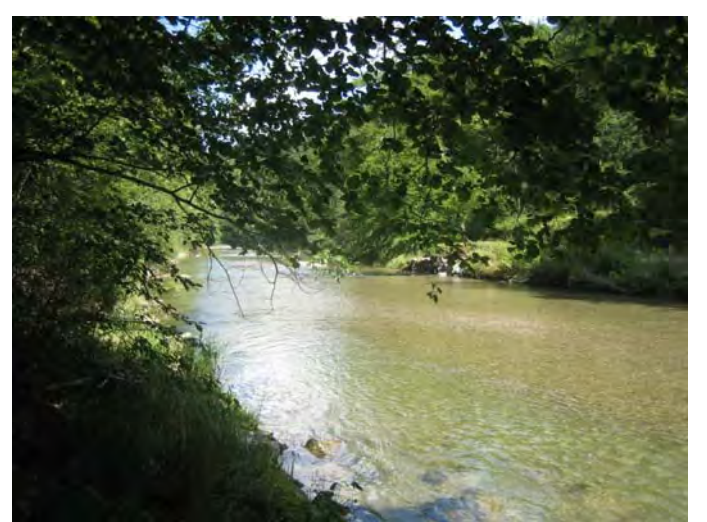

Sicht flussabwärts

- $k_{st,Sohle} = 33$
- $k_{st,IU} = 15$

 $k_{st,rd} = 15$ 

- > Oberhalb Aufweitung (km 21.266)
- $\blacktriangleright$  Böschung aus Bäumen und hohem **Grass**

## **B Kalibrierung der Modelle**

#### **B.1 Goodness-of-Fit Measures**

Zur Quantifizierung des Vergleichs zwischen modelliertem Wasserspiegel und der Hochwasserspur werden Goodness-of-Fit Measures (Gütekriterien) verwendet.

#### Mean absolute error (MAE)

Dieses Kriterium zeigt den absoluten Fehler in allen Querprofilen (QP) im Mittel. Eine perfekte Übereinstimmung besteht bei einem Wert gleich Null.

$$
MAE = \frac{1}{n} \sum_{i=1}^{n} \left| WSP(QP_i)_{Model} - WSP(QP_i)_{HW-Spur} \right|
$$
\n(B.1)

#### Root mean square error (RMSE)

Dieses Kriterium ist dem Mean absolute error sehr ähnlich, mit dem Unterschied, dass grosse Abweichungen (v.a. Ausreisser) mehr gewichtet werden als kleinere Abweichungen. Eine perfekte Übereinstimmung besteht bei einem Wert gleich Null.

$$
RMSE = \sqrt{\frac{1}{n} \sum_{i}^{n} \left( WSP(QP_i)_{\text{Model}} - WSP(QP_i)_{\text{HW-Spur}} \right)^2}
$$
(B.2)

#### **B.2 2D-Modell**

#### **B.2.1 Sensitivitätsanalyse**

#### **Rauhigkeit**

Die Abweichungen der Wassertiefe zu den Ausgangswerten für verschiedene Sensitivitätstests sind in Tab. B.1 zusammengetragen

Masterarbeit HS 2009 Hydro-numerische Modellierung Töss Reto Lippuner Hydro-numerische Modellierung Töss<br>Anhang

Masterarbeit HS 2009

Reto Lippuner

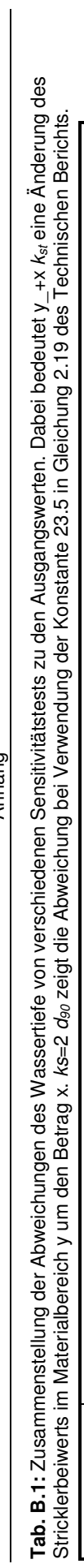

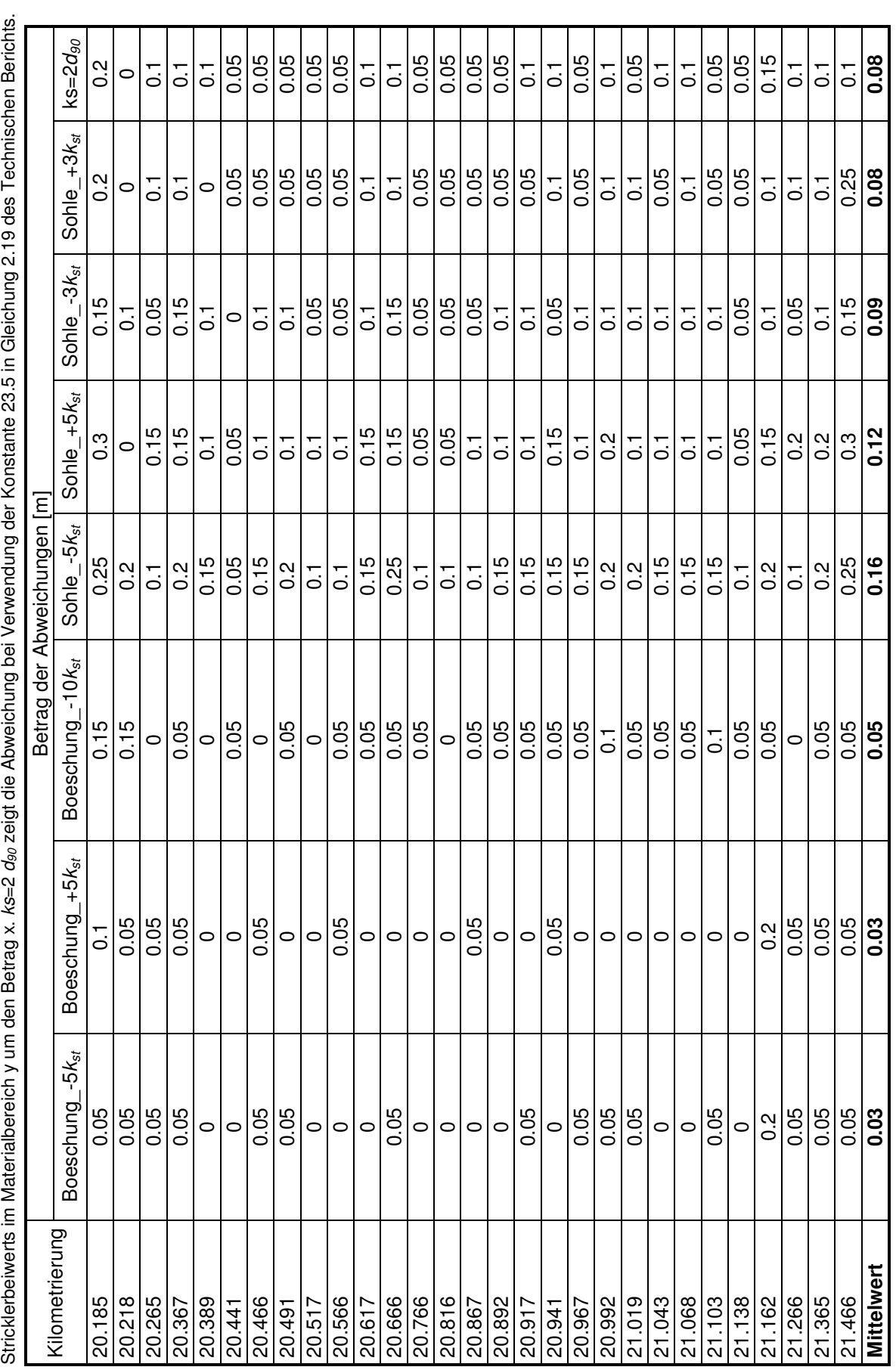

16

#### Randbedingung

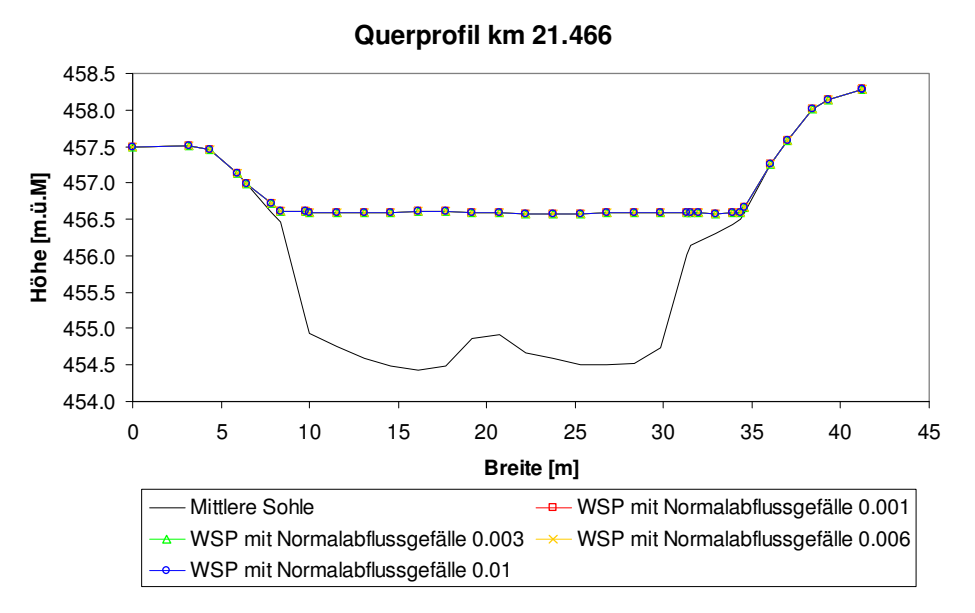

**Abb. B.1:** Sensitivitätsanalyse am oberen Modellrand beim Querprofil km 21.466. Der Wasserspiegel ändert sich nicht bei Verwendung von verschiedenen Normalabflussgefällen als obere Randbedingung.

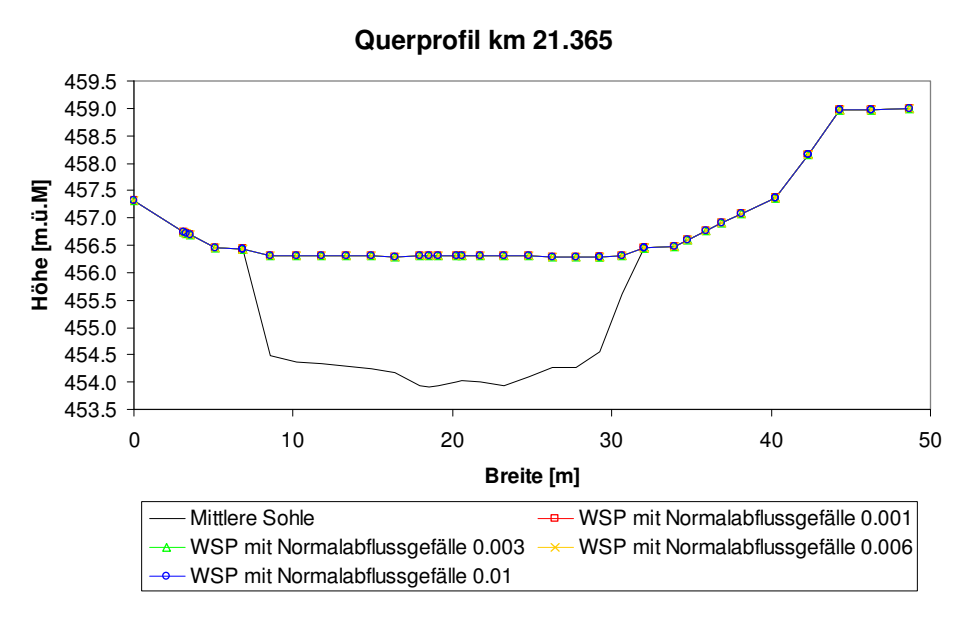

**Abb. B.2:** Sensitivitätsanalyse am oberen Modellrand beim Querprofil km 21.365. Der Wasserspiegel ändert sich nicht bei Verwendung von verschiedenen Normalabflussgefällen als obere Randbedingung.

#### Abfluss

**Tab. B.2:** Veränderung des Wasserspiegels in den Querprofilen bei Erhöhung und Verkleinerung der Kalibrierungshochwassermenge um ± 5 %.

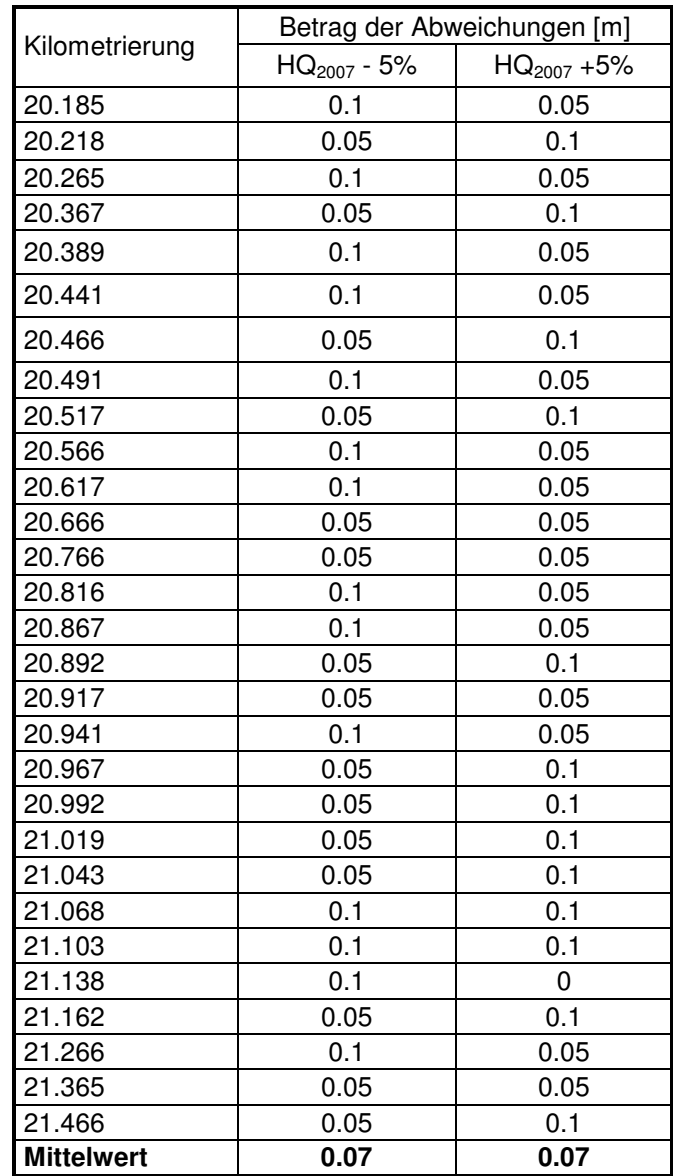

#### **B.2.2 Plausibilitätsanalyse**

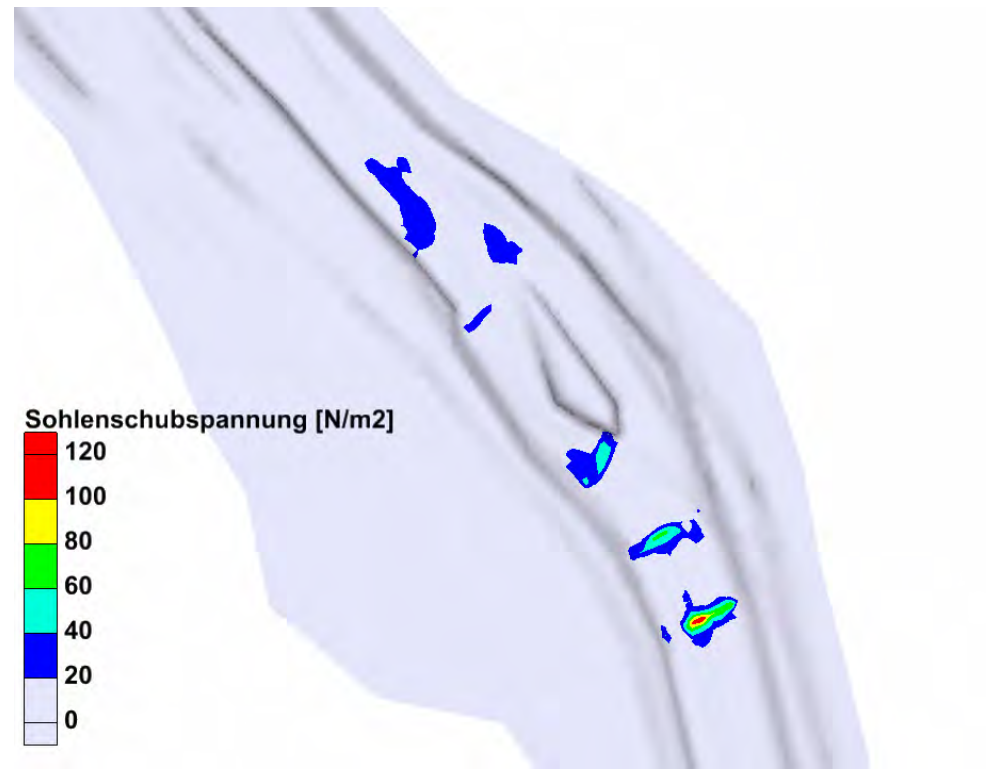

Abb. B.3: Sohlenschubspannung  $T_B$  für den Abfluss MQ.

# **C Berechnungsergebnisse**

# **C.1 Wasserspiegelüberhöhung**

**Tab. C.1:** Berechnung der Wasserspiegelüberhöhung in Kurvennach Bezzola (2008) für den obersten kurvenreichen Abschnitt.

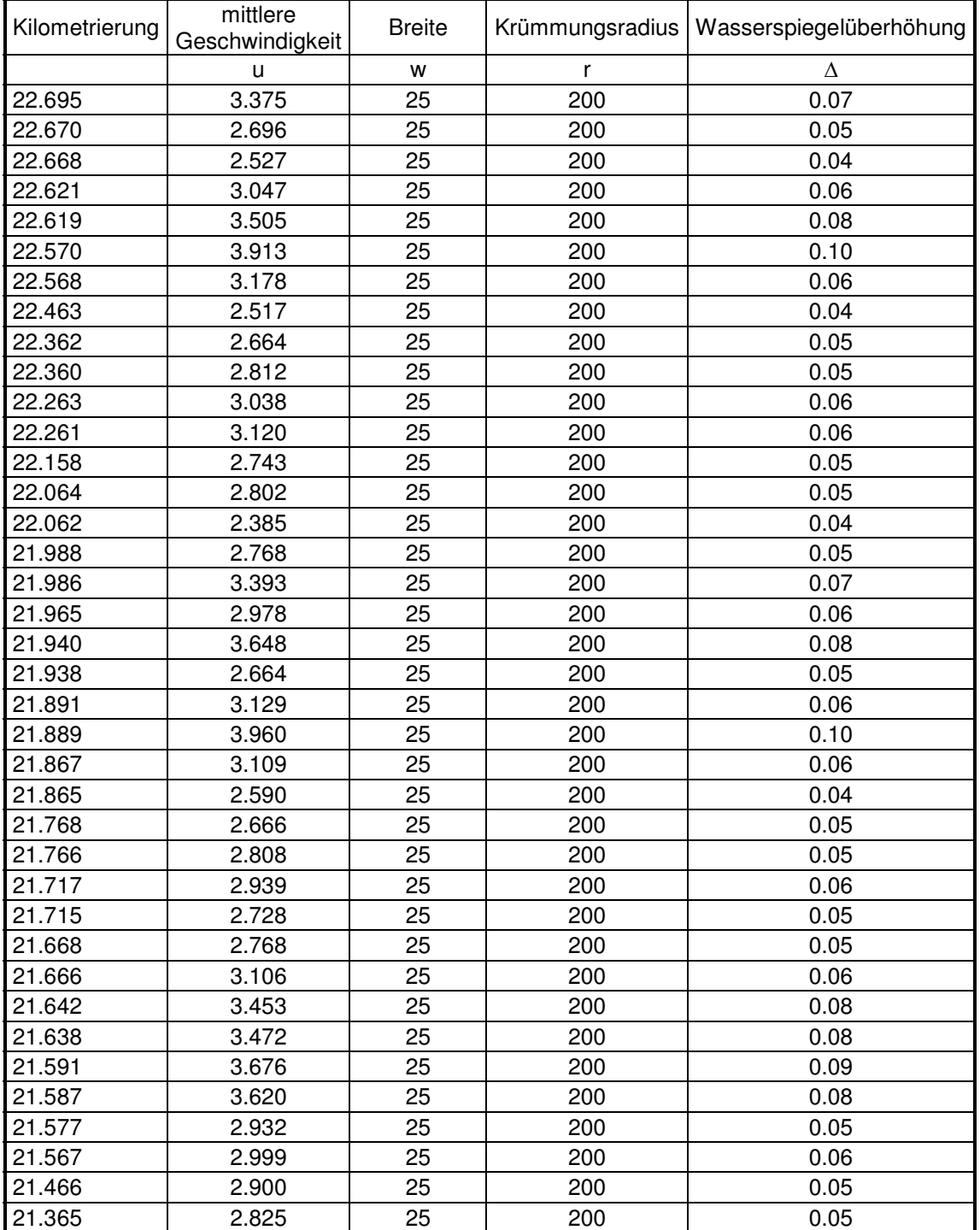

#### **C.2 Indikatoren für die Beurteilung der Ökologischen Aufwertung**

#### **C.2.1 Indikator Variabilität der maximalen Abflusstiefe**

Dieser Indikator misst die Variabilität der maximalen Abflusstiefe in einem Gewässerabschnitt. Diese beeinflusst den Geschiebehaushalt und die Verfügbarkeit verschiedener Habitate der aquatischen Flora und Fauna.

Die Abflusstiefe wird in verschiedenen Querprofilen erhoben (empfohlen werden 25 QP). Dies kann einerseits durch Feldmessungen oder durch Berechnung in einem numerischen Modell geschehen.

Zur Bewertung der Verteilung der maximalen Abflusstiefen wird der Variationskoeffizient  $VC_{max}$   $_{Tiefe}$  berechnet:

$$
VC_{\text{max.}Tiefe} = \frac{\sigma_{\text{max.}Tiefe}}{\mu_{\text{max.}Tiefe}} 100 \qquad [%]
$$
 (C.1)

Wobei:

 $\sigma_{\text{max}}$   $\tau_{\text{left}}$  Standardabweichung der gemessenen maximalen Abflusstiefen

 $\mu_{\text{max}}$   $\tau_{\text{left}}$  Mittelwert der gemessenen maximalen Abflusstiefen

Anschliessend wird der Variationskoeffizient gemäss Gleichung (C.2) standardisiert:

$$
SVC_{\text{max.}Tiefe} = \frac{VC_{\text{max.}Tiefe}}{100} \qquad \qquad [\text{-}]
$$
 (C.2)

Wobei:

SVCmax. Tiefe Standardisierter Variationskoeffizient

Ein Variationskoeffizient von 0 % entspricht demnach dem 0-Richtwert, 100 % und mehr dem 1-Richtwert. Dazwischen wird linear interpoliert.

#### **C.2.2 Indikator Variabilität der Fliessgeschwindigkeit**

Zur Bewertung der Verteilung der Fliessgeschwindigkeiten werden für diesen Indikator Säulenfliessgeschwindigkeiten benötigt. An einem richtigen Fluss werden dafür an einem Querprofil mehrere über die Tiefe gemittelte Fliessgeschwindigkeiten bestimmt. Solche tiefengemittelte Säulengeschwindigkeiten sind die direkten Resultate einer hydraulischen2d-Modellierung. In einem numerischen Modell können in einem Querprofil die verschiedenen absoluten Geschwindigkeiten entsprechend der Anzahl der Berechnungselemente über die Breite herausgelesen werden.

Der Variationskoeffizient VC<sub>Fliessgeschwindigkeit</sub> für die Bewertung der Verteilung der Säulenfliessgeschwindigkeiten berechnet sich gemäss Gleichung (C.3).

$$
VC_{\text{Fliessgeschwindigkeit}} = \frac{\sigma_{\text{Fliessgeschwindigkeit}}}{\mu_{\text{Fliessgeschwindigkeit}}} 100 \qquad [%]
$$
 (C.3)

#### Wobei:

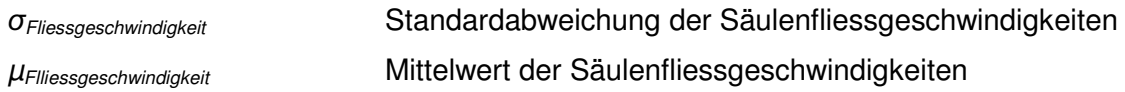

Ein Variationskoeffizient von 0 % entspricht demnach dem 0-Richtwert, 110 % und mehr dem 1-Richtwert. Dazwischen wird linear interpoliert.

# **D Diskussion**

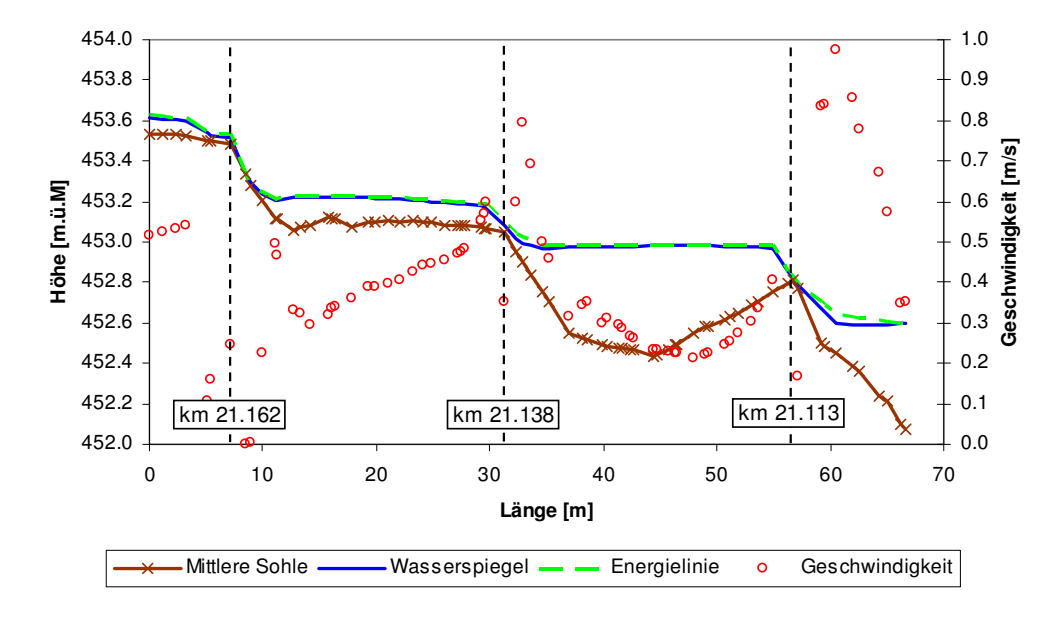

#### **D.1 Abfluss über Schwellen im 2D-Modell**

**Abb. D.1:** Längsprofil durch das Gerinne mit Schwellen mit eingetragener Abflusstiefe, Fliessgeschwindigkeit und Energielinie für den Restwasserabfluss Q347.

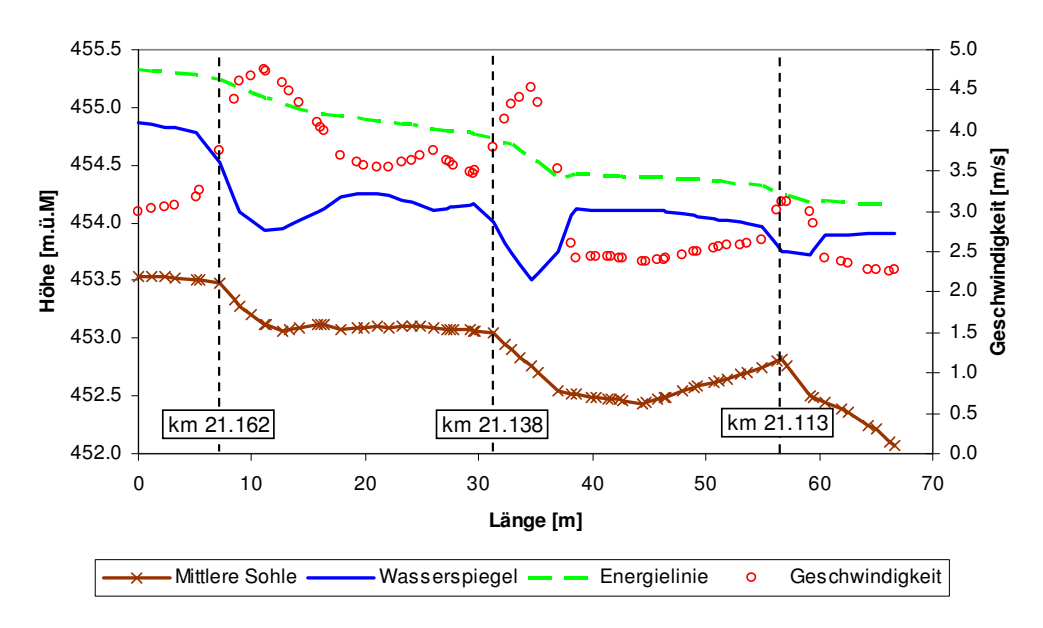

**Abb. D.2:** Längsprofil durch das Gerinne mit Schwellen mit eingetragener Abflusstiefe, Fliessgeschwindigkeit und Energielinie für den Hochwasserabfluss HQ2.

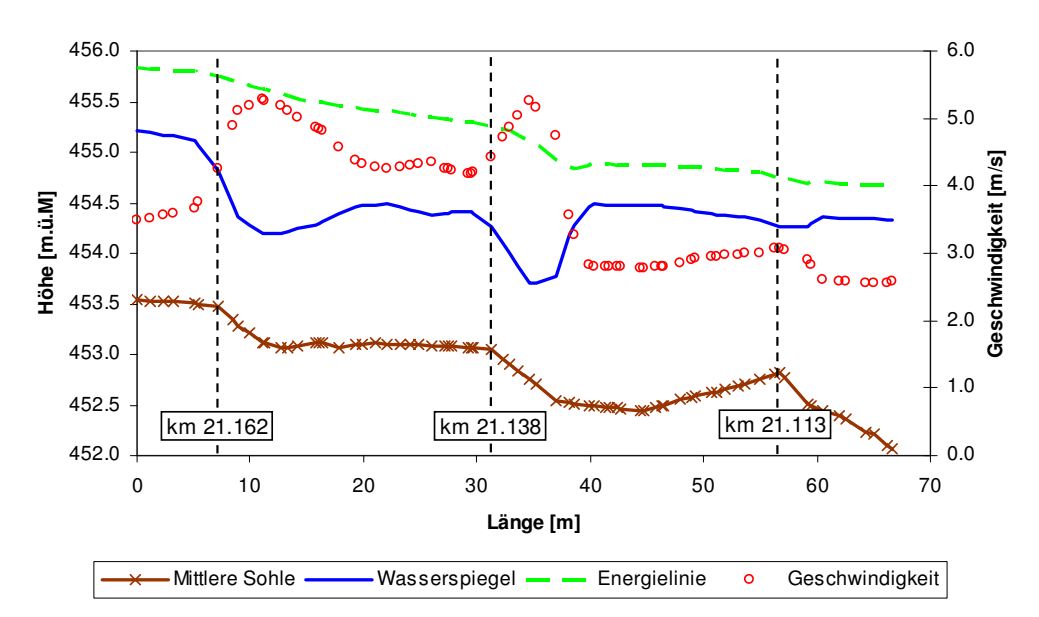

**Abb. D.3:** Längsprofil durch das Gerinne mit Schwellen mit eingetragener Abflusstiefe, Fliessgeschwindigkeit und Energielinie für den Hochwasserabfluss HQ<sub>5</sub>.

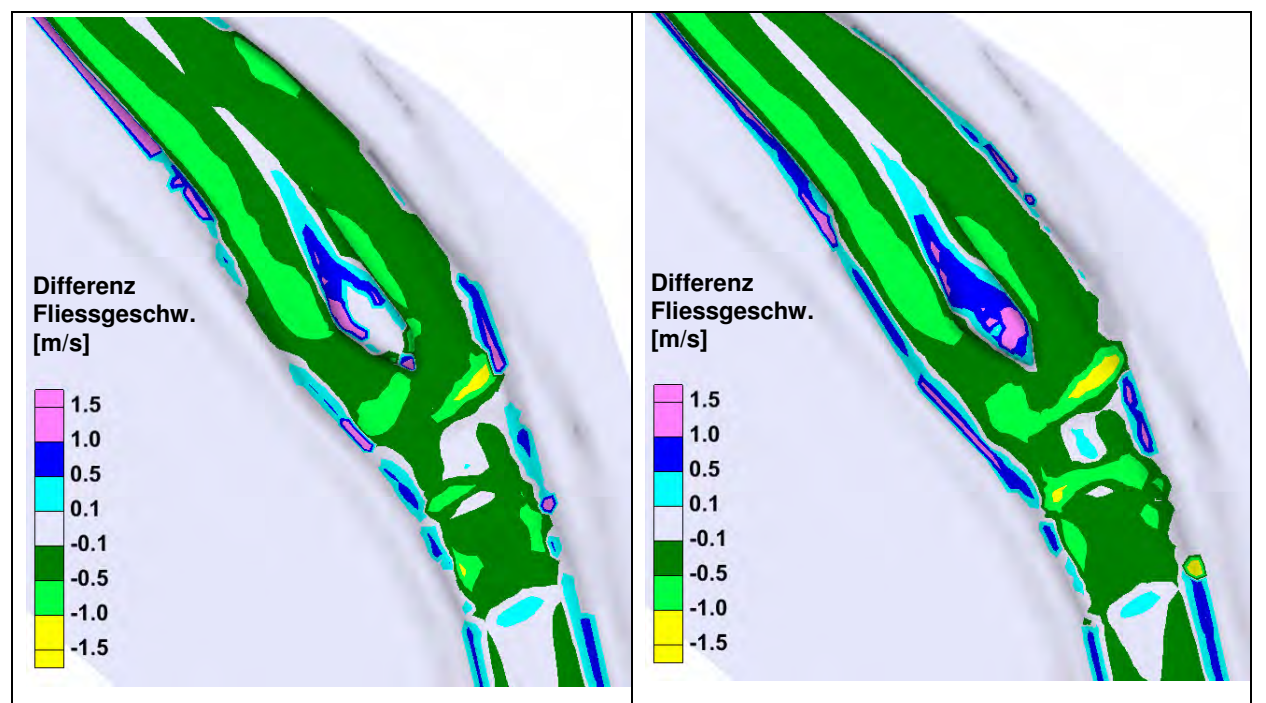

#### **D.2 Turbulenz**

**Abb. D.4:** Unterschied in der Fliessgeschwindigkeit des Modells mit Berücksichtigung der Turbulenz und dem Modell ohne Turbulenz, links für den Abfluss HQ<sub>2</sub>, rechts für HQ<sub>5</sub>. Positive Werte bedeuten höhere Fliessgeschwindigkeiten des Modells mit Turbulenz.